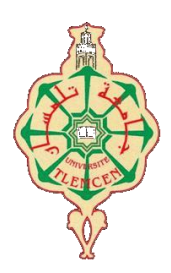

ڄاممة أبو بكر بلقايد– تلمسان

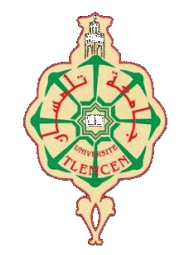

**Université Abou Bakr Belkaïd de Tlemcen Faculté de Technologie Département de Génie Biomédical Laboratoire de Recherche de Génie Biomédical**

# **MEMOIRE DE PROJET DE FIN D'ETUDES**

**Pour l'obtention du Diplôme de**

# **MASTER en GENIE BIOMEDICAL**

*Spécialité :* **Signaux et Images en Médecine**

**Présenté par : DALI-YOUCEF Sarra DERRAR Soumia Djamila**

# **Détection et localisation des sténoses coronaires sur des images tomodensitométriques**

### **Soutenu le 24 mai 2016 devant le Jury**

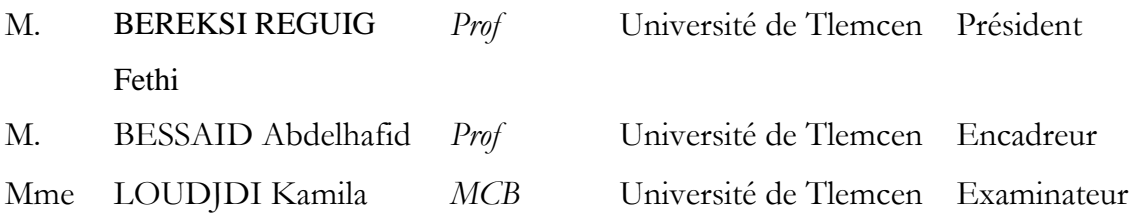

# **Année universitaire 2015-2016**

### **Résumé :**

Le diagnostic assisté par ordinateur des maladies cardiaques devient de plus en plus une nécessité vue la croissance exponentielle du nombre des décès par arrêt cardiaque chaque année. En particulier, le diagnostic des sténoses coronaires et leur classification représente actuellement un grand intérêt dans le dépistage des pathologies coronariennes.

La complexité des images tomodensitométriques et d'autre part, la diversité des sténoses coronaires nécessitent la phase de segmentation.

La phase de segmentation constitue une étape importante dans le traitement et l'interprétation des images médicales.

Dans ce mémoire, des méthodes de segmentation adaptées à ces pathologies sont proposées ainsi que l'étude de différentes méthodes de traitement d'image est abordée. Dans ce travail, nous avons appliqué une approche comportant trois étapes pour la détection et la localisation des sténoses coronaires.

Dans la première étape de cette approche, nous nous intéressons à la segmentation de la zone cardiaque. Par la suite, on passe à la segmentation des artères coronaires. Nous procédons enfin à la détection et la localisation des lésions coronaires sur les images tomodensitométriques obtenues par scanner coronaire.

Dans cette approche, nous mettons en œuvre des méthodes de segmentation basées sur le seuillage ainsi que les opérateurs de morphologie mathématique y compris la transformée en tout ou rien appliquée sur des images en niveaux de gris.

Pour valider les techniques de segmentations proposées, nous les avons testés sur différentes Images obtenues par scanner coronaire des patients ayons passé cet examen.

Les résultats expérimentaux obtenus seront décrits dans le dernier chapitre et qui montrent les bonnes performances de nos algorithmes proposés qui peuvent être utilisée dans l'aide au diagnostic.

### **Abstract :**

The computer-aided diagnosis of heart disease is becoming more of a necessity for the exponential growth of cardiac arrest deaths each year. In particular, the diagnosis of coronary stenoses and classification currently a great interest in the detection of coronary artery disease.

The complexity of CT images and on the other hand, the diversity of coronary stenoses require segmentation phase.

The segmentation phase is an important step in the processing and interpretation of medical images.

In this paper, methods of segmentation adapted to these pathologies are offered as well as the study of different image processing methods is discussed.

In this work, we applied a three-step approach for the detection and localization of coronary stenosis.

In the first step of this approach, we focus on the segmentation of the cardiac area. Thereafter, proceed to the segmentation of the coronary arteries. Finally, we proceed to the detection and localization of coronary lesions on CT images obtained by coronary scanner.

In this approach, we implement methods for segmentation based on thresholding and mathematical morphology operators including transform hit or miss applied to images in grayscale.

To validate the proposed segmentation techniques, we tested them on different images obtained by scanning coronary patients have passed this exam.

The experimental results will be described in the last chapter and show the good performance of our proposed algorithms that can be used in diagnostic support.

### **Remerciements :**

*On remercie Dieu tout puissant de nous avoir donné du courage, de la patience et surtout de la volonté pour réaliser ce travail.*

*Nous exprimons également nos remerciements vers tous enseignants et professeurs de génie biomédical , Spécialement notre encadreur monsieur le professeur BESSAID Abdelhafid. On vous remercie d'avoir cru en nos capacités, pour le temps et la patience que vous nous avez accordés tout au long de cette période en nous fournissant d'excellentes conditions* 

*logistiques. Pour tout ce que vous nous avez donné, on vous remercie très sincèrement.* 

*Nous devons remercier tous ceux qui ont eu à supporter nos joies et nos peines, et qui ont su être là quand nous en avions besoin. Merci à nos parents, à nos frères et sœurs, et à tous nos amies.*

*On exprime tous nos remerciements à l'ensemble des membres de jury : Monsieur BEREKSI REGUIG Fethi et madame LOUDJDI Kamila.*

*Sans oublier tous les enseignants qui ont contribué à notre formation, nous leur sommes éternellement reconnaissantes.*

### **SOMMAIRE**

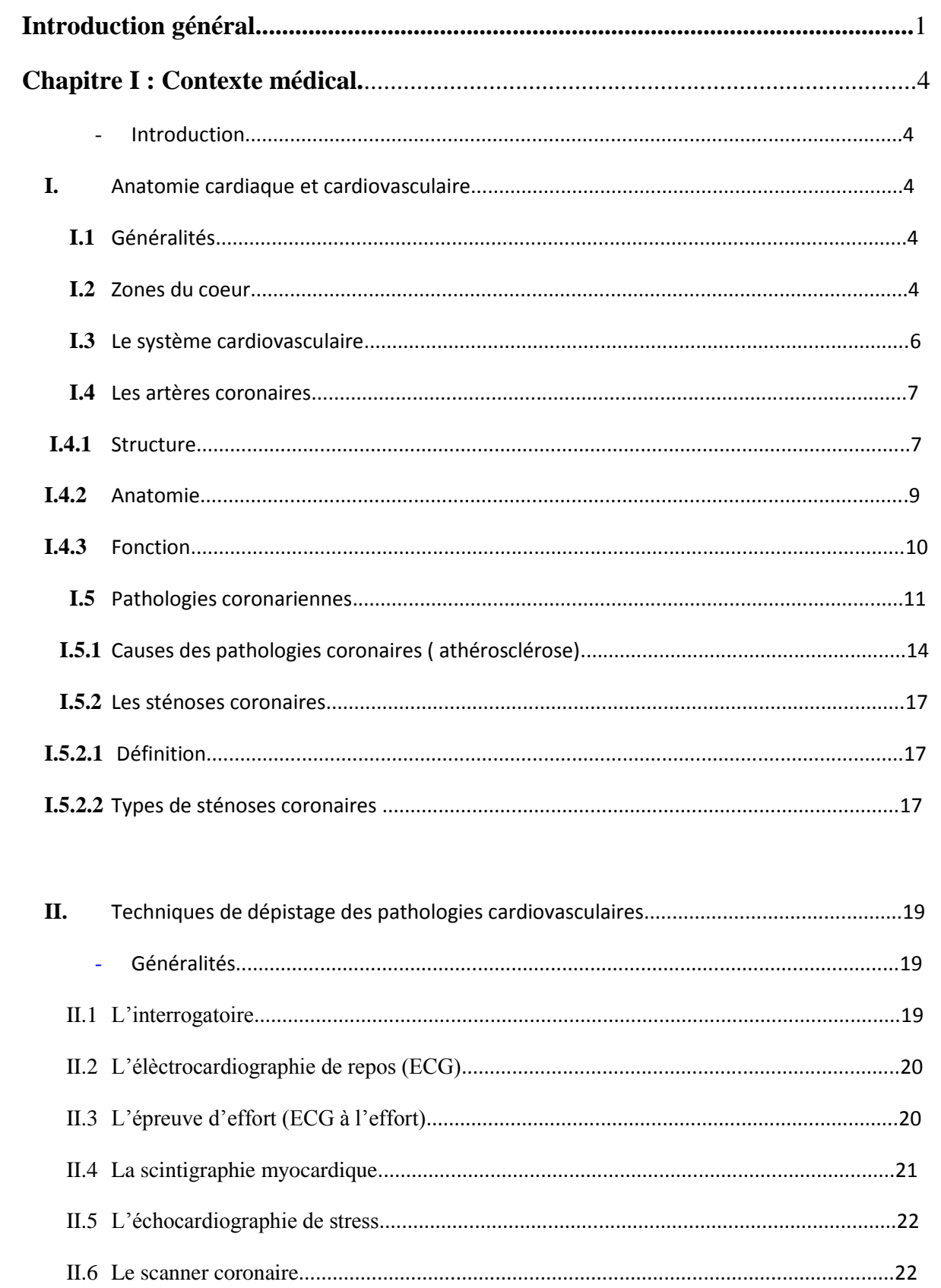

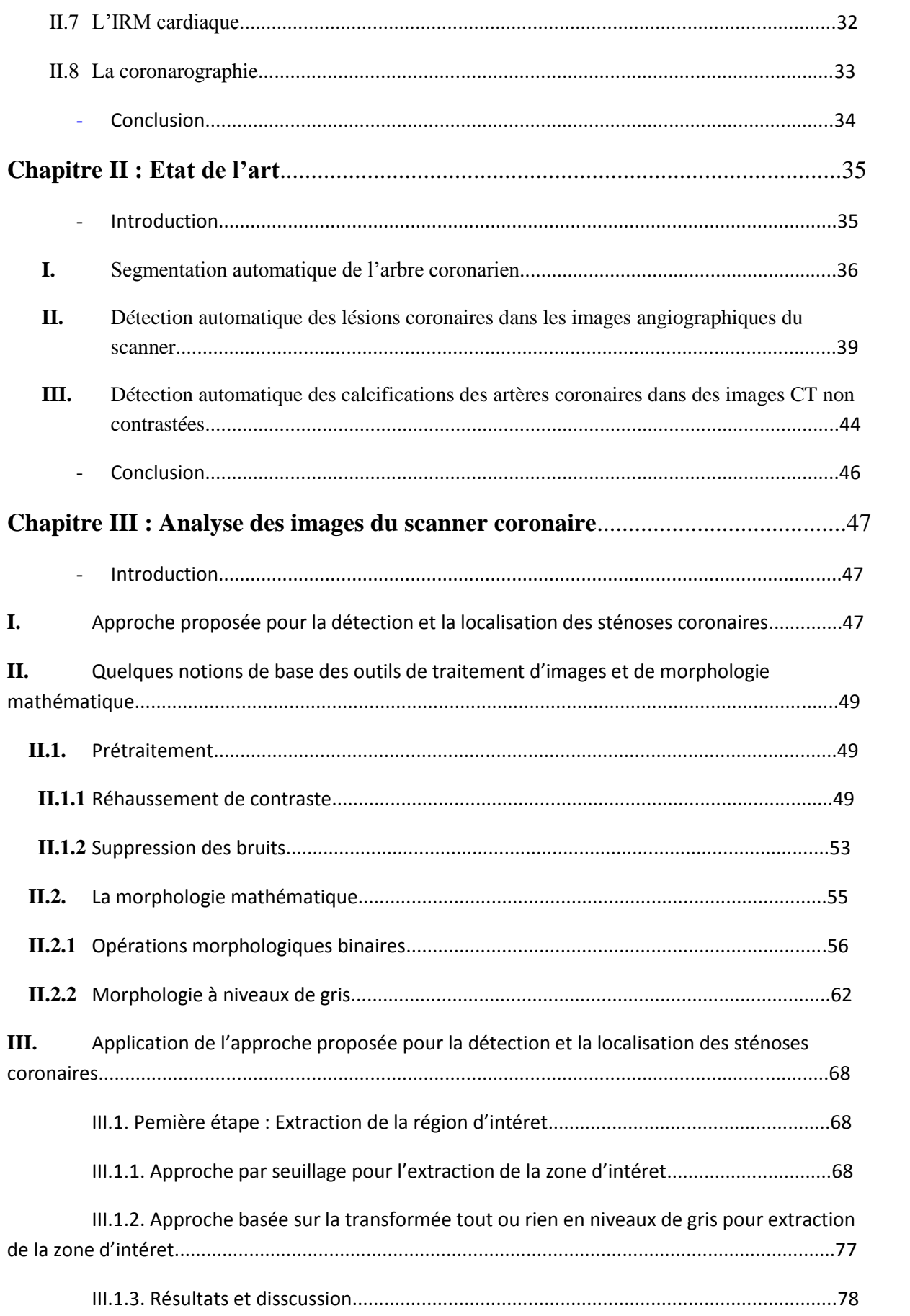

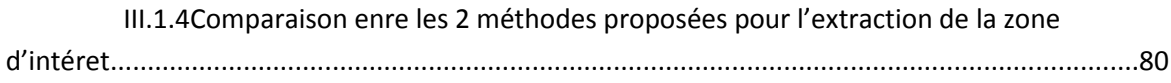

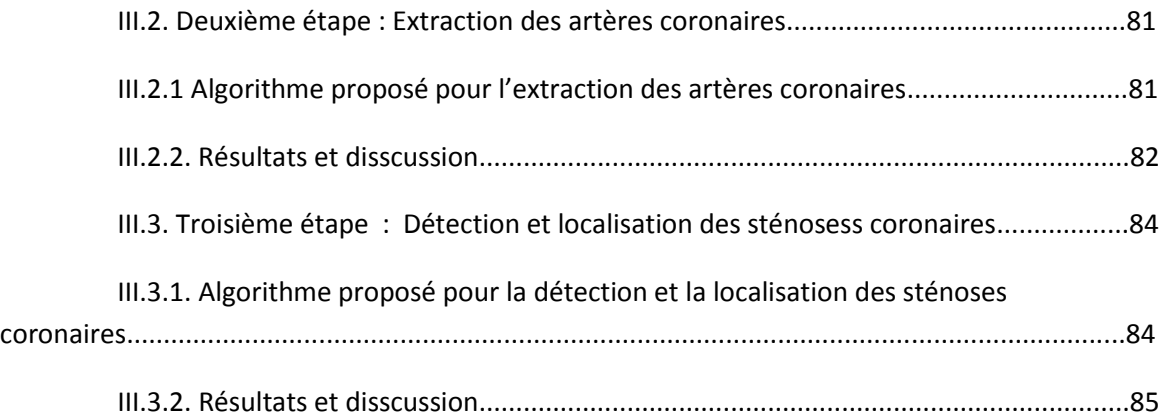

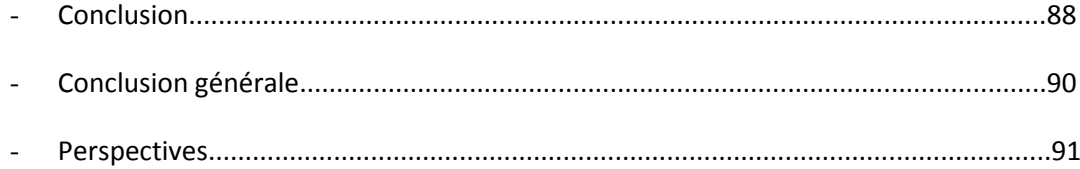

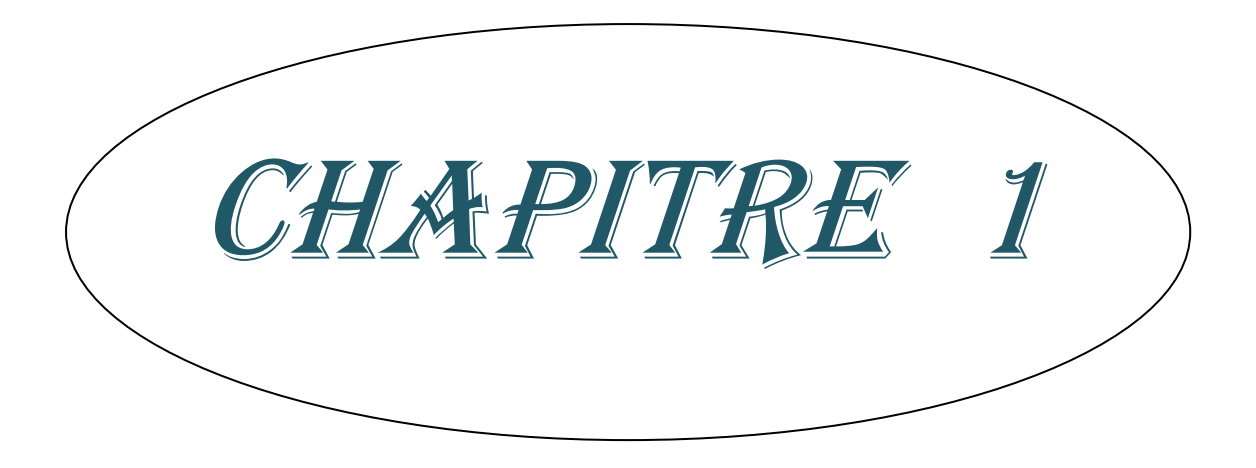

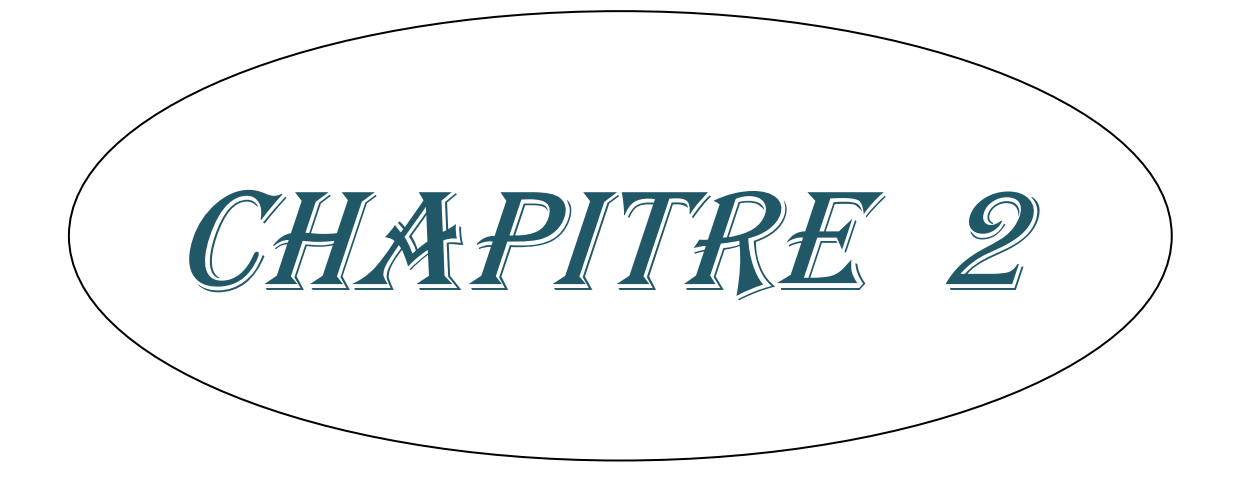

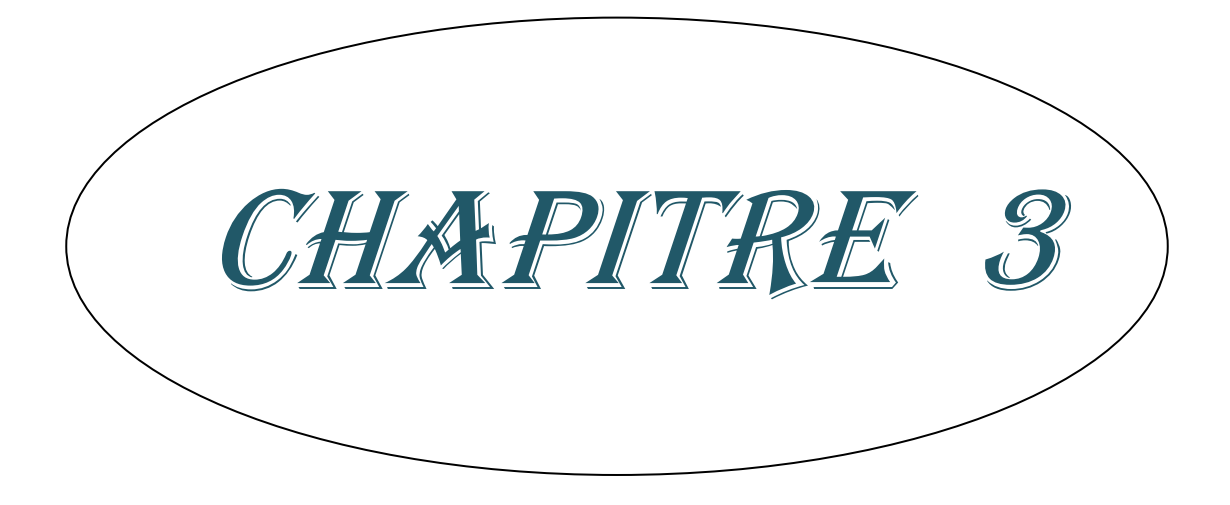

### **Introduction générale :**

Les maladies cardiovasculaires font partie des principaux problèmes de santé dans le monde. Le mauvais pronostic de ces pathologies favorise l'émergence de nouveaux outils pour les diagnostiquer de manière non invasive.

Le scanner coronaire fait partie de ces techniques innovantes permettant de détecter les lésions coronaires.

La segmentation des structures vasculaires dans les images médicales est une étape fondamentale pour l'aide au diagnostic, pour le traitement et la planification préopératoire, car elle simplifie considérablement les taches de visualisation et de quantification.

Malheureusement, une majorité de routines cliniques repose encore sur des étapes manuelles. Dans ce contexte, les techniques de traitement d'images, automatiques ou semi automatiques, ont pour but de faciliter et accélérer la tache des experts médicaux en minimisant les interactions manuelles.

Dans ce mémoire, nous allons présenter une approche pour la détection et la localisation des sténoses coronaires sur des images tomodensitométriques obtenues par scanner coronaire.

### **Objectif poursuivi :**

Dans ce travail, nous cherchons à réaliser un système informatique semi-automatique permettant de réaliser la segmentation pour la détection et la localisation des sténoses coronaires à partir des images TDM du scanner coronaire.

L'élaboration d'un tel système doit se faire en collaboration entre différents expert. Notre travail est fondé sur trois parties :

1- Phase d'extraction de la région d'intérêt : elle consiste à extraire la zone cardiaque à partir des images initiales du coroscanner avec un fond nettoyée et élimination de toute structure indésirable n'appartenant pas à la zone du cœur.

2- La deuxième phase sert à faire l'extraction des artères coronaires ; cette étape prépare ces images à la troisième étape de notre approche en réduisant l'espace de travail

3-La troisième phase consiste à détecter et localiser les sténoses coronaires à partir de l'image obtenue de l'étape précédente.

### **Plan de l'étude :**

Le problème pratique que nous proposons de traiter dans ce mémoire est celui de la détection et la localisation des sténoses coronaires dans des images TDM du coroscanner.

Ce travail est organisé en trois chapitres :

### **Le premier chapitre : contexte médical :**

Au niveau de ce chapitre, nous avons fait une description anatomique du cœur et des artères coronaires, et nous avons définies les pathologies coronariennes et les techniques utilisées pour les dépister, nous avons ainsi définie les sténoses coronaires avec leur types afin que le lecteur trouvera l'essentiel du coté médical et technique pour faciliter la compréhension de la problématique de ce mémoire : « détection et localisation des sténoses coronaires ».

#### **Le deuxième chapitre : Etat de l'art :**

Dans ce chapitre on a présenté les différents travaux effectués qui ont abordés notre thématique de manière différente en utilisant d'autres outils de traitement d'images.

#### **Le troisième chapitre : Détection et localisation des sténoses coronaires :**

Ce chapitre représente le cœur de ce mémoire : dans la première partie, nous avons présenté une description des outils de traitement d'images concernant la phase de

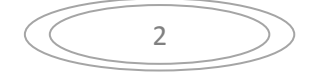

prétraitement et la segmentation des images. Cette littérature permet une meilleure compréhension des choix des méthodes adoptées par la suite.

Nous proposons principalement dans ce chapitre les différentes méthodes de traitement d'image basé sur la morphologie mathématique pour assurer une meilleure qualité en termes de besoins et de performance des algorithmes ultérieurs.

Nous avons regroupés ces techniques en trois phases : La première phase consiste à l'extraction de zone d'intérêt qui comporte la suppression du fond bruité et les objets indésirables sur l'image, alors que la deuxième phase assure l'extraction des artères coronaires, et enfin en troisième étape on passe à la détection et la localisation des sténoses coronaires.

Ce dernier chapitre décrit la conception de nos approches et leur implémentation en langage MATLAB.

Nous terminons ce manuscrit par la conclusion de ce travail et nous discutons de perspectives pour des futurs travaux dans la continuité de ce mémoire.

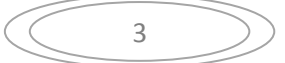

### **Chapitre 1 : Contexte médical**

### - **Introduction :**

Dans la vie, la première cause de mortalité provient des maladies cardiovasculaires.

Même si les connaissances acquises en cardiologie sont grandes, le cœur n'a pas encore dévoilé tous ses secrets. Pourtant les médecins disposent de nombreux moyens pour l'étudier et vérifier son bon fonctionnement.

Même les ingénieurs continuent leurs recherches pour améliorer les méthodes de dépistage des maladies cardiovasculaires.

C'est pour cela le domaine de traitement d'image existe, pour traiter et analyser les images médicales de façon automatique.

### **I. Anatomie cardiaque et cardiovasculaire :**

# **I.1. Généralités : [1]**

Le cœur est le centre de la circulation sanguine. Il bat sans relâche 60 à 80 fois par minute, ou 30 à 42 millions de fois par année.

Sans une parfaite coordination du travail de ses milliers de cellules musculaires qui se contractent ensemble, il ne pourrait pomper le sang dans l'organisme.

# **I.2. Zones du cœur : [2]**

 Le cœur constitue l'organe moteur du système cardiovasculaire. Le terme « cardio » désigne le cœur, et le terme vasculaire, les vaisseaux sanguins.

Le cœur est constitué de 4 cavités : Les deux cavités supérieures du cœur sont appelées les oreillettes, tandis que les deux autres inférieures sont appelées les ventricules ( Figure I.1). Le cœur est aussi séparé en deux parties:

 La droite (cœur droit) et la gauche (cœur gauche), chacune comprenant une oreillette et un ventricule. Le mur qui sépare les oreillettes et les ventricules s'appelle septum.

 $\Delta$ 

 L'oreillette droite collecte le sang qui a parcouru tout le corps (le sang "bleu"), et l'envoie vers le ventricule droit afin qu'il soit éjecté dans les poumons pour y être reoxygéné.

 De la même façon, l'oreillette gauche collecte passivement le sang qui a traversé les poumons et l'achemine au ventricule gauche qui éjecte le sang fraîchement oxygéné (le sang "rouge") dans l'ensemble du corps.

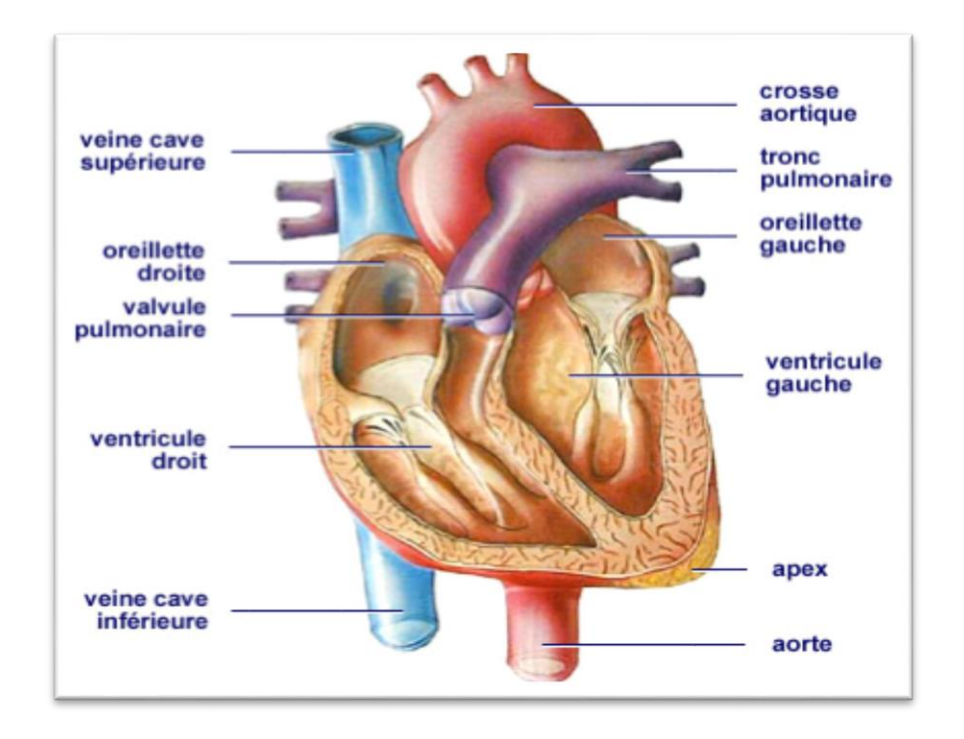

**Figure (I.1) : Anatomie du cœur**

Tout ceci se passe en moins d'une seconde ou environ une seconde en comptant le temps de relaxation du cœur. La phase de la contraction du cœur s'appelle systole, celle de la relaxation s'appelle diastole ( Figure I.2). Cette succession de systoles et diastoles se produit de façon autonome. En effet, le cœur bat par lui-même, tout ce qu'il a besoin pour battre c'est du sang bien oxygéné, et ayant suffisamment de nutriments, circulant dans son propre muscle.

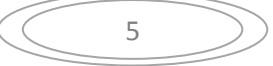

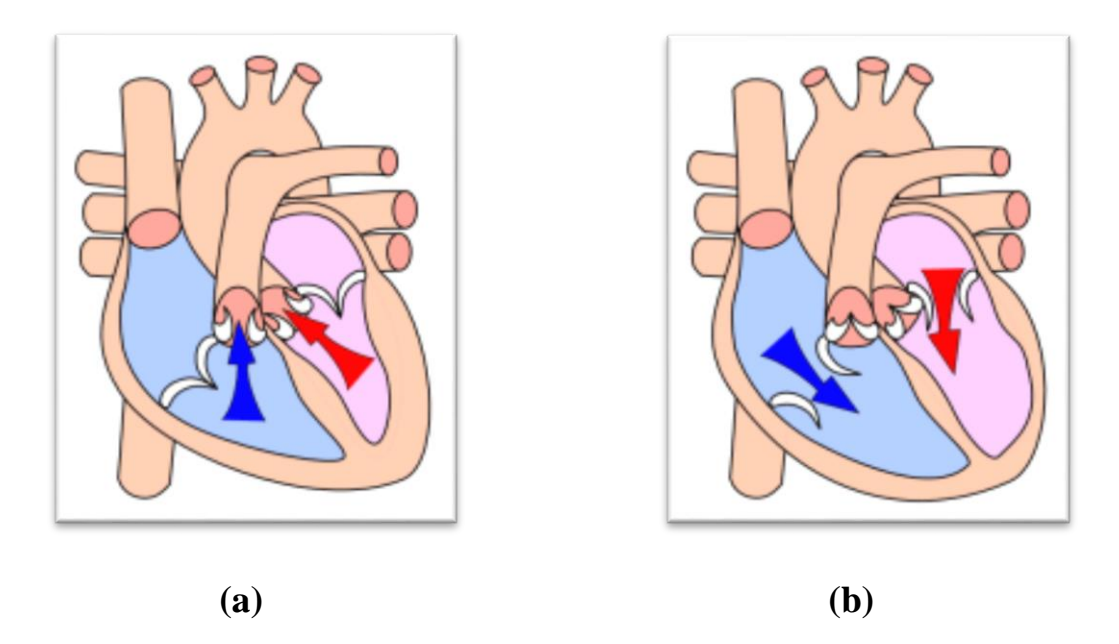

**Figure (I.2) : Phases de contraction et de relaxation du cœur (a ) : Diastole ; (b) : Systole**

# **I.3. Le système cardiovasculaire : [12]**

Le système cardiovasculaire est constitué du cœur et du système vasculaire, il est schématisé dans la figure(I.3).Le cœur et les vaisseaux sanguins constituent le système cardiovasculaire. Propulsé par le cœur, le sang circule dans tout l'organisme à travers un vaste réseau de vaisseaux sanguins. Trois types de vaisseaux assurent le transport du sang : les artères, les capillaires et les veines. Les contractions rythmiques du cœur propulsent le liquide rouge dans les artères. Celles-ci acheminent le sang du cœur à toutes les régions de l'organisme. Les capillaires, de minuscules vaisseaux, permettent ensuite les échanges entre le sang et les cellules grâce à leur paroi extrêmement fine. Le sang est ensuite réacheminé vers le cœur par les veines.

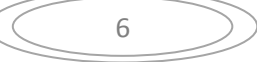

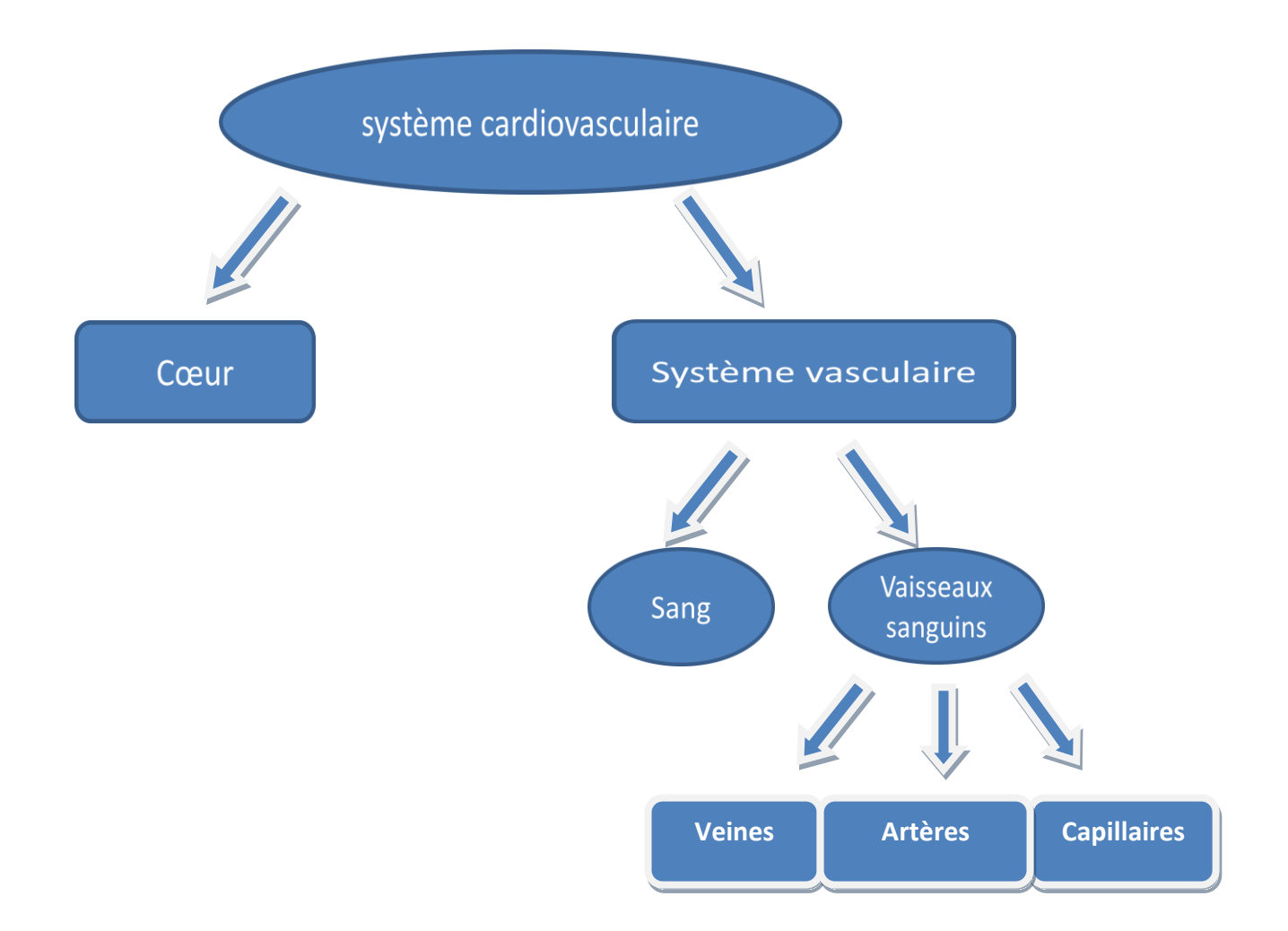

**Figure (I.3) : Système cardiovasculaire**

Le fonctionnement du cœur se base sur l'enchaînement temporel d'événements mécaniques et électriques complexes régulés de manière dynamique. L'activité cardiaque est cyclique ; la séquence de tous ces événements qui la composent dure une seconde environ au repos. Elle se répète durant toute la vie, assurant une circulation sanguine et une oxygénation incessantes. Ainsi, un cœur moyen pompe environ 6 litres de sang par minute, soit près de 220 millions de litres de sang en 70 ans de vie.

# **I.4. Les artères coronaires : [11]**

### **I.4.1. Structure : [11]**

Les artères coronaires comme toutes les artères de petit et moyen calibre comportent trois couches (Figure I.4 et Figure I.5) :

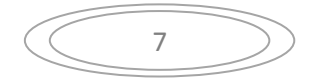

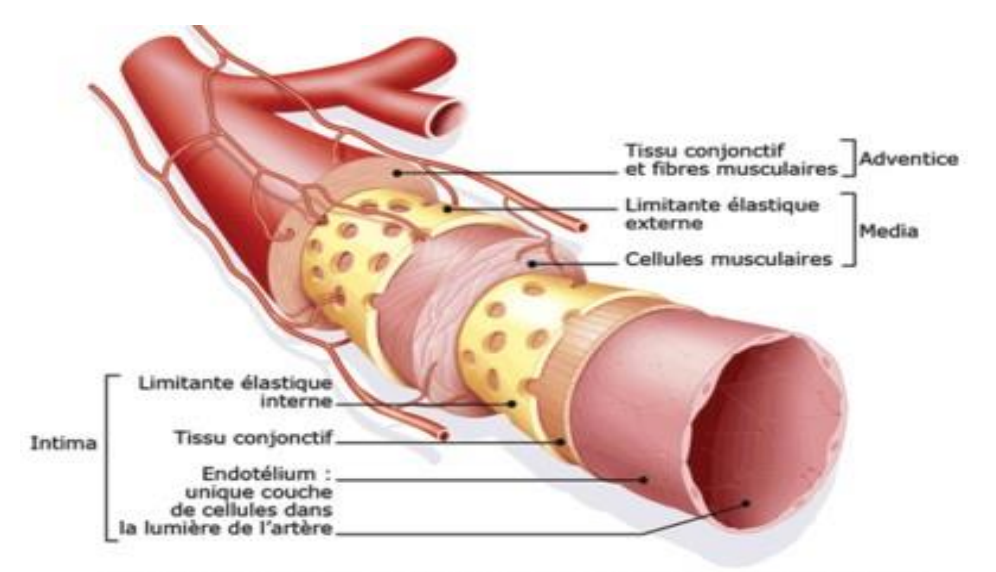

ère de moyen calibre et ses trois tuniques : intima, média, adventice Copyright @ sanofi-aventis france

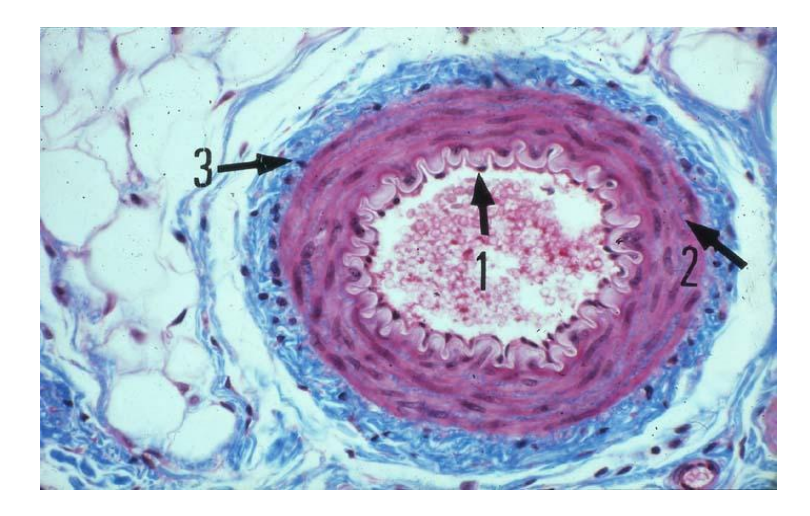

**Figure (I.4) : Structure de l'artère coronaire**

**Figure(I.5) : Les couches des artères coronaires**

**L'intima** (1), dont la couche interne est formée par l'endothélium qui constitue une véritable interface avec le sang et dont les rôles sont très importants :

- de barrière (en autorisant l'échange des substances nutritives avec le milieu intérieur il agit comme un filtre moléculaire),
- de contrôle de la coagulation sanguine (il inhibe cette coagulation et sa rupture favorise l'agrégation des plaquettes et la formation de caillots)

 de contrôle de la [vasomotricité](http://fr.wikipedia.org/wiki/Vasomotricit%C3%A9) (il peut générer de l'oxyde nitrique qui provoque une relaxation de la couche musculaire et une vasodilatation)

**La media** (2) selon la taille de l'artère, elle permet d'assurer son élasticité, et de modifier le calibre de l'artère par la contraction (vasoconstriction) ou la relaxation (vasodilatation) de ses cellules musculaires.

**L'adventice** (3) assure la cohésion entre le vaisseau et les tissus qu'il traverse. C'est dans cette couche que cheminent les petits vaisseaux (vasa vasorum) et les nerfs qui vont permettre la perfusion et l'innervation de l'artère.

### **I.4.2. Anatomie : [11]**

Les artères coronaires sont les artères qui irriguent le cœur et qui lui permettent de fonctionner. Elles émergent de la partie initiale de l'aorte, juste après la valve aortique et cheminent à la surface du cœur (Figure I.6) :

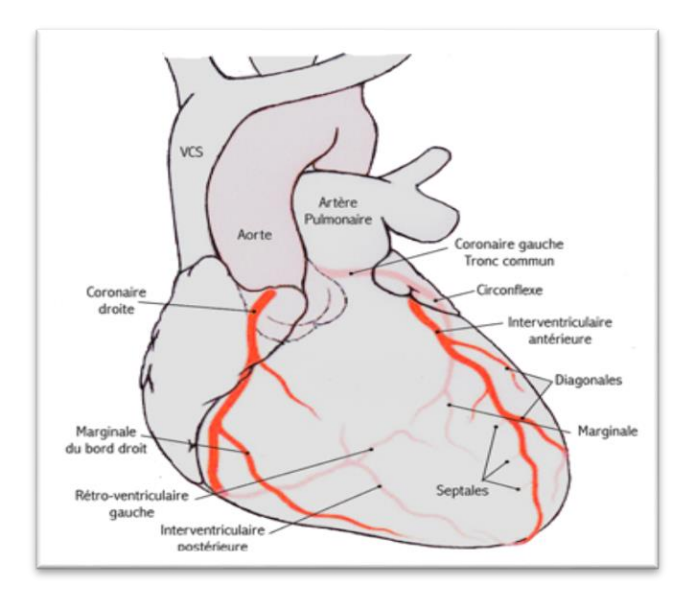

**Figure (I.6) : Anatomie des artères coronaires**

Elles sont au nombre de deux, la droite et la gauche mais on parle souvent de trois troncs coronaires principaux car l'artère coronaire gauche après une courte portion (tronc commun) se divise en deux branches importantes : l'artère inter-ventriculaire antérieure et l'artère circonflexe. C'est pourquoi, en fonction du nombre de troncs

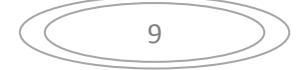

concernés, on parlera d'atteinte du tronc commun, d'atteinte mono, bi ou tritronculaire. Chacun de ces troncs va donner différentes branches, en nombre variable selon les individus : branches inter-ventriculaire postérieure et rétro-ventriculaire gauche pour la coronaire droite, branches diagonales pour l'inter-ventriculaire antérieure et branches marginales pour l'artère circonflexe.

### **I.4.3. Fonction : [11]**

Pour assurer la contraction des cellules musculaires (myocytes) qui le composent, le cœur (myocarde) a besoin d'être " nourri ". La production de l'énergie nécessaire à cette contraction se fait à partir de différents substrats (65 % d'acides gras et 35 % de glucides) et nécessite de l'oxygène (on dit que c'est un métabolisme aérobie).

Ce sont les artères qui vont assurer cet apport d'oxygène et des différents substrats nécessaires et qui par leur débit vont adapter les apports à la demande (Figure I.7). La diminution de cet apport sanguin est nommée ischémie et va survenir lorsque les artères sont rétrécies. La traduction clinique en est une douleur thoracique nommée angine de poitrine ou angor.

L'occlusion complète de l'artère aboutit le plus souvent à l'infarctus du myocarde qui est une nécrose (mort des cellules) d'une partie du muscle cardiaque secondaire à l'ischémie.

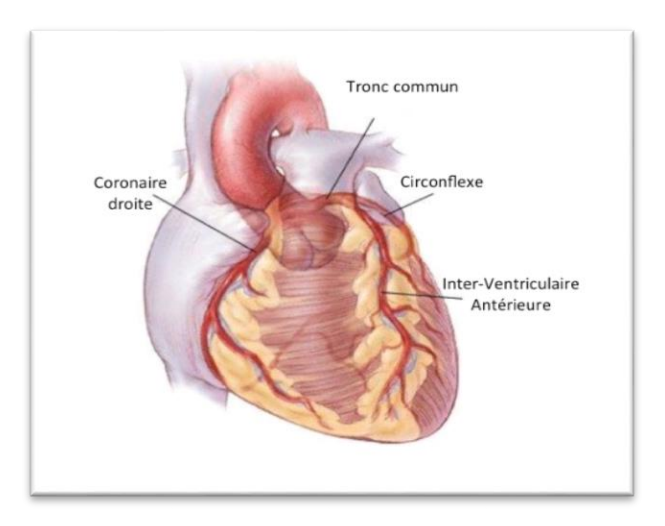

**Figure (I.7) : Fonction des artères coronaires**

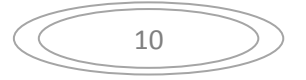

### **I.5. Pathologies coronariennes :**

Elles peuvent être de plusieurs types selon leur sévérité pouvant entrainer une sténose coronarienne qui peut être détectée par le coroscanner ou la coronarographie amenant à un geste de revascularisation.

Ces différentes pathologies coronariennes sont de différents stades des moins sévères vers les plus sévères qui sont :

- Angor d'effort appelé angine de poitrine.
- Angor de repos ou appelée Angor instable.
- Syndrome coronarien aigu (soit ST appelé syndrome de menace ou ST<sup>+</sup> témoignant d'un infarctus du myocarde).

### **À propos de la maladie des artères coronaires : [10]**

L'obstruction d'une artère coronaire peut entraîner une crise cardiaque. Chez les hommes comme chez les femmes, la maladie des artères coronaires (coronaropathie) est l'une des principales causes de décès dans le monde.

# **Définition : [10]**

La maladie des artères coronaires ou coronaropathie est une maladie cardiaque qui fait que le flux sanguin vers le myocarde est insuffisant. Cette pathologie est potentiellement délétère.

### **Cause : [10]**

La coronaropathie est causée par l'accumulation de dépôts graisseux sur la paroi des artères. Ces dépôts sont constitués de cholestérol, de calcium et d'autres substances véhiculées par le sang. Cette accumulation est appelée "plaque d'athérome" ou simplement "plaque". La formation de plaques peut obturer les artères coronaires et les rendre rigides et irrégulières. C'est ce que l'on appelle le "durcissement des artères" ou athérosclérose.

Il peut exister une ou plusieurs obturations, qui peuvent varier en termes de sévérité et d'emplacement. Ces dépôts rétrécissent progressivement les artères coronaires, le cœur recevant ainsi moins de sang et d'oxygène. Cette diminution du débit sanguin peut entraîner une douleur dans la poitrine (angine de poitrine), des difficultés à respirer ou d'autres symptômes. Une obturation complète peut provoquer une crise cardiaque.

### **Symptômes : [10]**

Comme l'insuffisance coronarienne (obturation des artères) peut se développer pendant de nombreuses années, les symptômes ne sont souvent ressentis que lorsque la situation est sévère et met la vie en danger. Il se peut que vous remarquiez d'abord les symptômes lorsque votre cœur est particulièrement sollicité, notamment pendant un exercice physique. Toutefois, les symptômes peuvent aussi survenir au repos.

Les symptômes d'insuffisance coronarienne varient d'une personne à l'autre mais les plus courants sont :

- Gêne ou douleur dans la poitrine (angor)
- Difficultés à respirer
- Fatigue extrême à l'effort
- Gonflement des pieds
- Douleur dans l'épaule ou dans le bras
- Les femmes peuvent éprouver une douleur thoracique atypique. Elle peut être fugace ou vive et ressentie dans l'abdomen, dans le dos ou dans le bras.

Les femmes, plus que les hommes, éprouvent d'autres signes annonçant une crise cardiaque, notamment des nausées et des douleurs dorsales ou maxillaires. Il arrive qu'une crise cardiaque survienne sans signes ou symptômes apparents.

### **Facteurs de risque : [10]**

Un certain durcissement des artères se produit avec l'âge. Cependant, certains facteurs de risque peuvent accélérer le processus :

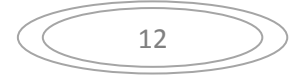

- L'âge (plus de 45 ans pour les hommes et plus de 55 ans pour les femmes)
- Des antécédents familiaux d'insuffisance cardiaque
- Le tabagisme
- L'hypertension
- Un taux élevé de " mauvais " cholestérol LDL et un faible taux de " bon " cholestérol HDL
- Certaines maladies, comme le diabète
- Le surpoids ou l'obésité
- Le manque d'exercice physique « sédentarité »
- Certaines radiothérapies du thorax
- Le stress

Les hommes ont un risque plus élevé que les femmes de développer une insuffisance coronarienne. Chez la femme, les risques accroissent après la ménopause.

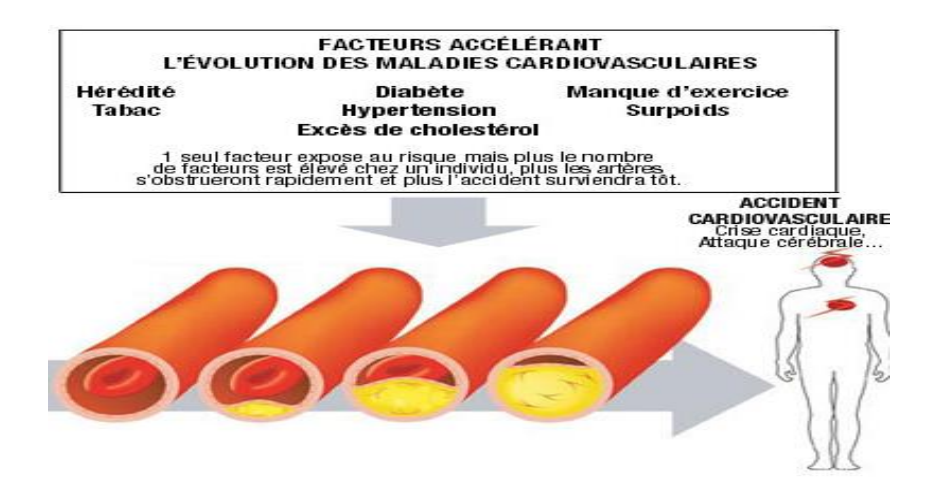

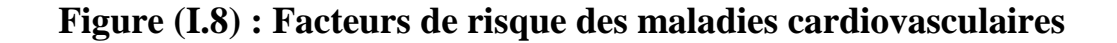

### **Diagnostic : [10]**

Si le médecin soupçonne une insuffisance coronarienne, il adressera le patient à un cardiologue qui est un spécialiste du cœur, des artères et des veines. Pour faire un diagnostic, le médecin va poser certaines questions au patient sur leurs symptômes, antécédents médicaux et facteurs de risque. Sur la base de ces

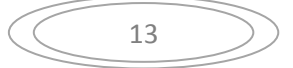

informations, le médecin pourra faire subir des examens pour évaluer l'état des artères. Les examens les plus courants sont :

- Électrocardiographie (ECG)
- Échocardiographie
- Épreuve d'effort
- Scintigraphie cardiaque
- Échocardiographie de stress
- IRM cardiaque
- Scanner coronaire

# **I.5.1. Cause des pathologies coronariennes (athérosclérose) :**

### **Définition : [9]**

L'athérosclérose (calcification des artères) se définit par une altération des vaisseaux sanguins. Les parois des vaisseaux se calcifient, perdent leur élasticité et le diamètre des vaisseaux se rétrécie de plus en plus. Par conséquent, le sang ne peut plus circuler normalement.

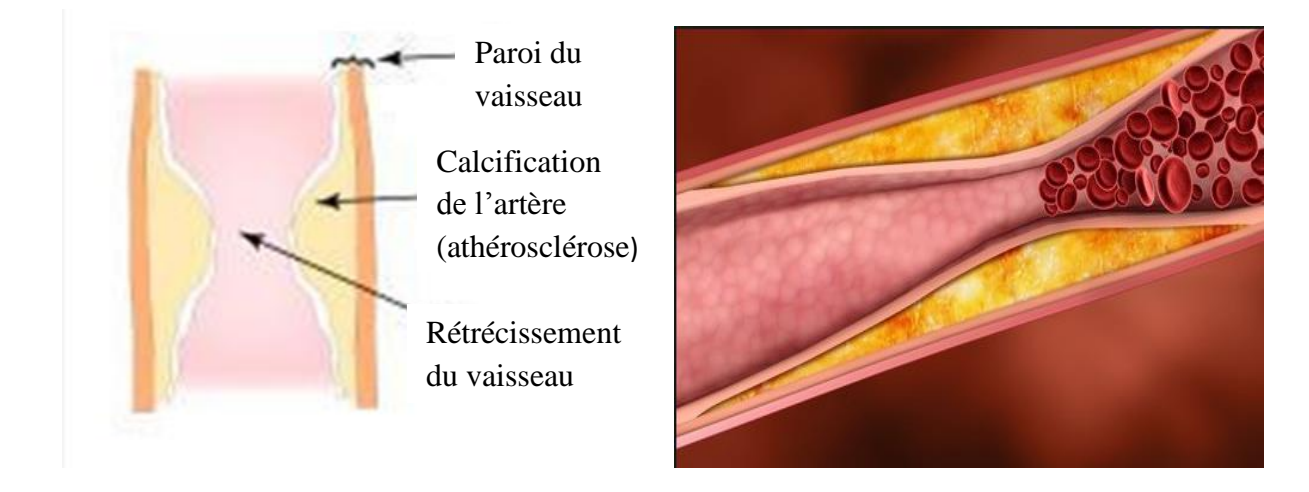

**Figure (I.9) : Athérosclérose des artères coronaires**

# **Les différents stades d'atteinte des artères coronaires : [11]**

### **Artère saine**

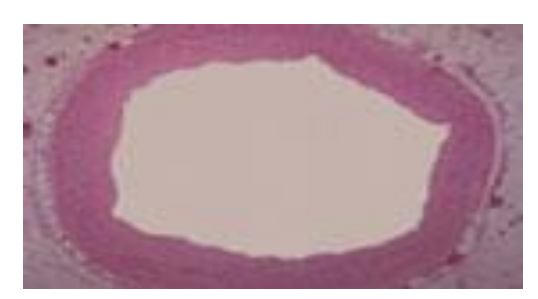

*La lumière est large, la paroi de l'artère est régulière sans infiltration anormale.*

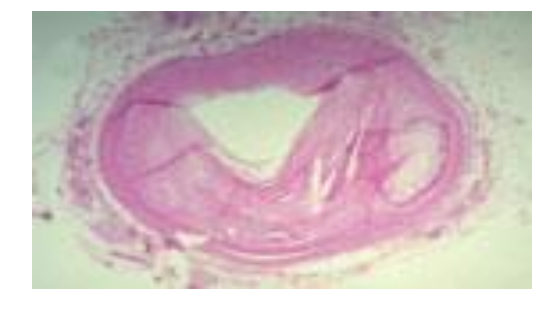

### **Artère avec athérosclérose**

*La plaque athéroscléreuse augmente de taille et diminue le calibre du vaisseau. Apparaît alors un rétrécissement de l'artère qui est dit significatif lorsqu'il dépasse 75% du calibre de l'artère, ou 50 % lorsqu'il s'agit du tronc commun.*

### **Artère obstruée par un caillot**

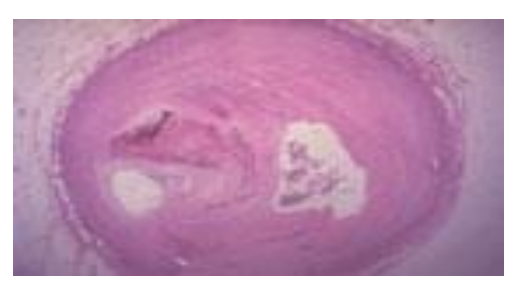

*La fragilisation puis la rupture de la plaque abime l'endothélium. En l'absence de cette barrière, les plaquettes sanguines s'agrègent aux fibres collagènes et aux lipides de la plaque, ce qui provoque l'apparition d'un thrombus (caillot) qui ralentit, puis bloque la circulation sanguine.* 

**Figure (I.10) : Stades d'atteinte des artères coronaires**

### **Les causes de l'athérosclérose :**

La calcification des artères est un processus naturel du vieillissement mais les sujets jeunes peuvent aussi en être atteints. En effet, certains facteurs de risque peuvent favoriser la formation de plaques (dépôts de cholestérol, de cellules immunitaires et de tissu conjonctif) au sein des parois vasculaires.

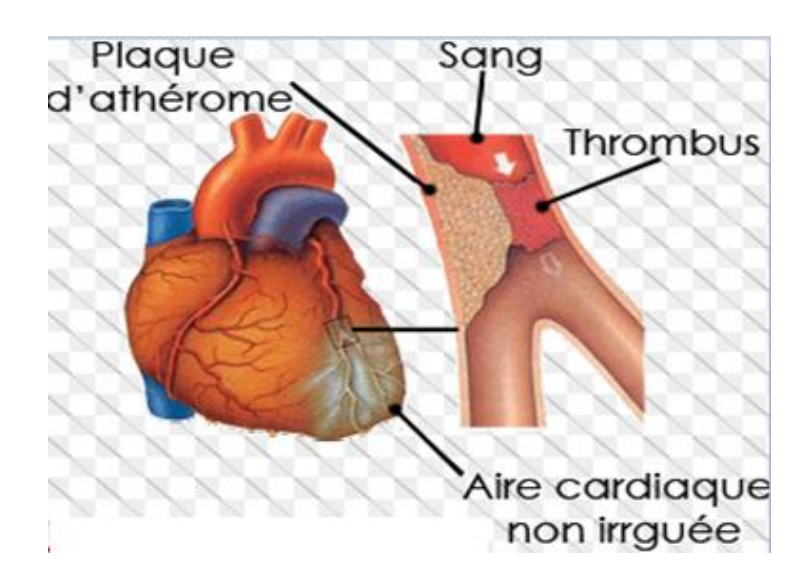

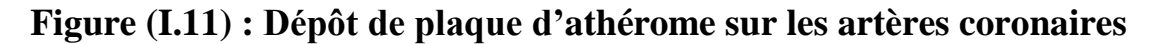

### **I.5.2. La sténose coronaire:**

### **I.5.2.1. Définition :**

Une sténose coronaire correspond à un rétrécissement permanent du calibre des [artères](http://sante-medecine.journaldesfemmes.com/faq/28086-vaisseau-sanguin-definition) coronaires. Ce rétrécissement est [pathologique.](http://sante-medecine.journaldesfemmes.com/faq/14018-pathologie-definition) Il peut être [congénital](http://sante-medecine.journaldesfemmes.com/faq/38386-congenital-definition) ou acquis.

C'est une réduction de 70 % du diamètre de la lumière d'une artère coronaire (définition classique, avec une promotion à 50 % seulement pour le tronc commun).

C'est une réduction du calibre d'une artère coronaire responsable d'une ischémie myocardique.

C'est une « justification » à l'implantation d'une endoprothèse coronaire.

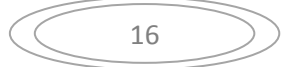

C'est une lésion coronaire exposant à un haut risque de rupture de plaque à l'origine d'un infarctus du myocarde ou de mort subite. (Figure I.12)

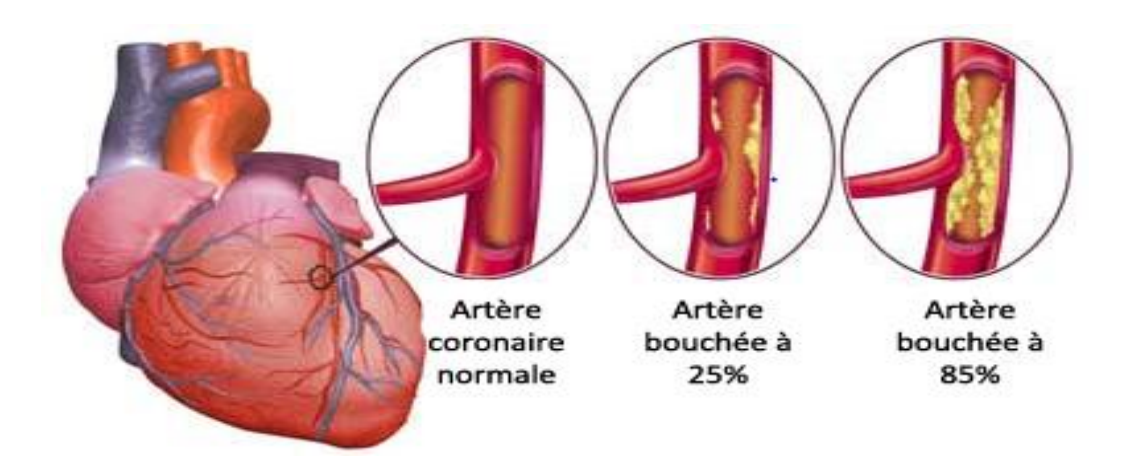

**Figure (I.12) : Les différents degrés de sténoses coronaires**

# **I.5.2.2. Types de sténose coronaire :**

# - **Sténose coronaire non significative :**

En pratique clinique, une lésion significative est définie par une sténose de plus de 50% de son diamètre.

On parle alors d'une sténose coronaire non significative si la sténose réduisant le calibre intraluminal du vaisseau est moin de 50 % de son diamètre.(Figure I.13)

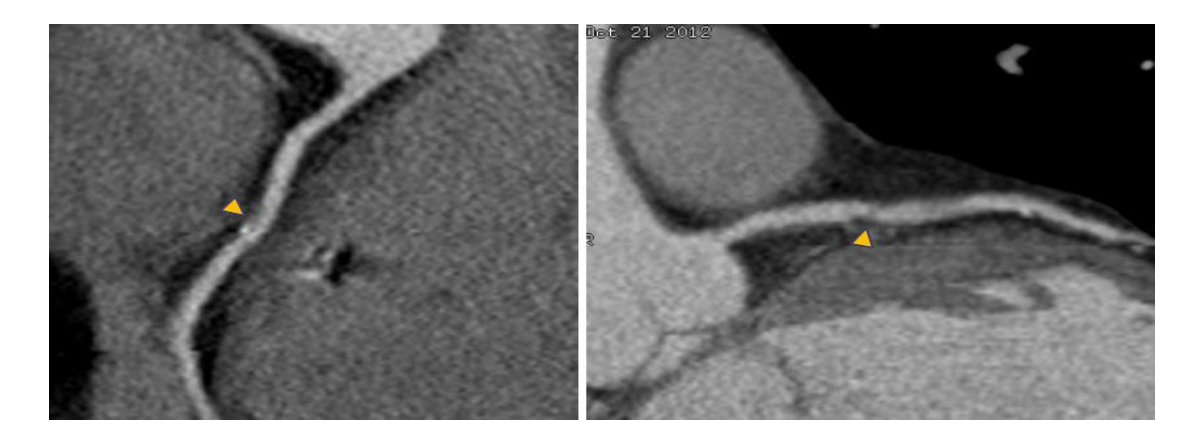

 **(a) Plaque d'athérome calcifiée sur** 

**la portion moyenne de la coronaire droite (b) Plaque d'athérome non calcifiée sur IVA proximale**

### **Figure (I.13) : Sténose coronaire non significative**

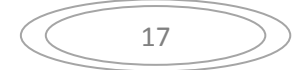

### - **Sténose coronaire significative (serrée) :**

On appelle sténose "significative" une sténose qui altère la réserve coronaire, c'est-àdire qui entrave une élévation normale du débit coronaire.(Figure I.14) Cette définition fonctionnelle correspond, en principe, à une sténose réduisant le calibre intraluminal du vaisseau de 50 %, mais, chez un patient donné il existe de fréquents écarts entre les résultats anatomiques et les résultats fonctionnels. Ces écarts tiennent, d'une part, aux limites intrinsèques des techniques d'évaluation anatomiques (coronarographie, scanner) et, d'autre part, au fait que les tests fonctionnels (et notamment la scintigraphie), réalisés à l'effort et non pas au repos, explorent – en plus de la sévérité hémodynamique de la sténose – la qualité de la fonction endothéliale, puissant marqueur du risque

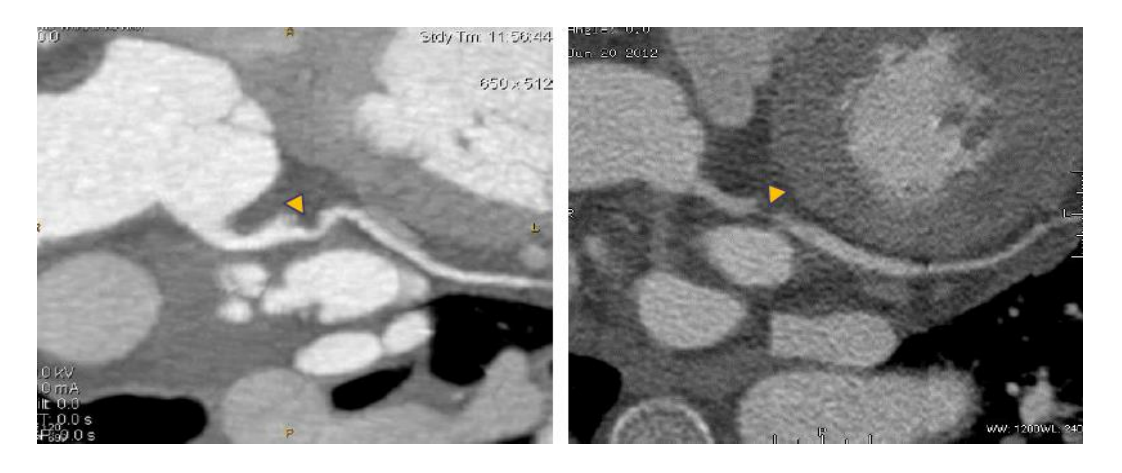

 **(a) Sténose serrée de l'IVA proximale (75%) (b) Sténose serrée proximale de l'artère circonflexe (92%)**

**Figure (I.14) : Sténose coronaire significative (serrée)**

### **II. techniques de dépistage des pathologies coronariennes :**

### - **Généralités :**

Les maladies coronariennes constituent l'ensemble des troubles affectant les artères coronaires. Elles sont la première cause mondiale de mortalité.

La détection précoce de ces maladies en utilisant des techniques peu invasives permet de réduire les coûts et les risques liés à une approche interventionniste.

Des études récentes ont montré que la tomodensitométrie peut être utilisée comme une alternative non invasive et fiable pour localiser et quantifier ces lésions. Cependant, l'analyse des ces examens, basée sur l'inspection des sections du vaisseau, reste une tâche longue et fastidieuse. Une haute précision est nécessaire, et donc seulement les cliniciens hautement expérimentés sont en mesure d'analyser et d'interpréter de telles données pour établir un diagnostic. Les outils informatiques sont essentiels pour réduire les temps de traitement et assurer la qualité du diagnostic. Parmi ces techniques utilisées pour dépister les maladies coronariennes on peut citer :

### **II.1.L'interrogatoire :**

Qui fournit la notion de douleurs thoraciques typique irradiant vers le membre supérieur gauche appelé « angine de poitrine » qui peut être soit d'effort ou bien même de repos et continu témoignant d'une insuffisance coronarienne plus sévère.

On peut avoir 4 situations d'insuffisance coronarienne :

1 : Angine de poitrine (ANGOR D'EFFORT).

- 2 : Syndrome de menace (entre l'angine de poitrine et l'infarctus de myocarde).
- 3 : Infarctus du myocarde : appelé actuellement syndrome coronarien aigu.

Pour confirmer ces différents diagnostics on doit faire d'autres explorations.

### **II.2. L'électrocardiographie de repos (l'ECG) :**

A la recherche de troubles de la repolarisation soit du segment ST qui témoigne de la lésion sous - épicardique ou sous - endocardique ou bien de l'onde T qui témoigne de l'ischémie ou bien une onde Q appelée de nécrose témoignant d'un infarctus du myocarde (syndrome coronarien aigu).

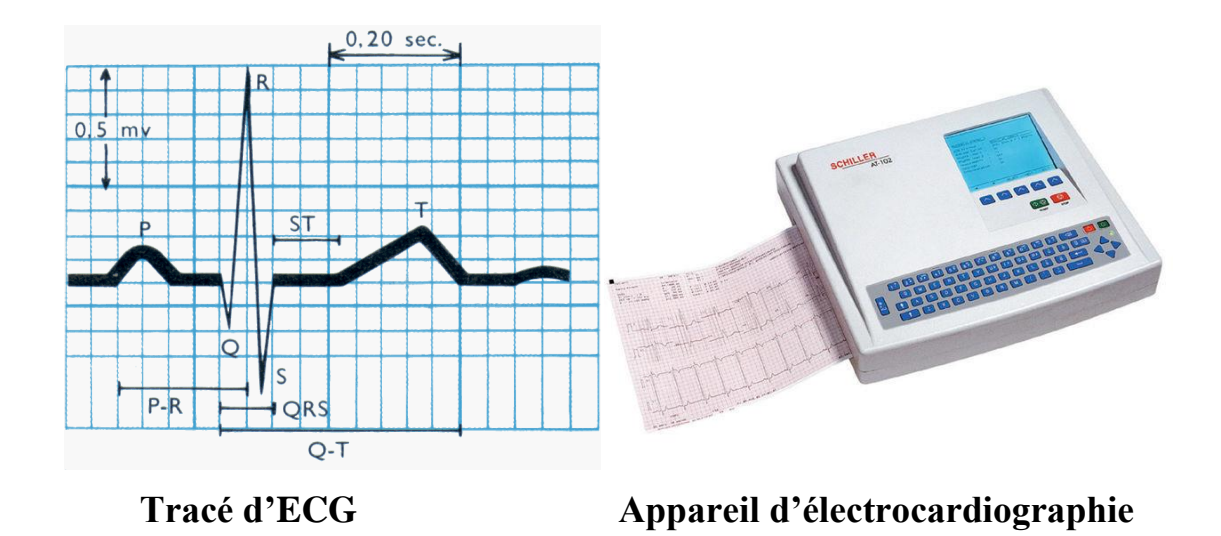

**Figure (I.15) : l'électrocardiographie**

# **II.3. L'épreuve d'effort (ECG à l'effort) :**

En montrant et en quantifiant les signes d'ischémie, permet de prévoir avec une bonne précision le pronostic fonctionnel , lésionnel et vital .

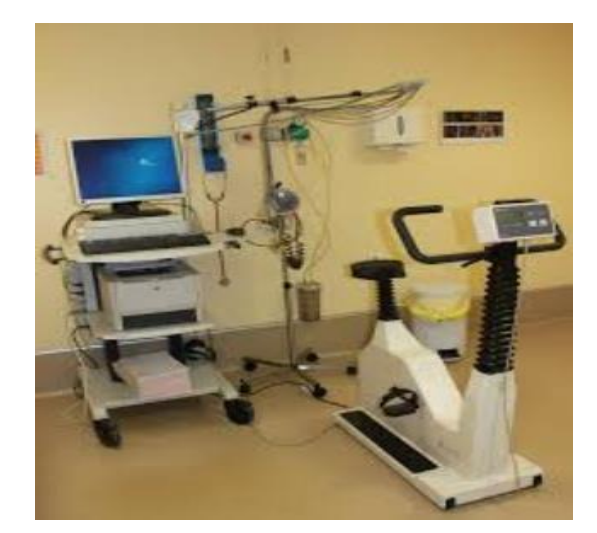

**Figure (I.16) : L'appareil d'épreuve d'effort**

# **II.4. La scintigraphie myocardique (au thallium) :**

La scintigraphie myocardique est un examen qui permet d'évaluer la perfusion myocardique (c'est à dire la qualité de l'irrigation par les artères coronaires), et ainsi de faire le diagnostic de maladie coronaire. Cet examen a des performances

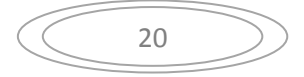

supérieures au test d'effort seul et équivalentes à l'échocardiographie sous dobutamine (ou d'effort). Cet examen renseigne aussi sur le fonctionnement du muscle cardiaque, c'est à dire sur sa contractilité globale (la fonction pompe du cœur, ou fraction d'éjection ventriculaire).

Contribue alors beaucoup à l'indication d'une coronarographie.

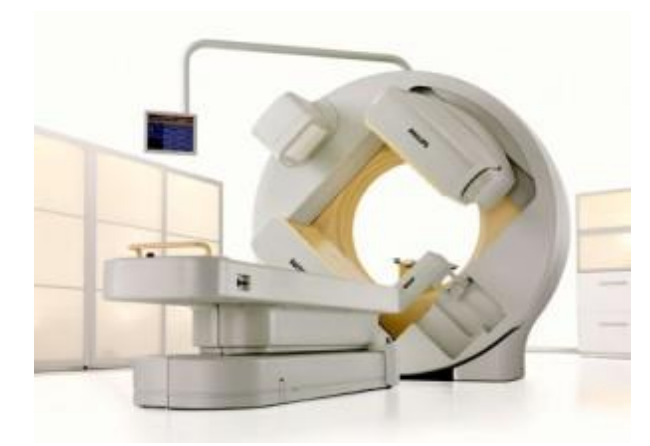

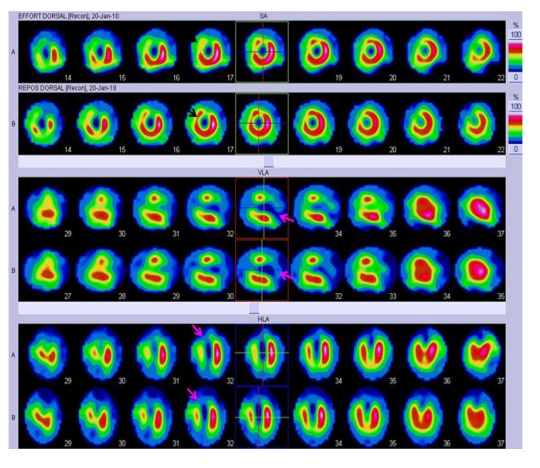

 **Gamma caméra Cliché de scintigraphie myocardique**

# **Figure (I.17) : la scintigraphie myocardique**

### **II.5. L'échographie de stress (sous dobutamine) :**

L'échocardiographie de stress est une modalité d['échocardiographie](https://fr.wikipedia.org/wiki/%C3%89chocardiographie) consistant à visualiser et à analyser les modifications de la contraction du muscle cardiaque lors d'un stress constitué par un effort ou par injection de certains médicaments.

Cet examen est essentiellement utilisé pour la détection d'une [ischémie](https://fr.wikipedia.org/wiki/Isch%C3%A9mie) myocardique (défaut d'oxygénation du muscle cardiaque), témoin d'une atteinte d'une [artère](https://fr.wikipedia.org/wiki/Art%C3%A8re_coronaire)  [coronaire.](https://fr.wikipedia.org/wiki/Art%C3%A8re_coronaire) Il permet également d'en estimer la viabilité.

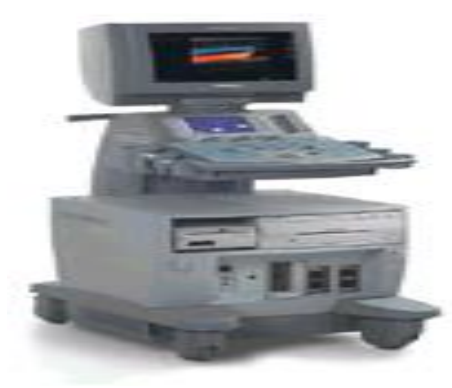

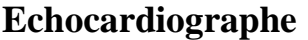

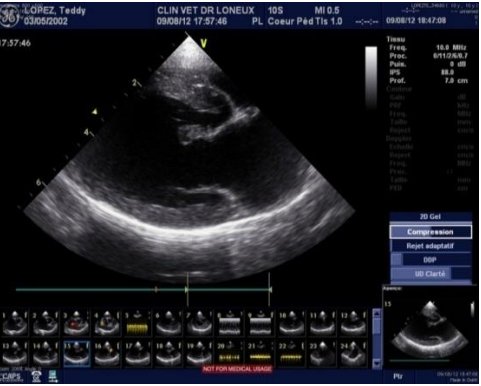

**Echocardiographe Image echocardiographique**

### **Figure (I.18) : L'échographie de stress**

### **II.6. scanner coronaire :**

**Historique : [7]** Les premiers scanners n'étaient pas adaptés à l'exploration cardiaque : l'acquisition d'une simple coupe nécessitait plusieurs secondes ce qui est impraticable pour un organe mobile.

Dans les années 1980, sont apparus les scanners à acquisition ultrarapide où une coupe pouvait être acquise en moins de 100 ms, rendant possible l'examen du cœur. La résolution restait cependant insuffisante pour examiner les artères coronaires (qui font de 1 à 3 mm de diamètre). Les scanners coronaires ont alors été essentiellement Utilisés pour l'estimation des calcifications de ces dernières. L'importance de celles-ci a été corrélée à la survenue d'accidents cardiaques. Depuis, l'apparition de ces scanners coronaires dits « multibarettes » permet l'acquisition simultanée de plusieurs plans de coupe.

### **Définition :**

Le coro-scanner, appelé aussi scanner des artères coronaires, est un examen qui utilise les rayons X. Son principe consiste à acquérir des images en coupes fines du cœur et de ses artères. L'appareil est constitué d'un lit d'examen et d'un gros anneau dans lequel se trouve un tube à rayons X. Au lieu d'être fixe, cet anneau tourne autour du patient et, grâce à un système informatique puissant, des images sont obtenues. Ces

images sont reproduites sur un écran d'ordinateur pour être étudiées. Dans la plupart des cas, un produit de contraste à base d'iode est injecté par voie intraveineuse pour améliorer la qualité des images obtenues. Cet examen présente l'avantage de donner des informations très précises. De l'extérieur du corps, on peut en effet découper virtuellement le cœur en tranches ou le reconstruire en trois dimensions.

Cet examen peut être employé notamment pour :

- Fournir une cartographie des artères irriguant le muscle cardiaque et visualiser leurs lésions (rétrécissements sur plaques de cholestérol, anomalies congénitales d'implantation, …),
- Voir la conformation des cavités cardiaques et des vaisseaux du médiastin,
- Déceler des lésions au sein du muscle cardiaque,
- Déceler le taux de calcifications au niveau des artères coronaires et des valves cardiaques.

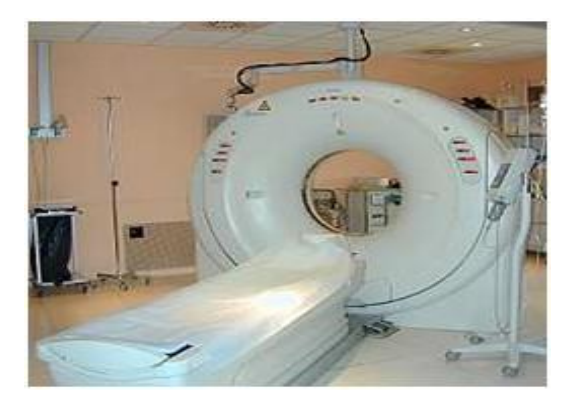

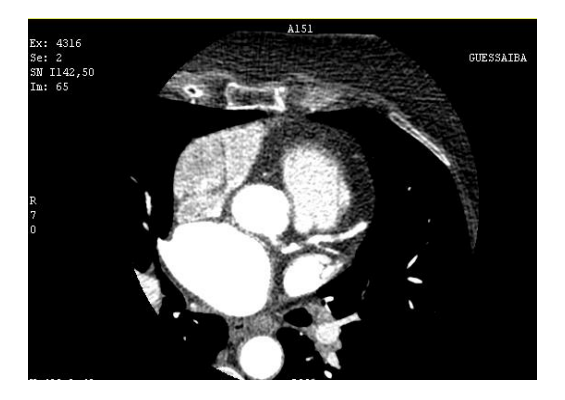

 **Le scanner coronaire Image obtenue par scanner coronaire**

### **Figure (I.19) : scanner coronaire**

### **Contre-indications :**

Générales si un agent de contraste doit être utilisé :

- La prise de Metformine (un médicament antidiabétique de type II),
- L'allaitement,

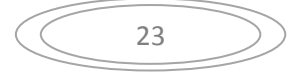

- La grossesse (sauf urgence vitale),
- Une allergie prouvée au produit de contraste,
- Une insuffisance rénale sévère,

Spécifiques :

 Troubles du rythme cardiaque (fibrillation auriculaire rapide, extrasystolie auriculaire ou ventriculaire permanente).

### **Déroulement :**

- Cet examen dure généralement 30 minutes.
- Le patient est invité à enlever ses bijoux et à revêtir une chemise d'hôpital.
- Le patient est invité à s'allonger sur la table d'examen (sur le dos).
- Il est demandé au patient de rester immobile durant toute la procédure (pour cela un [sédatif](http://www.chu.ulg.ac.be/front/displaySimple.jsp?inModal=true&id=c_4035562) peut être administré).
- A certains moments, il lui sera demandé de retenir brièvement sa respiration.
- Dans certains cas, un produit de contraste à base d'iode est injecté dans une veine du bras ou de la main via un [cathéter.](http://www.chu.ulg.ac.be/front/displaySimple.jsp?inModal=true&id=c_4028682)
- Des électrodes sont mises en place sur le thorax du patient afin d'enregistrer en continu un électrocardiogramme.
- Afin de permettre une acquisition d'images de bonne qualité, le rythme cardiaque ne doit pas être trop rapide (ce qui impose un rythme entre 50 et 60 battements par minutes). Pour cela, le médecin devra administrer des médicaments de la classe des bêta-bloquants (sauf contre-indications) de courte durée d'action permettant de ralentir le cœur au moment de l'examen.
- Une fois l'injection terminée, la table est positionnée dans le centre du scanner (anneau) qui se met alors à tourner.
- Après l'examen, le patient est invité à attendre quelques minutes au cas où il faudrait davantage d'images.
- Une fois l'examen terminé, il est conseillé au patient de boire pour éliminer totalement le produit de contraste.

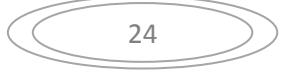

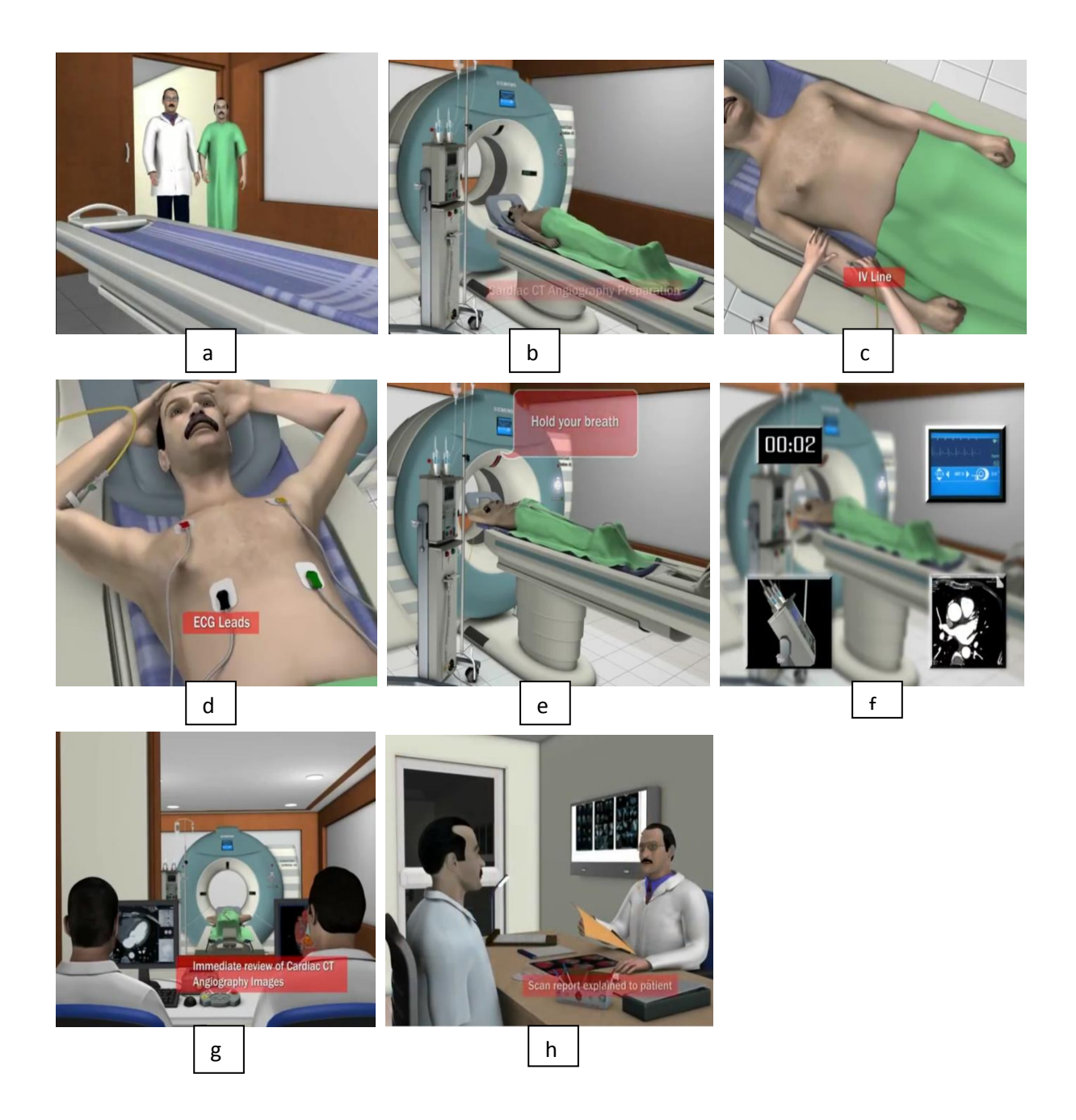

**Figure (I.20) : Déroulement de l'examen du scanner coronaire**

### **Avantages du coro-scanner :**

- Cet examen utilise les rayons X d'un scanner 64 barettes et la réalisation de cet examen nécessite l'injection d'iode après s'être assuré qu'il n'y a pas de contrindication en particulier allergique et d'insuffisance rénale sérieuse.

- Son principe consiste à rendre visibles (ou opaques) les vaisseaux artériels ou veineux. Un cathéter est introduit dans le bras pour injecter le produit de contraste qui se mélange au sang. Le système vasculaire devient visible sur les clichés grâce aux propriétés radio opaques de l'iode.

- Ce nouvel examen non-invasif permet d'obtenir des images des artères coronaires d'excellente qualité et en trois dimensions.

- Cela permet la détection des sténoses coronaires, des plaques athéromateuses en particulier celles qui ne provoquent aucun symptôme et de l'Ischémie du myocarde.

- La technologie des 64 coupes, apporte une qualité parfaite des images, en particulier pour évaluer une sténose (rétrecissement coronaire), de même que pour la détection des plaques athéromateuses non sténosantes non visibles à l'angiographie habituelle, ce qui ouvre des perspectives intéressantes dans le domaine de la prévention.

- Cela permet, de plus, de détecter une anomalie congénitale coronarienne qui peut être cause d'infarctus ou de mort subite chez le jeune sportif, et les trajets intramyocardiques des coronaires, possible source d'ischémie myocardique.

- Cette technique permet de plus de poser un diagnostic précis en cas de douleur thoracique suspecte.

- Enfin la surveillance des malades porteurs de stents ou d'un pontage est facilitée.

- Les scanners très rapides, 64 coupes, permettent de limiter la quantité d'iode injectée.

- L'examen n'est pas douloureux et très bien toléré.

- Il est extrêmement rapide et ne dure que 10 secondes.( 15 minutes au total en comptant le temps d'installation et de mise en place du malade).

- Le principe de l'appareil est de disposer de plusieurs rangées de détecteurs de rayonsX.

- Les détecteurs sont de 0,4 mm d'épaisseur, ce qui permet de détecter des détails très fins

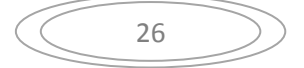
- Au lieu d'obtenir une seule image par rotation cet appareil permet d'en obtenir 64.

- Il reste nécessaire de synchroniser les images au mouvement cardiaque puisque cet organe est en perpétuel mouvement.

#### **Complications du scanner coronaire :**

La seule complication possible peut être une réaction allergique éventuelle au produit de contraste à base d'iode, qui peut survenir jusque 48h après l'examen. Les effets des agents béta-bloquants et des dérivés nitrés sont en général transitoires et s'estompent sans traitement particulier.

Les images obtenues par scanner coronaire :<sup>[7]</sup> On obtient plusieurs milliers de coupes transversales de la [cage thoracique](https://fr.wikipedia.org/wiki/Cage_thoracique) (pour un scanner 64 coupes) à différents moments du cycle cardiaque. Les images sont regroupées tous les 10 % de ce dernier afin d'obtenir une reconstruction (une dizaine par cycle).

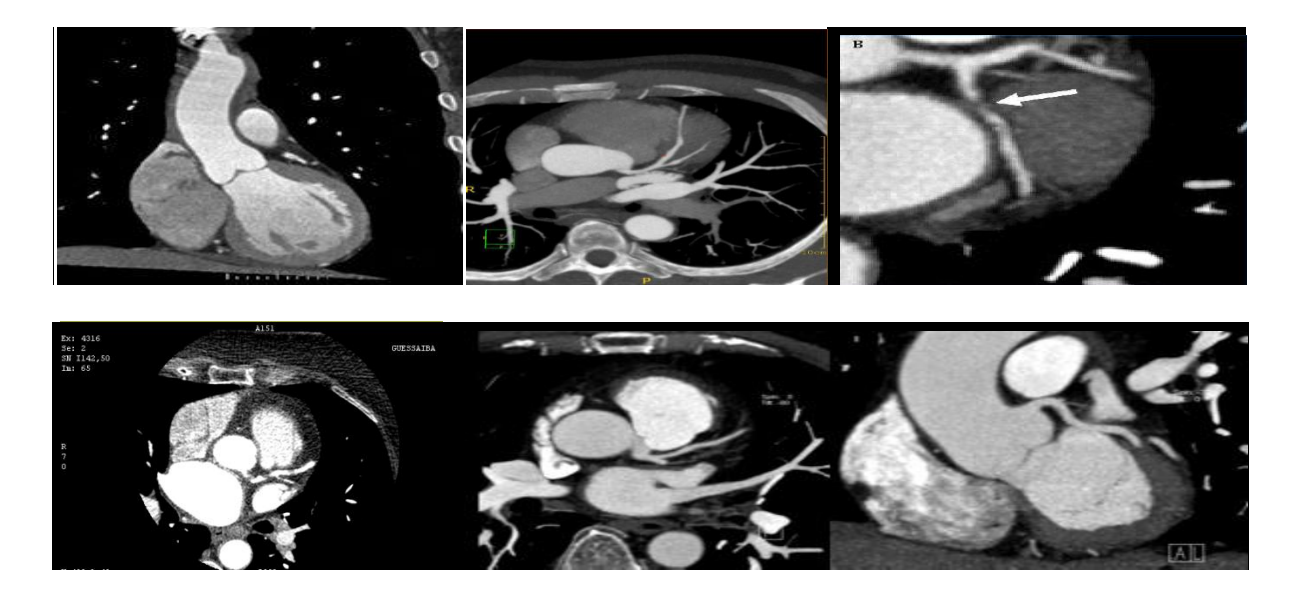

**Figure (I.21) : Quelques images obtenues par scanner coronaire**

Un traitement informatique permet d'obtenir une reconstitution tridimensionnelle du cœur que le manipulateur peut bouger dans l'espace. Des techniques de colorisation permettent de mieux voir les coronaires.(Figure I.22)

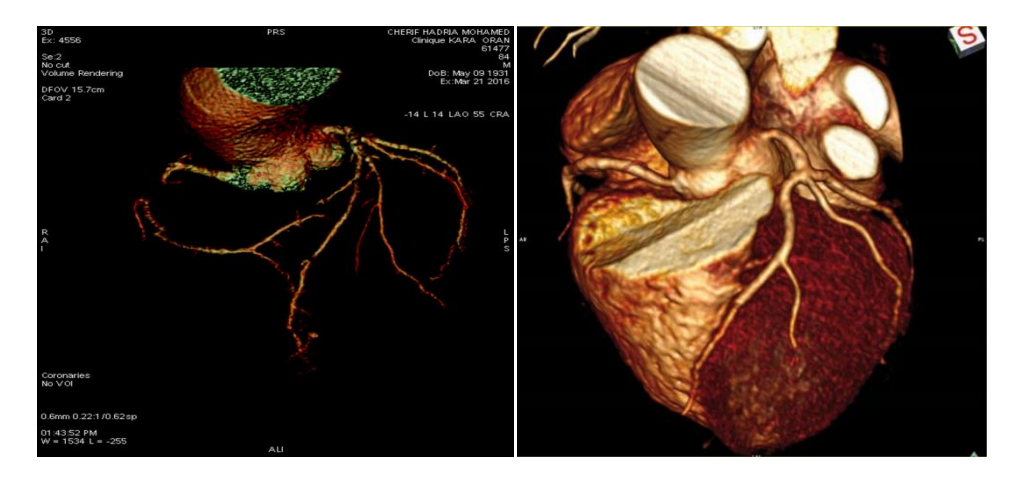

**Figure(I.22) : Exemples d'images tridimensionnelles obtenues par scanner coronaire**

Un second traitement informatique de l'image permet d'aplanir chaque coronaire, dont le trajet est normalement tortueux et dont l'intégralité ne peut être visualisée dans un seul plan de coupe. Par cette méthode, la coronaire, en particulier son calibre et la présence ou l'absence de rétrécissement (sténose), peut être analysée sur une seule image.

Le contenu en [calcium](https://fr.wikipedia.org/wiki/Calcium) de l'artère peut être évalué (score calcique). Ce score peut être estimé avec un scanner classique, sans injection, et requiert une irradiation bien moindre qu'un scanner coronaire. Si le score est trop important, l'image sous-jacente se dégrade, rendant difficile l'analyse de l'artère coronaire.

Le volume ventriculaire peut être évalué en [systole](https://fr.wikipedia.org/wiki/Systole) et en [diastole,](https://fr.wikipedia.org/wiki/Diastole) permettant de calculer la [fraction d'éjection,](https://fr.wikipedia.org/wiki/Fraction_d%27%C3%A9jection) indice important témoin de la qualité du muscle cardiaque. Les autres structures thoraciques peuvent être également analysées.

### **L'intérêt du scanner coronaire :**

Il permet la visualisation directe des artères coronaires et leur analyse. Il a l'avantage d'être moins invasif que la coronarographie.

Il permet de dépister les lésions coronaires, de préciser la lésion (nombre d'artères lésées et la topographie des lésions), le type des lésions (occlusions, sténoses), la

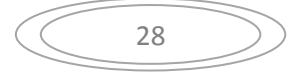

sévérité des lésions, enfin, l'étude de la plaque athéromateuse (plaque molle, plaque fibreuse, plaque mixte, plaque calcifiée).

Le scanner coronaire a une valeur prédictive négative proche de 100%. Il s'agit de la capacité de cet examen à éliminer, avec quasi-certitude, le soupçon de présence de lésions des artères coronaires chez un patient. Néanmoins dans certains cas (plaques intermédiaires et/ou de plaques calcifiées), il peut être pris en défaut en majorant le degré réel de sténose et la coronarographie reste la technique d'imagerie de référence pour mettre en évidence la distribution et les anomalies de la lumière des artères coronaires.

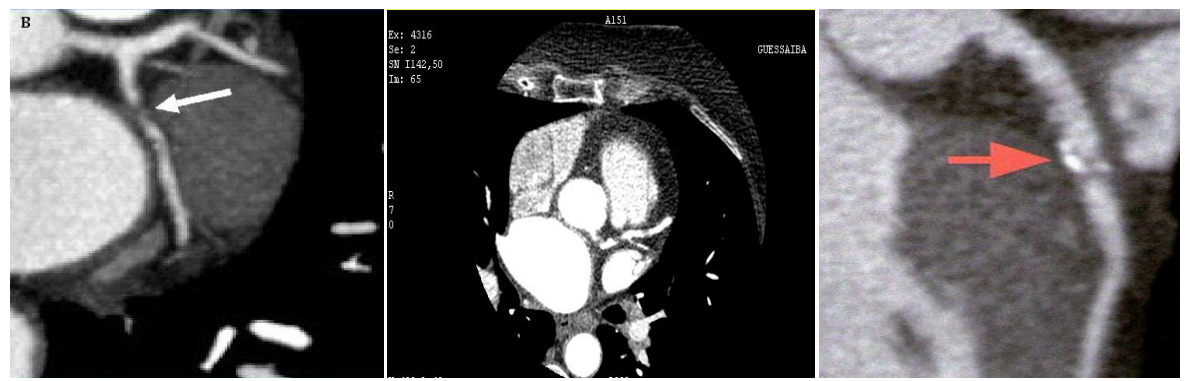

**Figure(I.23) : Images déterminant l'intérêt du scanner coronaire dans la détection des lésions coronaires**

### **Plaques d'athérome : [8]**

Dans le cadre du dépistage, chez le patient asymptomatique, le scanner permet de déterminer quantité de plaques d'athérome calcifiées présentes sur les artères coronaires sous la forme d'un «score calcique» coronaire, score proportionnel au risque de survenue d'événements cardio-vasculaires indésirables. Plus nombreuses sont les plaques calcifiées coronaires, plus élevé est le score calcique. Contrairement au coroscanner , la détection des calcifications coronaires ne nécessite pas le recours à l'administration d'un produit de contraste iodé et permet en moins de 10 secondes d'affiner le risque cardio-vasculaire du patient.

Par exemple, un homme de 55 ans, fumeur, hypertendu, qui présente une discrète [hypercholestérolémie](http://sante.lefigaro.fr/sante/maladie/hypercholesterolemie/quest-ce-que-cest) avec un score calcique supérieur à 400 correspondant à la

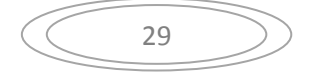

présence extensive de plaques calcifiées sur les artères coronaires passe d'un risque intermédiaire faible (10 % d'événements cardio-vasculaires à dix ans) à un risque beaucoup plus élevé nécessitant des mesures hygiéno-diététiques fortes et l'instauration d'un traitement médicamenteux de prévention.

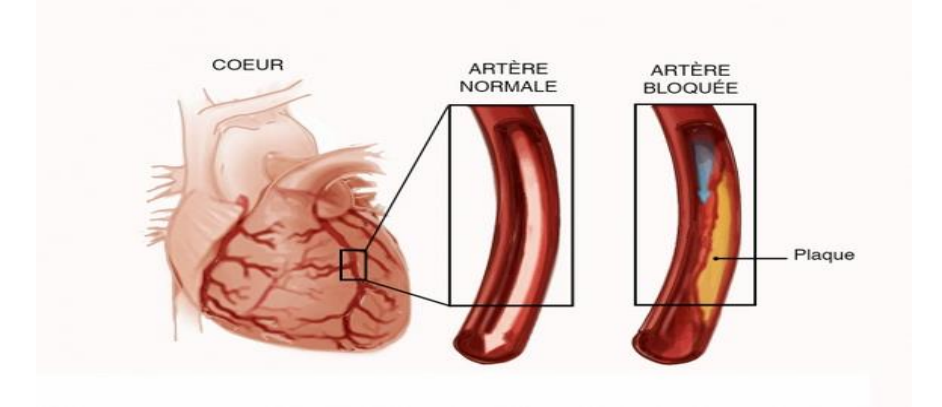

**Figure(I.24) : Plaques d'athérome**

### **Technique non invasive : [8]**

Par ailleurs, d'autres indications sont actuellement en cours d'évaluation: le contrôle de stents coronaires, le dépistage de patients à risque, par exemple dans le cadre d'hypercholestérolémies familiales, de certains diabétiques ou l'évaluation du réseau coronarien avant une chirurgie lourde.

## **Place par rapport à la coronarographie: [7]**

Son utilisation a fait l'objet de [recommandations](https://fr.wikipedia.org/wiki/M%C3%A9decine_bas%C3%A9e_sur_les_faits) par les sociétés savantes américaines, publiées en 2010 .L'examen de référence pour visualiser les coronaires reste la [coronarographie](https://fr.wikipedia.org/wiki/Coronarographie) . Il s'agit d'un [examen invasif](https://fr.wikipedia.org/wiki/Examen_invasif) nécessitant une hospitalisation en service spécialisé et une ponction artérielle avec montée de sonde sous scopie. En contrepartie, il permet parfois de traiter dans le même temps le rétrécissement de l'artère coronaire détecté par une [angioplastie.](https://fr.wikipedia.org/wiki/Angioplastie)

Le scanner cardiaque est un examen relativement simple, indolore, peu dangereux si on respecte les contre-indications. Les doses de rayons X font qu'il ne peut être répété facilement : il nécessite une irradiation substantielle du patient en termes de [Rayons X,](https://fr.wikipedia.org/wiki/Rayons_X)

nettement plus importante qu'une simple [radiographie,](https://fr.wikipedia.org/wiki/Radiographie) ou même qu'une coronarographie simple, entraînant un risque modéré mais quantifiable de survenue d'un cancer. Il permet d'éviter la coronarographie s'il démontre l'absence de lésion significative sur les artères coronaires (haute [valeur prédictive négative,](https://fr.wikipedia.org/wiki/Valeur_pr%C3%A9dictive_n%C3%A9gative) proche de 96 %). Sa spécificité est cependant plus faible (75 % en prenant la coronarographie comme examen de référence) . Elle ne permet naturellement pas de traiter les lésions détectées. Il permettrait de détecter certaines lésions ne déformant pas la lumière (l'intérieur) d'une artère comme les *plaques molles*. Son utilisation dans la visualisation des [pontages aorto-coronariens](https://fr.wikipedia.org/wiki/Pontage_aorto-coronarien) a été validée. L'évaluation de la perméabilité des [stents](https://fr.wikipedia.org/wiki/Stent) (petits ressorts métalliques posés lors d'une [angioplastie](https://fr.wikipedia.org/wiki/Angioplastie) pour éviter la resténose) reste difficile à évaluer, le métal entraînant de nombreux artéfacts réduisant la qualité de l'image. Seuls les stents suffisamment grands peuvent être visualisés correctement.

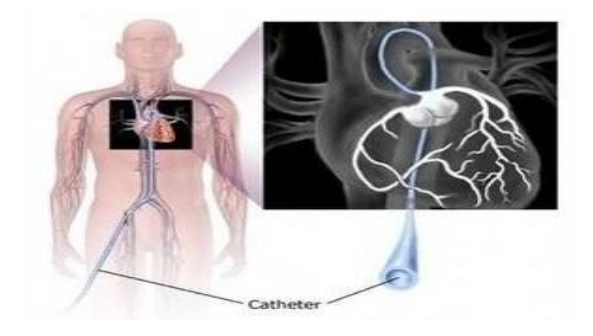

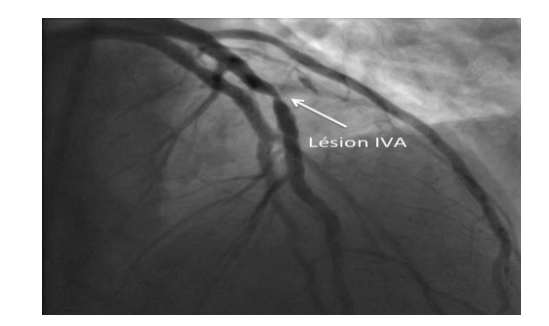

### **La coronarographie**

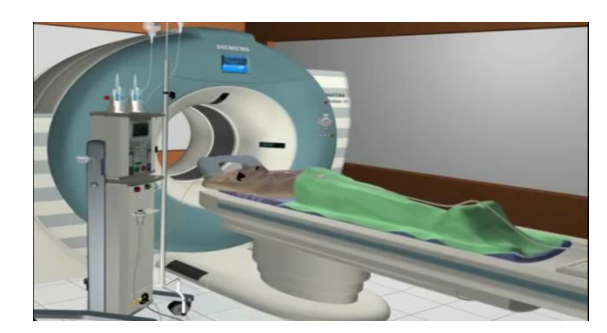

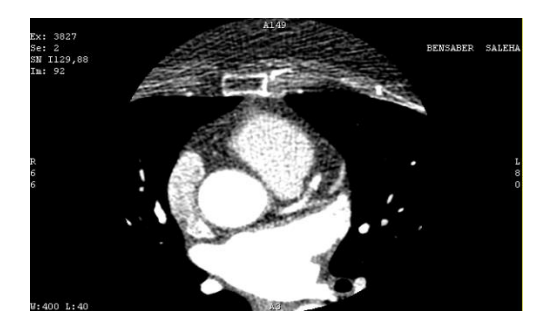

**Le scanner coronaire** 

**Figure(I.25) : Place du coroscanner par rapport à la coronarographie**

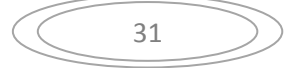

### **Perspectives : [7]**

La multiplication des plans de coupe permet une amélioration de l'imagerie, les modèles apparaissant en 2007 comportant ainsi jusqu'à 320 barrettes, permettant une très bonne qualité d'imagerie.

Certains scanners peuvent travailler simultanément sur des rayons X de deux énergies différentes, ce qui permettrait une meilleure caractérisation des tissus.

Le grand défi reste la diminution de l'irradiation. Plusieurs techniques sont en cours de test : modulation du courant suivant le signal électrocardiographique et fenêtre d'acquisition fixée suivant ce dernier.

### **II.7. L'IRM cardiaque : un examen incontournable : [5]**

L'imagerie par résonance magnétique est devenue une méthode incontournable pour l'évaluation de la maladie coronaire. Contrairement au coroscanner, le principal atout de l'IRM n'est pas de visualiser directement les artères coronaires, bien que cela sera peut-être possible dans les années à venir. L'IRM est surtout devenue un examen incontournable pour détecter le retentissement de la maladie coronaire, soit en aigu à travers l'évaluation de la cicatrice d'infarctus myocardique engendrée par la rupture de plaque, soit en chronique, en évaluant le retentissement des sténoses sur la perfusion du muscle cardiaque. L'IRM cardiaque dure entre 30 et 40 minutes dans les centres entraînés, installation comprise. L'IRM est l'examen de référence en 2015 pour l'évaluation fonctionnelle et structurelle du cœur. La principale limite actuelle est sa disponibilité qui, faute d'équipements, limite encore sa diffusion dans certains centres. Les années à venir devraient néanmoins confirmer sa place centrale dans la stratégie diagnostique de la maladie coronaire. Ainsi, les nouvelles méthodes d'imagerie non invasive, TDM et IRM, sont adaptées à chaque situation pour la détection de la maladie coronaire et de ses complications. Leur diffusion de plus en plus importante dans les centres d'imagerie bénéficie d'ores et déjà à un grand nombre de patients.

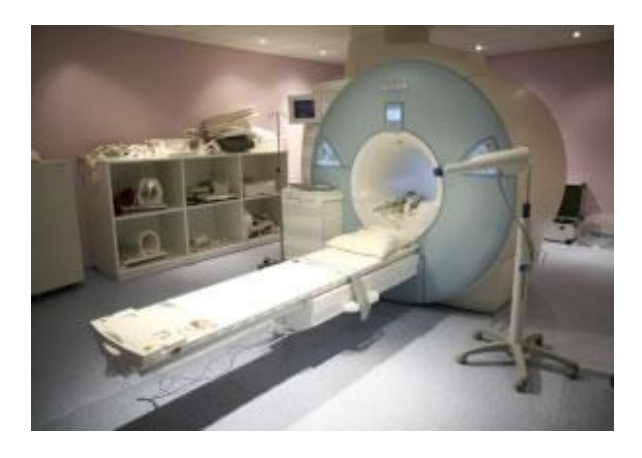

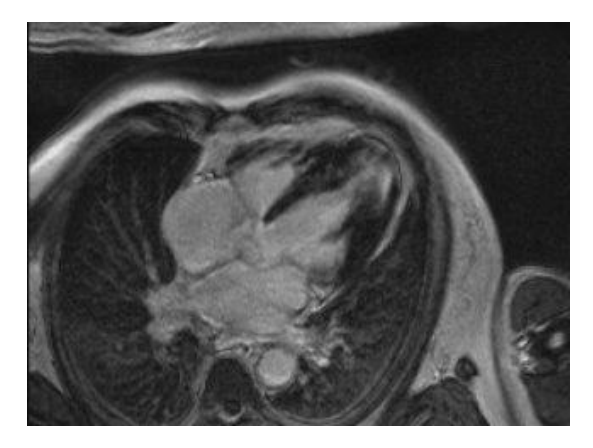

**Appareil d'IRM cardiaque image obtenue par l'IRM cardiaque**

### **Figure (I.26) : l'IRM cardiaque**

## **II.8. La coronarographie : [6]**

La coronarographie est une technique d['imagerie médicale](https://fr.wikipedia.org/wiki/Imagerie_m%C3%A9dicale) utilisée en [cardiologie](https://fr.wikipedia.org/wiki/Cardiologie) pour visualiser les [artères coronaires](https://fr.wikipedia.org/wiki/Art%C3%A8re_coronaire) [\(gauche](https://fr.wikipedia.org/wiki/Art%C3%A8re_coronaire_gauche) et [droite\)](https://fr.wikipedia.org/wiki/Art%C3%A8re_coronaire_droite) en cas de suspicion de [maladie](https://fr.wikipedia.org/wiki/Maladie_coronarienne)  [coronarienne.](https://fr.wikipedia.org/wiki/Maladie_coronarienne) C'est un examen médical complémentaire invasif qui utilise la technique de radiographie aux [rayons X](https://fr.wikipedia.org/wiki/Rayons_X) et l'injection d'un [produit de contraste](https://fr.wikipedia.org/wiki/Produit_de_contraste) iodé.

Elle permet de visualiser les différentes artères coronaires à la recherche de sténoses et pour un éventuel geste de revascularisation qui consiste soit à une angioplastie (dilatation coronaire ) par un ou plusieurs stents ou bien la coronarographie peut amener à un geste chirurgical type pontage aorto-coronaire (à l'aide d'une veine saphène du même malade ou bien de son artère mammaire).

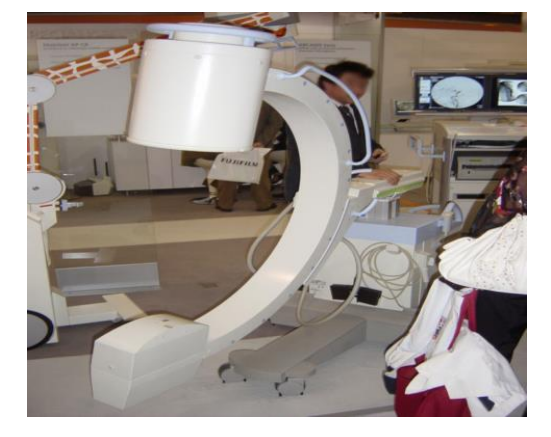

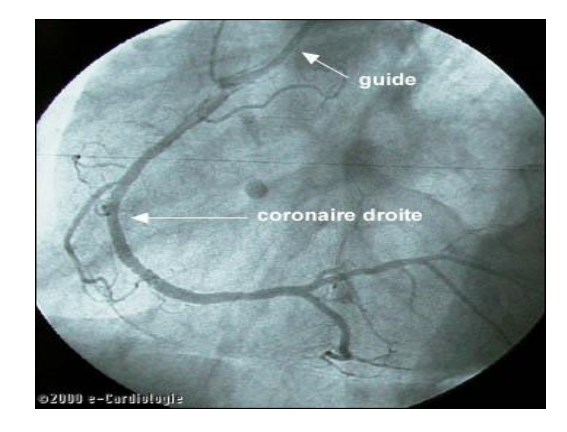

 **Appareil de coronarographie image obtenue de la coronarographie**

**Figure(I.27) : La coronarographie**

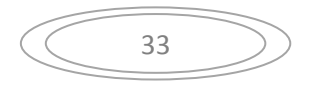

### - **Conclusion :**

Dans le cadre de l'urgence, bien que la coronarographie garde toute sa place dans le[s](http://sante.lefigaro.fr/sante/maladie/infarctus-myocarde/definition-generalites) [infarctus du myocarde t](http://sante.lefigaro.fr/sante/maladie/infarctus-myocarde/definition-generalites)ypiques en permettant le diagnostic et le traitement, le scanner permet le diagnostic rapide de toutes les autres causes de douleurs thoraciques atypiques, comme une pneumonie ou une embolie pulmonaire.

En dehors de l'urgence, chez le patient symptomatique, ce qui ressort de l'ensemble des études publiées est la forte valeur prédictive négative du coroscanner, qui est proche de 100 %. Il s'agit de la capacité de cet examen à éliminer, avec quasi-certitude, le soupçon de présence de lésions des artères coronaires chez un patient. Ces constatations laissent envisager l'utilisation plus large de cet examen dans une population dite à risque intermédiaire faible, avec des douleurs thoraciques équivoques, faisant ainsi diminuer le nombre d'examens complé-mentaires non invasifs (ECG d'effort, scintigraphie) mais aussi de coronarographies. En effet, près de 35 % des coronarographies sont réalisées pour éliminer une origine coronarienne et sont normales. Elles pourraient donc être évitées.

En conclusion, le scanner cardiaque est, actuellement, la technique non invasive la plus performante pour l'exploration des artères coronaires. Par son acquisition volumique, le scanner s'affirme comme le moyen d'explorer en ambulatoire, de façon reproductible, non seulement les artères coronaires mais aussi toutes les structures cardiaques. Le scanner coronaire est entrain de devenir un examen de routine qui trouve progressivement sa place parmi les différentes explorations cardiaques.

# **Chapitre 2 : Etat de l'art**

### - **Introduction :**

La segmentation et la visualisation des structures vasculaires dans l'imagerie médicale forme une étape essentielle dans plusieurs applications pratiques de diagnostic, comme les sténoses ou les malformations. Les algorithmes de segmentation vasculaire sont la base du système d'automatisation du diagnostic. Ils varient selon les modalités des images du domaine d'application.

Dans ce chapitre nous présentons un état de l'art des différents travaux effectués par plusieurs auteurs qui ont abordés cette thématique mais de manière différente pour résoudre le problème qui concerne les sténoses dans les artères coronaires et analyser les coronaires sur des images du scanner de façon automatique.

D'abord on commence par le travail de « **Bassem Bouraoui »** qui a développé une méthode complètement automatique de segmentation des artères coronaires où il a implanté des méthodes qui a permis de mettre en évidence la faible implication de connaissance anatomique dans les processus de segmentation existants, ainsi que l'inadaptation de certains traitements sur les données traitées, en particulier le caractère non automatique d'un certain nombre d'entre eux, qui nécessitent le placement manuel de marqueurs.

Ensuite on va passer au travail présenté par « **Imene Melki »** qui a aussi proposé une méthode automatique constituée de plusieurs étapes pour arriver jusqu'à la détection de façon automatique des sténoses dans les artères coronaires et aussi de les quantifier et pour cela elle a utilisé des images tomodensitométriques pour analyser les coronaires.

Enfin nous terminons ce chapitre par un travail de « **Guanyu Yangqui »** concernant la détection automatique des calcifications dans les artères coronaires en utilisant des images tomodensitométriques en passant par des différentes méthodes qui nous facilitent la tache de les détecter.

#### **I. segmentation automatique de l'arbre coronarien :**

Bouraoui [13] a utilisé des images angiographique 3D + t du scanner .dans ce travail il a utilisé des méthodes qui sont destinées aux artères coronaires visualisées en imagerie par rayons X. Elles se basent essentiellement sur l'utilisation d'outils de morphologie mathématique et sur la prise en compte de connaissance anatomique à priori destinée à guider ces derniers .

Un premier algorithme pour segmenter le cœur ; en effet, le cœur présente la zone de recherche des artères coronaires. Les images traitées contiennent tout le tronc du corps humain, les poumons, la colonne vertébrale, le foie, une partie de l'estomac, et le cœur. Celui-ci présente 30% de l'ensemble de l'image, sa détection serait donc judicieuse pour la suite du travail .

D'abord il a commencé par la segmentation de la zone cardiaque c'est à dire spécifier la région d'intérêt et pour effectuer cette étape il a utilisé de la morphologie mathématique et spécialement la transformé en tout ou rien [21] sur des images en niveaux de gris. Le principe de son travail consiste à choisir un élément structurant pour le cœur qui représente l'objet dans l'image, dans ce cas il a choisi une sphère puisque la forme du cœur ressemble à une sphère et pour le fond c'est à dire les poumons qui entourent le cœur il a choisi comme élément structurant 2 ellipsoïdes fig (II.1) ces deux éléments structurants sont utilisés dans la transformée en tout ou rien sur des images en niveaux de gris .La région cardiaque est complètement segmentée et de façon automatique . Cette étape est précédée par un sous échantillonnage pour réduire le temps de calcul , un sur-échantillonnage est appliqué sur le résultat obtenu pour revenir à la taille normale de l'image

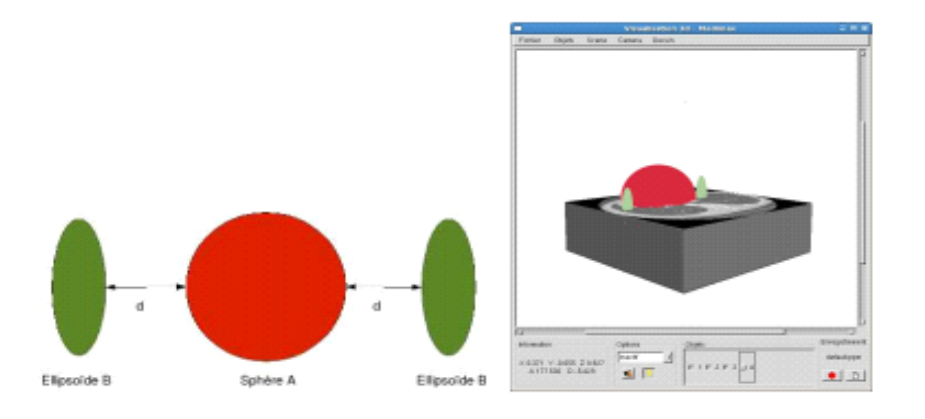

# **Fig (II.1) choix d'éléments structurants qui modélisent le cœur comme objet et les poumons comme fond**

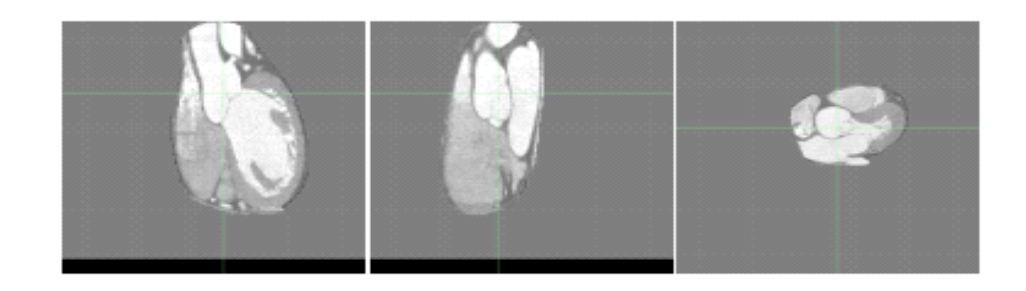

**Fig (II.2) la région d'intérêt (la zone cardiaque)**

Un deuxième algorithme pour segmenter l'aorte : pour tirer profit de l'architecture arborescente des artères coronaires et utiliser leur connexité à partir de leurs germes, une détection de celles-ci passera par la segmentation de l'artère en amont des artères coronaires, qui est l'aorte.

Concernant la segmentation de l'aorte il a utilisé des connaissances anatomiques. D'abord on sélectionne plusieurs coupes dans lesquelles l'étape de la segmentation est réalisée sur la région cardiaque fig (II.4). il a détecté la forme circulaire qui représente l'aorte dans ces dernières coupes à travers l'utilisation de la transformée en tout ou rien[21] avec un élément structurant disque avec 8 points fig(II.3).Pour obtenir une segmentation complète de l'aorte il a introduit la méthode de croissance de région après la détection du coupe circulaire de l'aorte à condition qu'elle doit être appliquée au moment de la phase de diastole où la valve aortique est fermée pour obtenir de bons résultats .

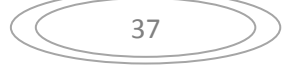

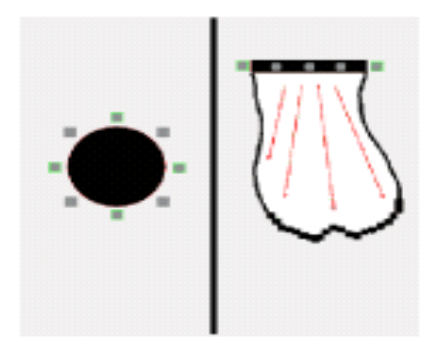

**Fig (II.3) l'élément structurant choisi pour l'aorte**

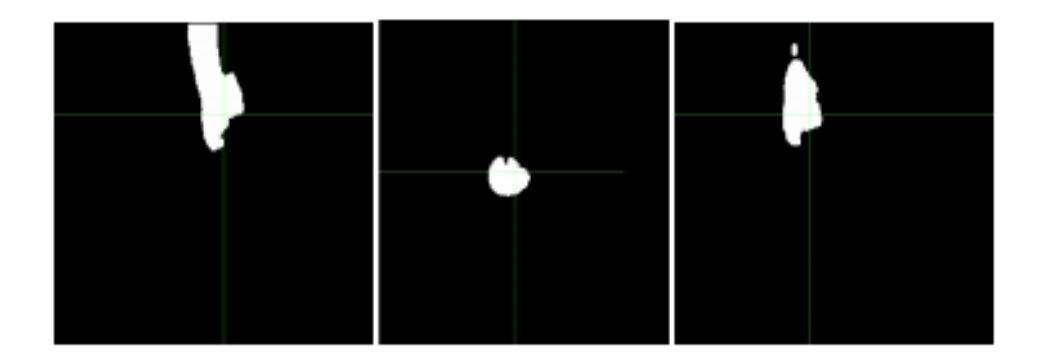

**Fig (II.4) segmentation de l'aorte dans différentes coupes**

Et un troisième algorithme pour la segmentation des artères coronaires , qui part des germes et utilise des connaissances à priori présentant des invariances géométriques topologiques et anatomiques, et va combiner plusieurs techniques de morphologie mathématique.

Pour avoir une succession de procédure il a utilisé les résultats des étapes précédentes c'est à dire de l'aorte l'organe duquel se génèrent les artères coronaires. Le but est de détecter d'abord automatiquement les germes de ces derniers ; il a appliqué une transformée en tout ou rien en niveaux de gris avec tous les éléments structurants modélisant la forme géométrique tubulaire des artères. Les seules régions détectées seront les deux germes . une TTR NG est appliquée utilisant une sphère comme objet A et de 8 points entourant cette sphère comme fond B. Ces 8 points appartiennent au plan axial des artères coronaires. Le choix de la position de ces points définit l'axe de la direction de l'artère recherchée. 13 éléments structurants sont donc définis, qui correspondent aux 13 directions discrètes principales, comme indiqué dans la figure II.6.

Lorsqu'il a appliqué la TTR en niveaux de gris de cette façon il a obtenu les 2 germes qui représentent les artères principales . Commençant par les germes détectés sur la paroi de l'aorte une croissance de région est appliquée pour reconstruire l'arbre coronarien fig(II.5).

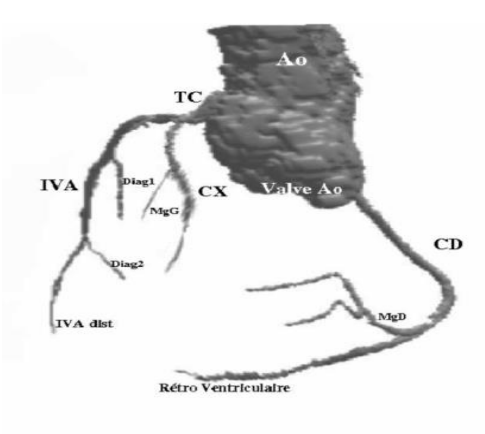

**Fig (II.5) extraction des artères coronaires**

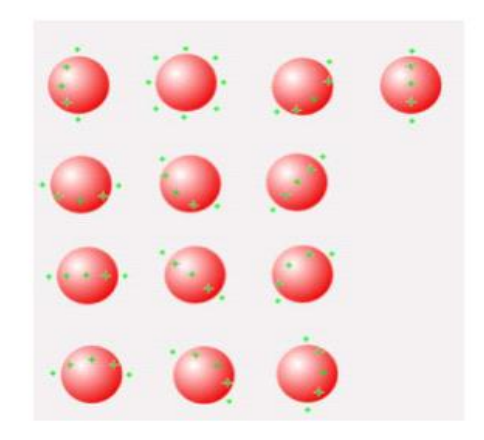

### **Fig (II.6) l'élément structurant choisi pour définir les germes**

# **II. Détection automatique des lésions coronaires dans les images angiographiques du scanner:**

L'objectif de ce travail est de concevoir, analyser et valider un ensemble d'algorithmes automatisés de traitement d'angiographie CT, pour la visualisation et l'analyse des artères coronaires d'une manière non invasive. Ces outils permettent aux pathologistes de diagnostiquer et évaluer efficacement les risques associés aux maladies cardiovasculaires tout en améliorant la qualité de l'évaluation d'un niveau

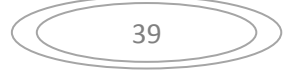

purement qualitatif à un niveau quantitatif. Melki[25]propose des techniques couvrant les différentes étapes de la chaîne de traitement des artères coronaires, le but ultime étant une analyse entièrement automatisée.

Premièrement, ils présentent un algorithme dédié à l'extraction du cœur. L'approche extrait le cœur comme un seul objet, qui peut être utilisé comme un masque d'entrée pour l'extraction automatisée des coronaires. Ce travail élimine l'étape longue et fastidieuse de la segmentation manuelle du cœur et offre rapidement une vue claire des coronaires.

Donc ils sont passés par une procédure bien précise ( fig II.8) pour avoir de bons résultats. Alors la première étape concerne une phase de prétraitement où ils ont extrait le volume qui correspond aux poumons (fig II.9) . Pour effectuer ce travail ils ont utilisé un seuillage qui leur permettra de séparer les différentes intensités , ensuite ils ont ajouté un ensemble d' opérations de la morphologie mathématique pour extraire le volume d'air des poumons ; ils ont ajouté aussi une phase de filtrage pour éliminer les petites structures qui n'ont pas un rapport avec les 2 composantes connexes du poumons et pour inclure les vaisseaux pulmonaires ils ont appliqué une fermeture ou bouchage de trous .

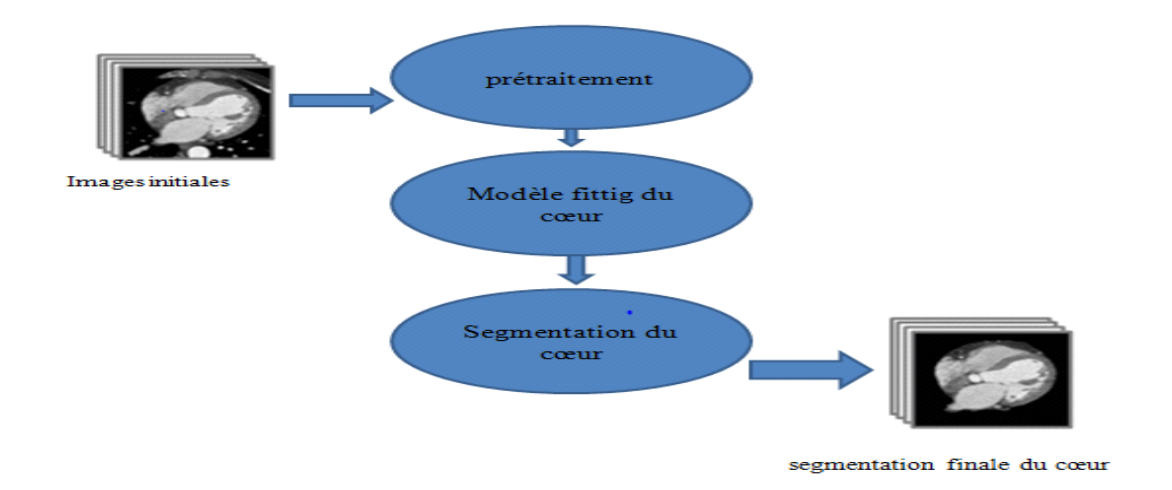

### **Fig (II.7) extraction de la zone cardiaque**

Deuxièmement ils sont passé vers l'extraction du volume de l'aorte descendant (fig II.10) ; pour cela ils ont commencé par un seuillage pour extraire les structures

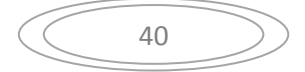

lumineuses en ajoutant une phase d'érosion pour séparer les composants circulaires qui correspondent à l'aorte ,en constatant que l'aorte est la plus grande composante connexe en 3D et pour reconstruire la paroi du vaisseau éliminée lors de la phase de l'érosion ils ont ajouté une dilatation sur le volume de l'aorte .

ils ont terminé cette étape de prétraitement par une estimation pour le centre du cœur [14]et pour extraire ce centre ils se sont concentrés sur l'intensité de la cavité cardiaque et ils ont travaillé sur une image sous échantillonnée pour accélérer le processus et éliminer les structures indésirables. enfin avec seuillage et soustraction avec les résultats précédents ils ont pu estimer le centre du cœur .

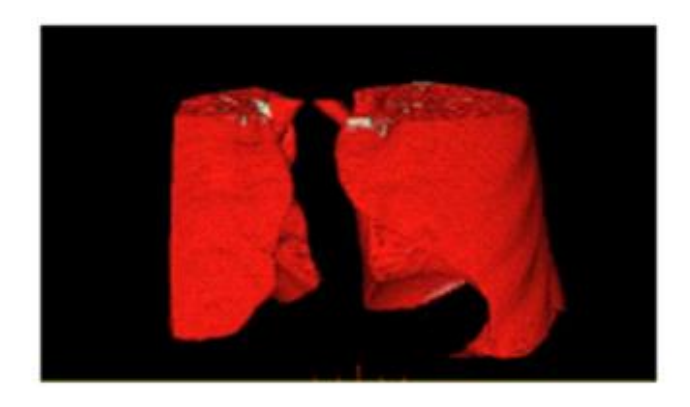

**Fig (II.8) Extraction du volume des poumons**

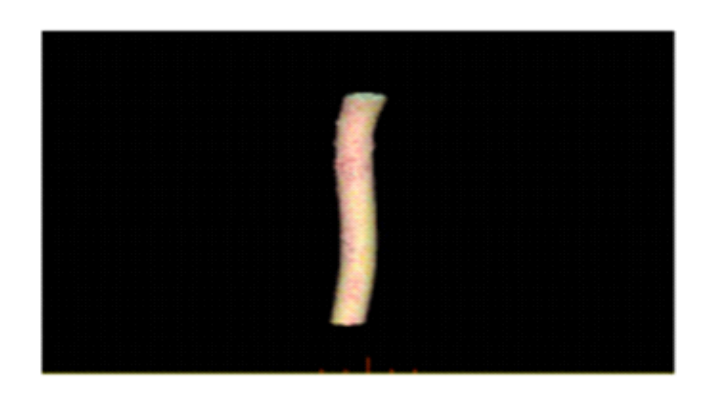

## **Fig (II.9) Extraction du volume de l'aorte**

Pour terminer cette étape qui concerne l'extraction de la zone d'intérêt ils sont passé par un modèle fitting du cœur[14] qui représente un modèle géométrique de l'anatomie du cœur où ils ont vu que la forme de ce dernier est proche d'une forme d'ellipsoïde et pour extraire les points de surface de cette ellipsoïde ils ont minimisé les moindres

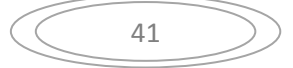

carrés pondérés de cette forme et à partir du résultat précédent ils ont affiné cette segmentation du cœur pour obtenir une parfaite segmentation de la région d'intérêt donc ils ont utilisé l'érosion et une dilatation sur l'ellipsoïde du cœur pour avoir de bons résultats .

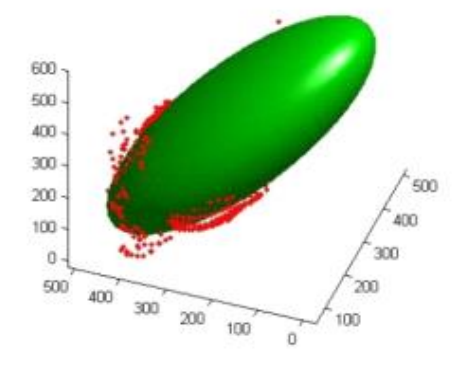

**Fig(II.10) modèle d'ellipsoïde proposé pour le cœur**

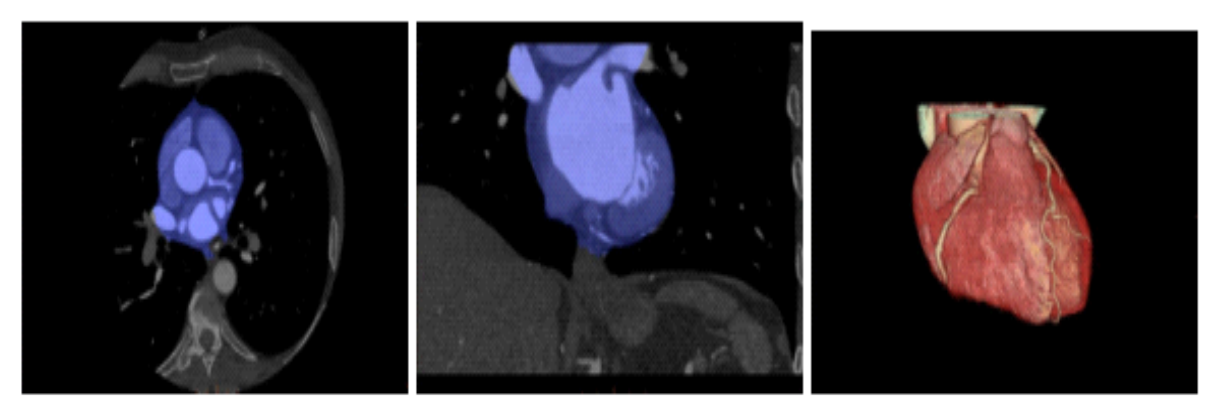

**Fig(II.11) segmentation du cœur**

Deuxièmement, il est beaucoup plus intéressé au problème de la segmentation des coronaires. Dans ce contexte, ils ont conçu une nouvelle approche pour l'extraction de ces vaisseaux, qui combine une ouverture par chemin robuste et un filtrage sur l'arbre des composantes connexes. L'approche a montré des résultats prometteurs sur un ensemble des images CT. Pour une détection et une quantification robuste de la sténose, une segmentation précise de la lumière du vaisseau est cruciale. Par conséquent, ils ont consacré une partie de leur travail à l'amélioration de l'étape de segmentation de la lumière, basée sur des statistiques propres au vaisseau.

Ils ont commencé par une phase de filtrage pour l'amélioration de la qualité d'image pour bien visualisé les artères coronaires et faire une extraction de façon automatique et ils ont utilisé le filtrage morphologique et après ça ils ont extrait les vaisseaux et l'arbre coronaire avec l'utilisation de la matrice hertzienne [25] .

Et pour faire une segmentation complète des artères coronaires ils ont appliqué la méthode d'extraction des lignes centrales en utilisant le logiciel volume Viewer GE et cette étape aide à faire une segmentation de lumière [25] pour les artères coronaires .

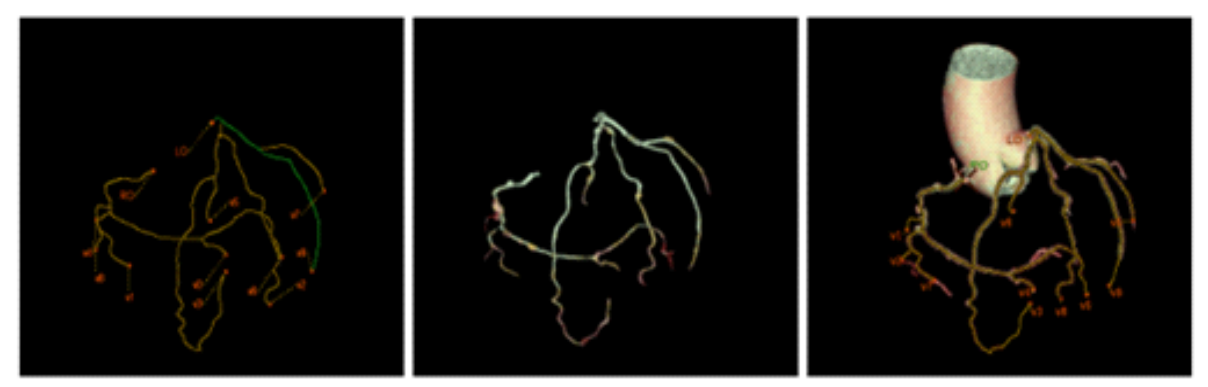

**Fig(II.12) extraction finale des artères coronaires**

Enfin, ils ont terminé par la détection et la quantification des sténoses. Deux approches sont conçues et évaluées en utilisant l'outil d'évaluation en ligne de l'équipe de Rotterdam. La première approche se base sur l'utilisation de la segmentation de la lumière [25] avec des caractéristiques géométriques et d'intensité pour extraire les sténoses coronaires. La seconde utilise une approche basée sur l'apprentissage .

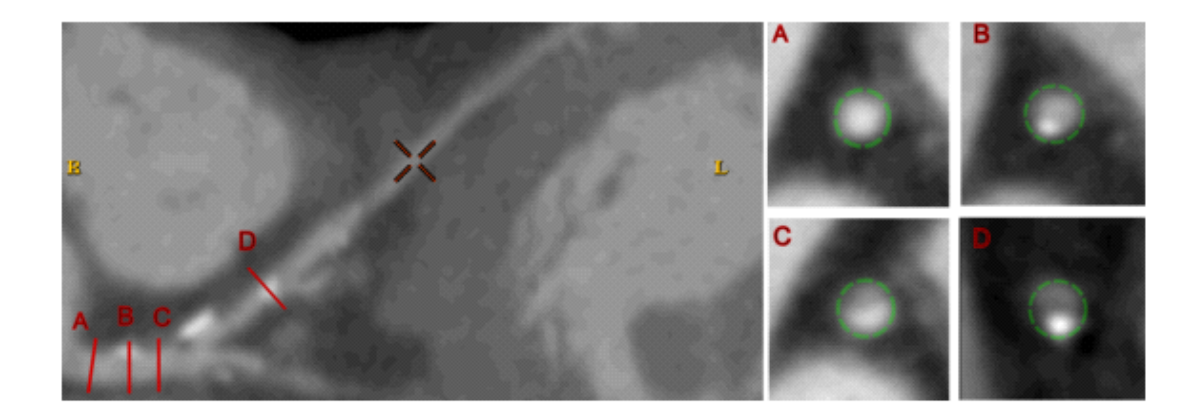

**Fig(II.13) A,B,C,D les calcifications détectées par la segmentation lumière**

# **III. Détection automatique des calcifications des artères coronaires dans des images CT non contrastées :**

Dans ce travail Guanyu Yang [24] a présenté une méthodes automatique qui sert à la détection des calcifications des artères coronaires dans les images scanner . Pour effectuer ce travail il a utilisé les résultats de la segmentation du cœur et des artères coronaires pour générer la région d'intérêt qui permet de limiter la région pour la détection des calcifications .

D'abord Guanyu Yang [24] a commencé par une phase de prétraitement sur des images scanner contrastées, pour cela il a appliqué la transformée de Hough [15] qui aide à la détection des objets de forme circulaire. dans son cas il a mit en évidence l'aorte pour garantir que le cœur est situé près du centre de l'image axiale, la gamme de l'image est fixé à une valeur constante de niveau de gris et les résolutions en x , y et la direction z dans une image sont égales .

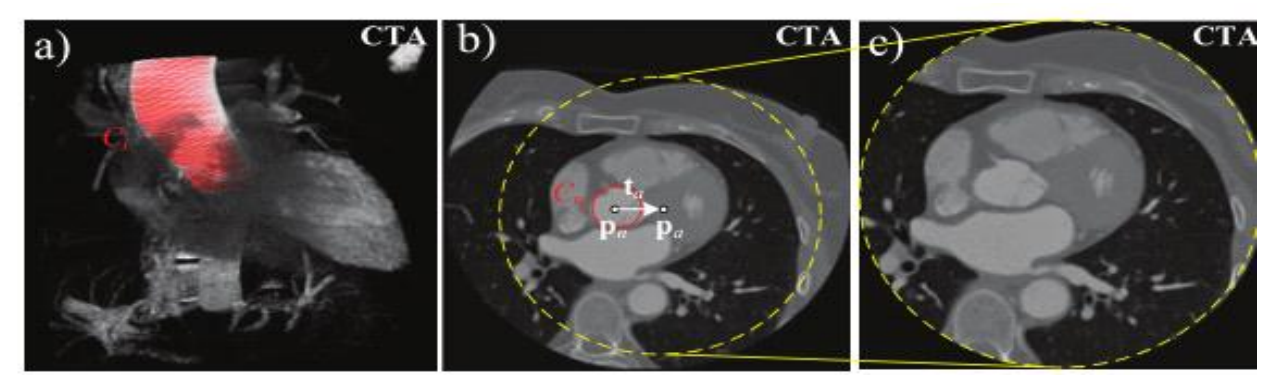

**Fig(II.14) détection de la forme circulaire de l'aorte par la transformé de** 

### **hough**

Ensuite il a utilisé une méthode complètement automatique [22] pour faire une segmentation de l'aorte alors cette méthode repose principalement sur le recalage d'images entre l'image CTA et plusieurs images atlas. Chaque image de l'atlas est alignée avec l'image CTA par les recalages affines et non rigides ; lorsqu'il obtient les résultats de recalage entre les différentes images il les fusionne pour obtenir la segmentation finale pour la région de l'aorte. Pour cela différents indicateurs de mesure de dissimilitude entre l'image CTA et l'image déformée de l'atlas ont été adoptés.

Deuxièmement il a passé à une autre étape qui concerne l'extraction des artères coronaires et pour l'établir il a utilisé la méthode d'extraction des lignes centrales [15][23]. Une fois cette méthode est appliquée les quatre branches sont identifiées par une liaison entre l'arbre coronaire extrait et le model d'arbre coronaire où il a obtenu les artères coronaires principales.

Troisièment , il a passé à une étape de définition de la région d'intérêt [24]et pour l'extraire il a appliqué un recalage géométrique constitué de 2 étapes :

- Effectuer successivement des recalages rigides et non rigides ; où on aura une déformation de la région du cœur dans l'image CTA non contrastée.
- Les paramètres de transformation spatiale sont mis à jour en effectuant un recalage non rigide.
- On peut ajouter une étape supplémentaire pour améliorer la précision du recalage de l'image en empêchant l'influence des tissus dans le quartier du cœur. Ensuite, les résultats de segmentation du cœur, de l'aorte ainsi que des axes des artères coronaires dans l'image contrastée sont déformés en mettant à jour les paramètres de transformation à l'image non-contrastée. Un opérateur morphologique de dilatation est appliqué sur les lignes centrales extraites pour générer un masque qui comprend le voisinage des lignes centrales. Les régions appartenant aux axes des différentes branches principales sont données par différentes valeurs dans le masque. Enfin, un retour sur l'investissement spécifique du patient pour détecter des calcifications à l'image non-contrastée.

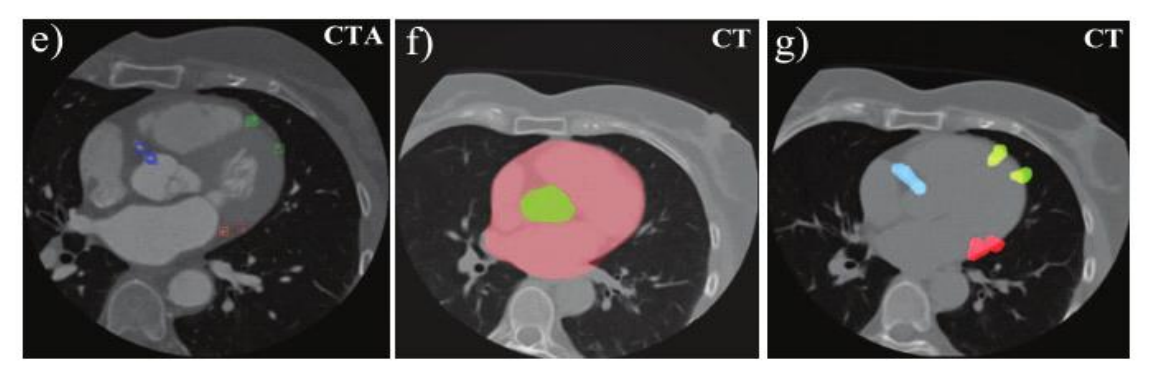

**Fig (II.15) e) les artères détectées f) la région ROI trouvée g) les artères coronaires après déformation**

45

Enfin Guanyu Yang [24] a terminé son travail par la détection des calcifications dans les artères coronaires .il a supprimé et filtré les objets du grand volume tels que les côtes, du sternum et la colonne vertébrale grâce à l'utilisation de l'analyse de composantes connexes .Les objets restants dans la région ROI spécifique au patient sont considérés comme des calcifications coronaires candidats. Cependant, peu de bruit d'image dans ce ROI pourrait être inclus. Un classifieur SVM simple est formé pour classer les calcifications candidates avec le maximum d'intensité inférieure à un seuil choisi . il a obtenu a la fin juste les calcifications recherchées à la sortie du classifieur .

#### - **conclusion :**

Les algorithmes de segmentation sont le fruit des applications de techniques de traitement d'images dans l'imagerie médicale, tels que le système de diagnostic en radiologie, ou l'imagerie multimodale, la création d'atlas, la visualisation, ou encore la chirurgie assistée par ordinateur. Malgré le nombre d'approches et d'algorithmes développés, c'est encore un domaine qui nécessite de grandes évolutions. La direction actuellement recherchée est celle de plus de rapidité, de robustesse, et plus d'automatisme, et donc un minimum d'interventions de l'utilisateur.

# **Chapitre 3 : Analyse des images du scanner coronaire**

#### **Introduction :**

Le scanner coronaire est largement considéré comme la technique la plus fiable pour le diagnostic des pathologies coronaires notamment les sténoses coronaires, il joue un rôle central dans la détection précoce de ces lésions chez des patients présentant des douleurs thoraciques ou des symptômes d'insuffisance coronariennes.

Pour cela, nous avons consacré notre travail à appliquer des méthodes de traitement d'image et de morphologie mathématique sur des images obtenues du scanner coronaire vu sa place importante dans l'acquisition des images avec différentes coupes du cœur où on l'on peut facilement localiser et détecter les lésions coronaires se trouvant au niveau des artères coronaires.

beaucoup de chercheurs se sont motivés pour développer des systèmes d'aide au diagnostic ou de détection par ordinateur, afin de faciliter aux spécialistes l'analyse des images obtenues par coroscanner ainsi que la détection automatique ou semiautomatique des sténoses coronaires car il est très difficile de repérer, à l'œil nu, la pathologie dans les artères coronaires sans avoir recours à un ensemble d'opérations de traitement d'image spécifique de l'image acquise.

De ce fait, nous proposons principalement dans ce chapitre les différentes méthodes de traitement d'image basées sur la morphologie mathématique pour assurer une meilleure qualité en termes de besoin et de performance des algorithmes ultérieurs.

#### **I. L'Approche proposée pour détecter les sténoses coronaires :**

Notre algorithme est divisé en trois parties :

Dans la première partie, nous cherchons à extraire la zone d'intérêt qui représente la région cardiaque à partir des images obtenues par scanner coronaire tout en améliorant la qualité d''image et en supprimant les bruits par l'application des filtres.

Dans cette étape, nous proposons deux méthodes différentes :

1- Un algorithme constitué d'un ensemble d'opérateurs morphologiques afin d'extraire la zone d'intérêt. L'algorithme proposé est décrit par la suite.

2- Une deuxième méthode a été utilisée pour l'extraction de la zone d'intérêt qui est basée sur l'application de la transformée en tout ou rien appliquée sur des images en niveaux de gris obtenues par scanner coronaire.

Pour valider ces algorithmes proposés nous les avons testés sur plusieurs images. Les résultats expérimentaux obtenus et décrits dans ce travail montrent les bonnes performances de nos algorithmes proposés pouvant être utilisés dans l'aide au diagnostic.

La deuxième phase sert à faire l'extraction des artères coronaires ; Cette approche prépare ces images à la troisième étape de notre approche en réduisant l'espace de travail ; sachant que les sténoses coronaires représentent un rétrécissement des artères coronaires d'où l'intérêt de faire l'extraction de ces artères pour pouvoir détecter par la suite les sténoses coronaires.

La troisième phase consiste à détecter les sténoses coronaires à partir de l'image obtenue de l'étape précédente qui contient l'artère coronaire avec la sténose.

On peut donc résumer les trois étapes utilisées de notre approche par le schéma de la figure ( III.1):

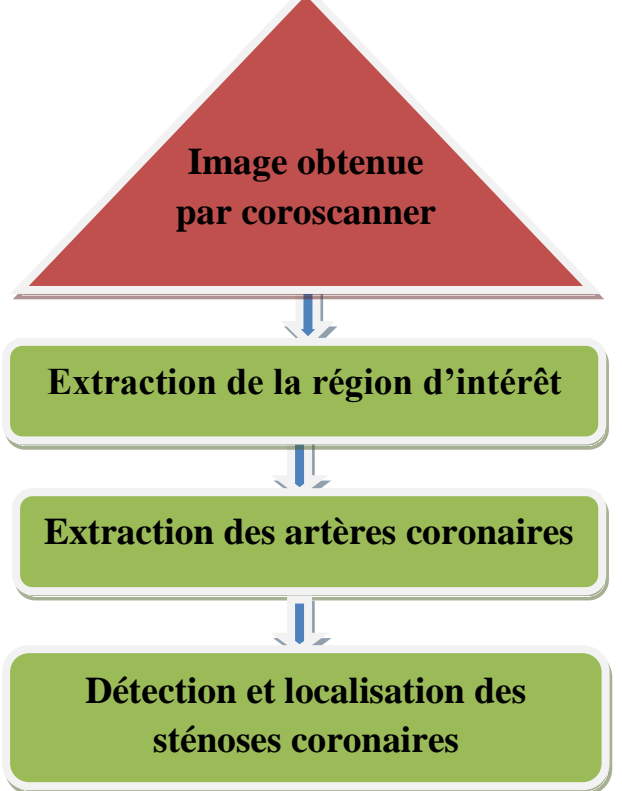

**Fig.III.1 Schéma synoptique de l'approche proposée**

L'organigramme décrit montre les trois étapes principales suivies dans notre approche : dans un premier temps, nous nous intéressons à la segmentation de la zone cardiaque. Par la suite, on procède à la segmentation des artères coronaires. Nous contribuons enfin à la détection des sténoses coronaires à partir des images obtenues par scanner coronaire.

# **II. Quelques notions de base des outils de traitement d'image et de morphologie mathématique :**

Avant d'expliquer chacune des 3 étapes utilisées dans notre approche proposée pour la détection des sténoses coronaires on va donner quelques définitions des méthodes de traitement d'images utilisées dans notre travail :

### **II.1. Prétraitement : [18]**

Dans le processus d'analyse d'une image, la phase de prétraitement a pour but d'améliorer l'homogénéité des régions qui la compose, tout en conservant, voire en renforçant le contraste entre région adjacentes. Le nombre d'opérateurs, linéaires ou non linéaires, disponibles pour le prétraitement est très important. Le choix d'une méthode, ou de l'enchaînement de traitements élémentaires, dépendra des informations dont on dispose à priori sur le contenu de l'image.

Cependant, les techniques de traitement sont destinées à l'exploitation des informations contenues dans les images, ceci dans le but d'améliorer la qualité des images et de les rendre plus facilement interprétables, en d'autre termes elles permettent d'augmenter la qualité visuelle de l'image.

Quelques méthodes essentielles de prétraitement sont présentées. Elles concernent le rehaussement de contraste et la réduction de bruit.

**II.1.1. Rehaussement de contraste : <sup>[18]</sup>** Le rehaussement de contraste des images est appliqué afin de faciliter l'interprétation visuelle et la compréhension des images.

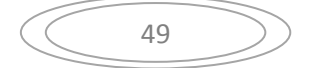

Rehausser le contraste de l'image consiste à diminuer l'étendue de la zone de transition sans affecter l'intensité moyenne des régions situées de part et d'autre.

- Contraste: Différence en niveaux de gris (ou valeurs d'éclairement) pour une région de l'image  $\mu$
- Valeurs de contraste:  $G_{min} < I(x,y) < G_{max}$  avec Gmin, Gmax = valeurs extrêmes d'éclairement,  $I(x,y) = \hat{E}$ clairement à x,y
- Plage de contraste:  $G_{max}$ , - $G_{min}$
- Rapport de contraste:  $\frac{G_{max}}{G_{min}}$
- **- Méthodes de rehaussement de contraste :**

## **1 .Expansion de dynamique :**

Cette méthode élémentaire consiste à utiliser au mieux l'échelle de niveaux de gris disponible sur le système d'acquisition d'image dans le but de mieux représenter l'image numérisée.

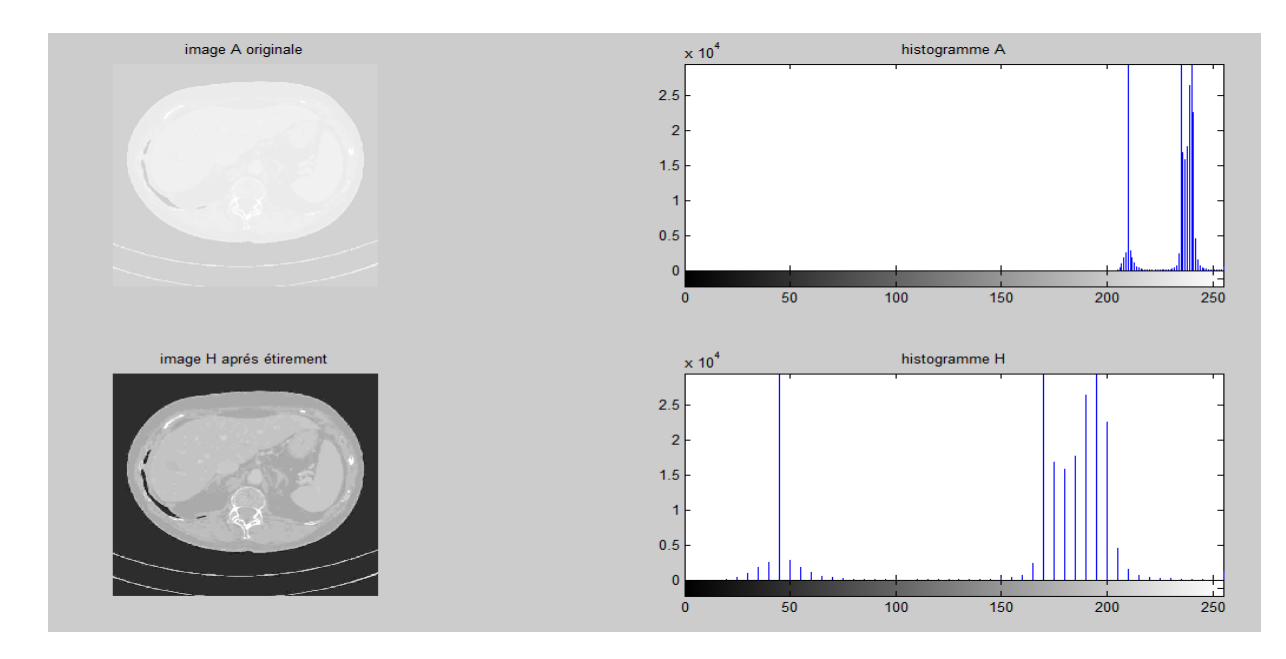

**Fig.III.2Exemple d'expansion de dynamique**

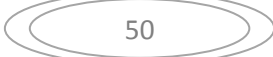

### **2. L'égalisation d'histogramme :**

Cette transformation consiste à harmoniser la répartition des niveaux de luminosité de l'image, en aplatissant l'histogramme de cette dernière. Elle permet de renforcer et améliorer le contraste sur des détails de l'image

L'Egalisation d'histogramme d'une image est composée des étapes suivantes:

- $\triangle$  Le calcul de l'histogramme h(i) de l'image
- $\triangle$  Le calcul de l'histogramme normalisé de l'image hn=h(i)\n\*m
- Le calcul de l'histogramme cumulé
- Le calcul de la transformation des niveaux de gris de l'image résultante
- $\div$  F'(x,y)=C[f(x,y)]\*255

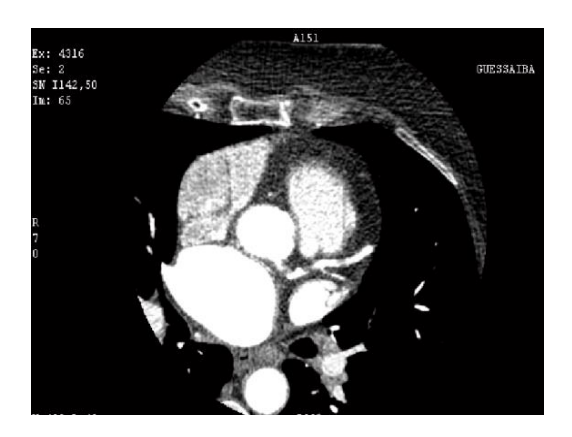

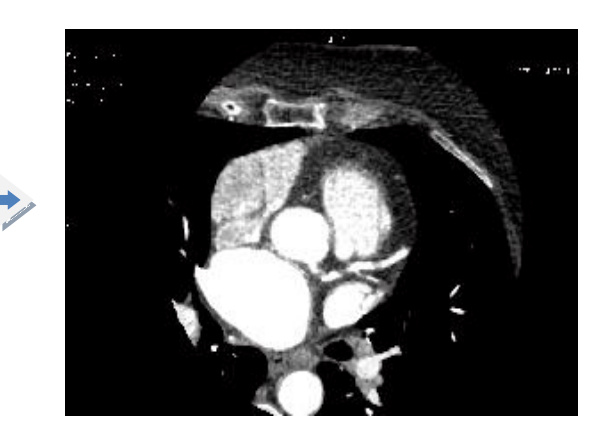

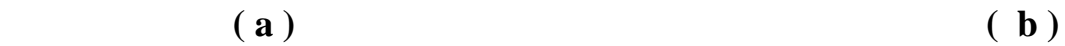

## **Fig.III.3 Exemple d'égalisation d'histogramme :**

**a) image originale ; b) image après égalisation**

**3. Inversion des niveaux de gris:** c'st une fonction qui permet d'inverser les valeurs des pixels par rapport aux niveaux de gris.

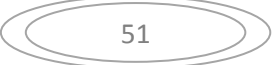

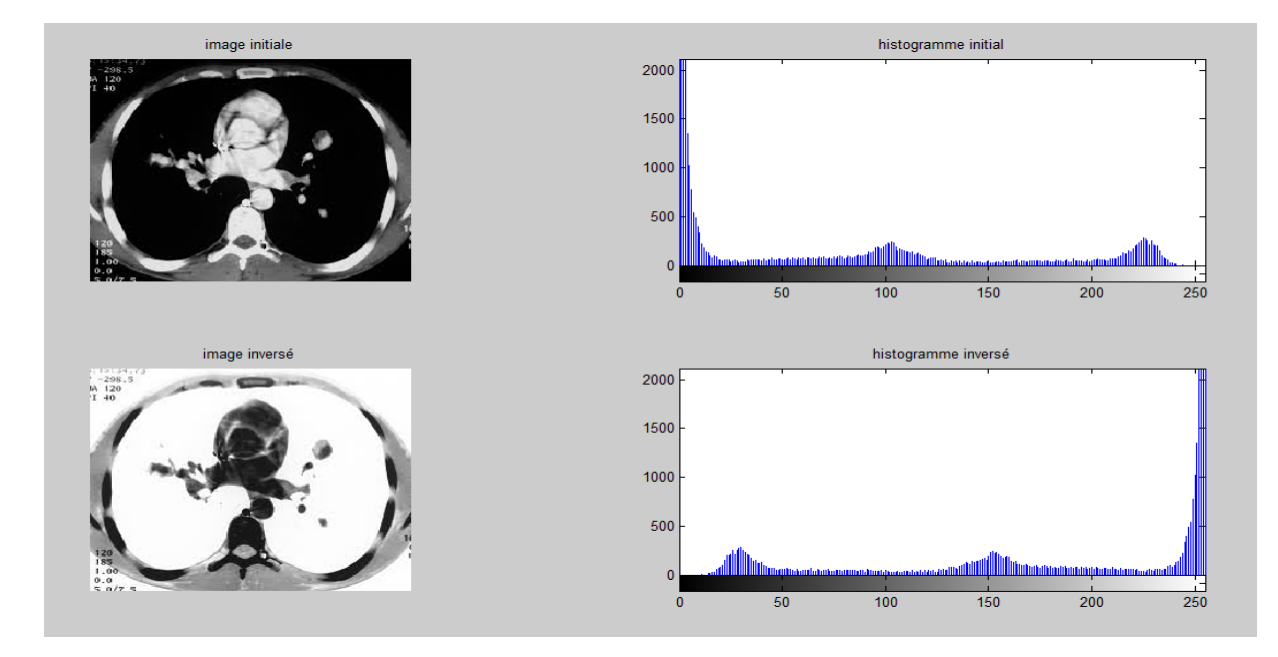

**Fig.III.4 Exemple d'inversion des niveaux de gris**

### **4. Transformation non linéaire :**

L'utilisation des fonctions mathématiques est très utile en médecine car beaucoup de phénomènes biologiques peuvent être modélisés par des fonctions mathématiques simples.

Parmi ces équations on peut citer :

- **4.1. La fonction logarithmique :** est utilisée pour augmenter la luminosité des régions sombres et diminuer le contraste des régions claires.
- **4.2. La fonction exponentielle :** est utilisé pour diminuer la luminosité et augmenter le contraste des régions claires et diminuer le contraste des régions sombres.

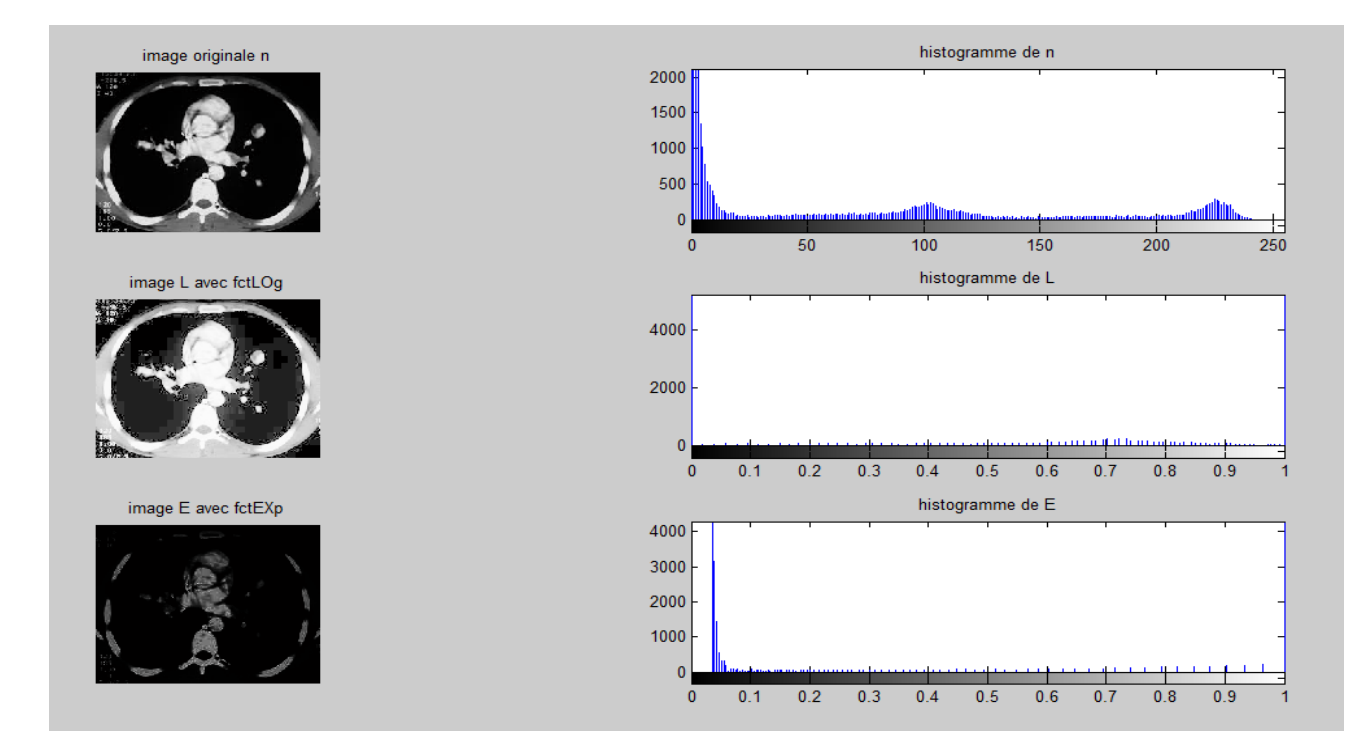

# **Fig.III.5 Exemple de transformation non linéaire par des fonctions mathématiques**

## **II.1.2. La suppression des bruits : [18]**

**Le filtrage :**

Filtrer une image c'est lui appliquer une transformation mathématique qui modifie la valeur du niveau de gris de tout ou une partie des pixels. Si cette fonction est linéaire au sens algébrique du terme, on parle de filtrage linéaire. Si la fonction prend en compte les valeurs des niveaux de gris au voisinage de chaque pixel transformé, on parle de fonction de convolution.

Contrairement aux manipulations d'histogrammes, qui sont des opérations ponctuelles sur tous les pixels de l'image, les filtrages sont des produits de convolution qui mettent en jeu l'environnement (voisinage) de chaque pixel.

Un filtre est défini par:

- Une fenêtre carrée de dimension impaire (3 ou 5) qui est déplacée sur l'image
- Une matrice de coefficients de même dimension (3 ou 5)

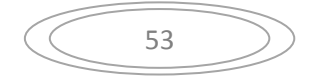

$$
\begin{array}{cccc}\n a_{1,1} & a_{1,2} & a_{1,3} \\
a_{2,1} & a_{2,2} & a_{2,3} \\
a_{3,1} & a_{3,2} & a_{3,3}\n \end{array}
$$

• Une transformation combinant les valeurs recouvertes par la fenêtre et les valeurs de la matrice. Le filtre est linéaire si l'opération est une combinaison linéaire. Si Ne(x,y) est le niveau d'entrée du pixel de coordonnées x et y, le niveau de sortie de ce pixel sera donné par la combinaison linéaire :

Ns(x,y) = 
$$
a_{1,1}
$$
. Ne(x-1,y-1) + $a_{1,2}$ . Ne(x-1,y) + $a_{1,3}$ . Ne(x-1,y+1) +  
\n $a_{2,1}$ . Ne(x,y-1) +  $a_{2,2}$ . Ne(x,y) + $a_{2,3}$ . Ne(x,y+1) +  
\n $a_{3,1}$ . Ne(x+1,y-1) + $a_{3,2}$ . Ne(x+1,y) +  $a_{3,3}$ .Ne(x+1,y+1)

L'application du filtre à l'image consiste à déplacer la fenêtre et à remplacer la valeur de chaque pixel par le résultat de l'opération portant sur ses voisins. Une nouvelle image est ainsi générée (un facteur de normalisation permet de conserver un intervalle de valeurs identique en entrée et en sortie).

#### **Filtres linéaire :**

L'utilisation des filtres linéaires provient de l'extension des méthodes mises au point pour le traitement du signal, au traitement des images numériques. Nous pouvons, en effet, considérer une image numérique comme un signal bidimensionnel numérisé. Un filtre est linéaire s'il peut s'écrire de la manière suivante : Soit F le filtre utilisé, I1 et I2 représentant deux images alors : F \* (I1+I2) =F\*I1 +F\*I2 L'opération \* représente le produit de convolution.

#### **Filtres non linéaire :**

Ils sont conçus pour régler les problèmes des filtres linéaires, surtout pour ce qui concerne la mauvaise conservation des contours. Leur principe est le même que celui des filtres linéaires, il s'agit toujours de remplacer la valeur de chaque pixel par la valeur d'une fonction calculée dans son voisinage.

La différence majeure, est que cette fonction n'est plus linéaire mais une fonction quelconque (elle peut inclure des opérateurs de comparaisons ou de classification). Parmi les filtres non linéaires les plus connu : le filtre médian.

#### **- Le filtre médian :**

Le filtre médian est un filtre non linéaire qui remplace la valeur du pixel par la valeur médiane des valeurs au voisinage de ce pixel.

La valeur médiane est déterminée automatiquement en classant les valeurs du voisinage dans un ordre croissant ou décroissant et en prenant la valeur centrale. L'avantage de ce filtre réside dans le fait qu'il conserve les contours alors que les autres types de filtres ont tendance à les adoucir. Sur un voisinage à huit, le nouveau niveau de gris du pixel central est choisi comme étant la valeur médiane de tous les pixels de la fenêtre d'analyse, centrée sur ce dernier.

Ce filtre a aussi l'avantage de garder la netteté des éléments qui constituent l'image sans étaler les transitions.

- L'algorithme du filtre médian est le suivant :
- 1. Trier les valeurs des pixels voisins au pixel central par ordre croissant.
- 2. Remplacer la valeur du pixel central par la valeur médiane.
- 3. Répéter cette opération pour tous les pixels de l'image.

### **II.2. La morphologie mathématique :**

### - **Structures de base : [16]**

La morphologie mathématique est une théorie essentiellement non linéaire, utilisée en particulier en analyse d'images, dont le but est l'étude des objets en fonction de leur forme, de leur taille, des relations avec leur voisinage (en particulier topologiques), De leur texture, et de leurs niveaux de gris Ou de leur couleur.

 Par les transformations qu'elle propose, elle se situe à différents niveaux du traitement d'images (filtrage, segmentation, mesures, analyse de texture) et fournit ainsi des outils Pour la reconnaissance des formes.

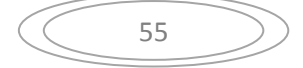

 La Morphologie mathématique développée à l'origine pour l'étude des matériaux poreux, trouve maintenant ses applications dans de nombreux domaines du traitement d'images, aussi bien 2D que3D.

La morphologie mathématique a été développée à l'origine à l'école des Mines de Paris. Elle repose essentiellement sur les travaux de G.Matheron effectués dans les années 60- 70, puis sur ceux de J.Serra et de son équipe.

Depuis ces premiers développements, elle a pris une ampleur internationale et plusieurs équipes s'y consacrent. Elle s'appuie sur la théorie des ensembles (Algèbre des treillis).

### **Elément structurant : [17]**

Dans la pratique de la morphologie mathématique, on étudie souvent les images (binaires ou niveaux de gris) à l'aide d'un ensemble B que l'on connait à priori, et que l'on adapte à nos besoins. Cet ensemble B est appelé un élément structurant.

Soit x une image binaire, c'est-à-dire un sous-ensemble de E, B appelé élément structurant ; le translaté de x par  $p \in E$  est l'ensemble  $Xp = \{x+p, x \in X\}$ 

Un élément structurant B possède les caractéristiques suivantes :

Il correspond à une forme (géométrie connue).

 $\Box$  Cette forme a une taille λ.

 $\Box$  Cet élément est repéré par son origine o

La forme et la taille de l'élément structurant doivent être adaptées aux propriétés géométriques des objets de l'image. Par exemple, des ES linéaires conviennent pour l'extraction des objets linéaires.

### **II.2.1. Opérations morphologique binaires : [16]**

La transformation par érosion est la première qui a été proposée ; c'est la plus importante avec la dilatation. Nous allons détailler dans les sections qui suivent les opérateurs de base en morphologie mathématique.

#### **1) L'érosion :**

L'érosion est un des opérateurs de base qui réduit les petites structures claires et qui élargit les zones sombres. Par conséquent, les objets qui sont plus petits que l'élément structurant vont disparaître.

**Définition :** l'érodé de l'ensemble X par l'élément structurant B est la différence de Minkowski entre X et B. On note :  $\mathcal{E}_B(X) = X \ominus B$ 

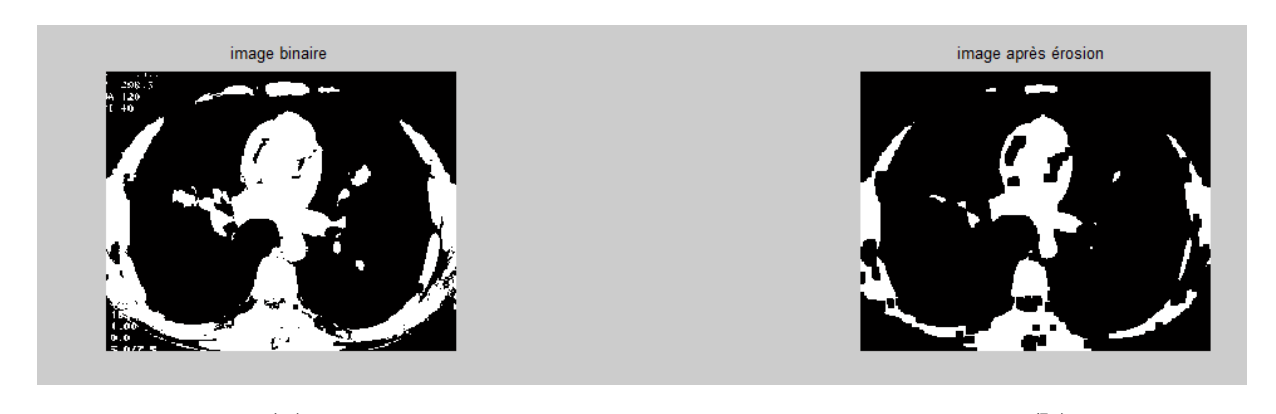

**(a) (b) Fig.III.6 Une érosion appliquée sur image binaire avec es=3 (a) image originale ; (b) image érodée**

### **2) La dilatation :**

La transformation par dilatation se définit de manière analogue.

La dilatation d'une image binaire consiste à passer un masque sur l'ensemble des pixels de l'image.

**Définition :** Soit X un sous-ensemble de E . La dilatation morphologique avec l'élément structurant B est définie comme l'addition de Minkowski :

 $\delta_B(X) = X \oplus B$ 

$$
\left(\begin{array}{c}\n57\n\end{array}\right)
$$

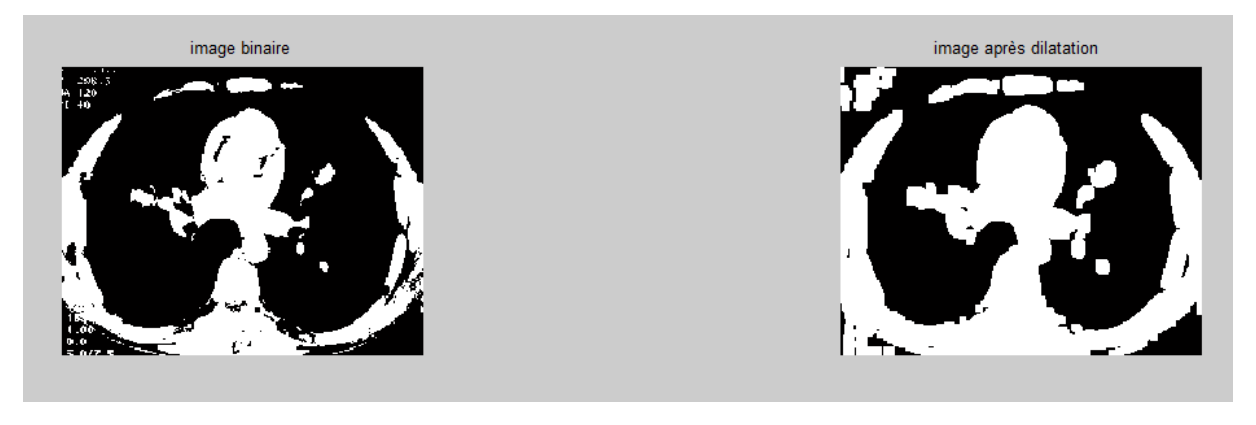

# **( a) ( b) Fig.III.7 Une dilatation appliquée sur une image binaire avec es=3 (a) image originale ; (b) image dilatée**

### **Propriétés de l'érosion et la dilation :**

Dualité : l'érosion et la dilation sont des opérations duales :

# $X^c \oplus B = (X \ominus B)^c$  $X^c \ominus B = (X \oplus B)^c$

Croissance : l'érosion et la dilatation sont des opérations croissantes :

$$
f \leq g \Rightarrow \{ \varepsilon(f) \leq \varepsilon(g) \}
$$

$$
\{ \delta(f) \leq \delta(g) \}
$$

Extensivité : la dilatation est extensive(  $X \text{ } C \text{ } \delta_B(X)$  ), et l'érosion est antiextensive  $(\mathcal{E}_B(X) \subset X)$ .

### **3) Opérateurs morphologiques dérivés :**

L'érosion et la dilatation seules ne permettent pas de mettre en évidence des caractéristiques très intéressantes des images. En utilisant ces deux opérateurs on peut obtenir différentes combinaisons qui représentent des opérateurs morphologiques dérivés.

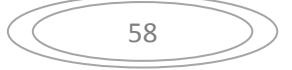

#### **a. Ouverture morphologique :**

L'ouverture est réalisée en appliquant une érosion de l'image X par l'élément structurant B, suivie d'une dilatation. Elle est souvent notée *X*∘*B*.

#### **Définition :**

Soit X une image et B l'élément structurant. L'ouverture morphologique est définie pour les images binaires par :  $\gamma_B(X) = X \circ B = (X \ominus B) \oplus B = \delta_B (\mathcal{E}_B(X)).$ 

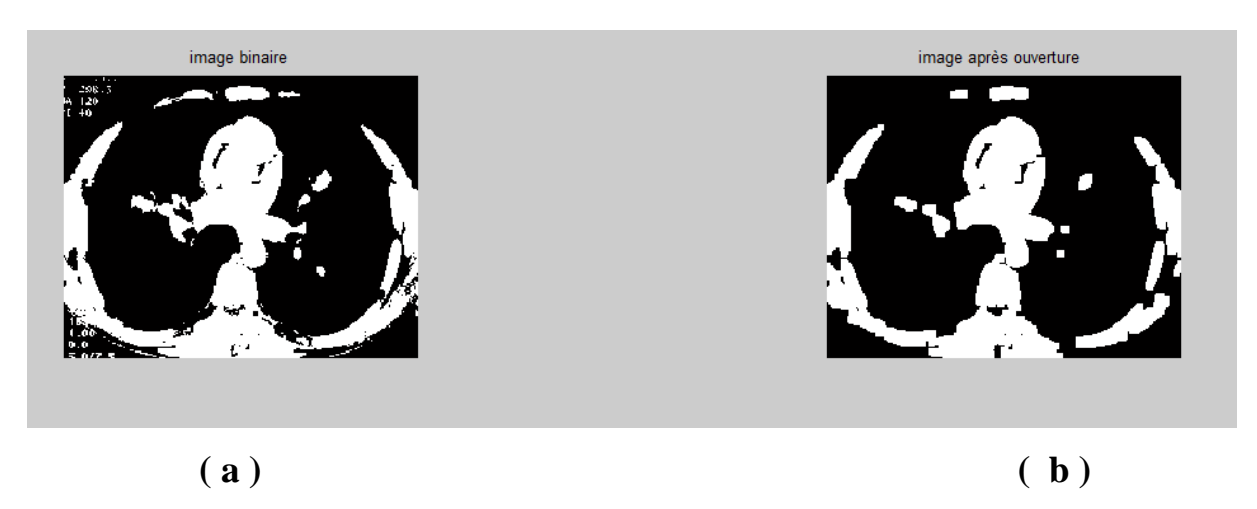

**Fig.III.8 Une ouverture appliqué sur image binaire avec es=3 : (a) image originale, b) image après ouverture**

#### **b. Fermeture morphologique :**

L'opération duale, qui correspond à la fermeture morphologique, se définit comme une combinaison d'une dilatation suivie d'une érosion. Elle est couramment notée X • B.

#### **Définition :**

La fermeture de l'image X par l'élément structurant  $B \subseteq E$  est définie par :

$$
X \cdot B = (X \oplus B) \ominus B
$$

Il s'agit bien de l'opération duale de l'ouverture pour la complémentation. La fermeture effectue une opération de filtrage similaire à celle effectué par l'ouverture mais sur le complémentaire de l'ensemble.

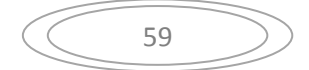

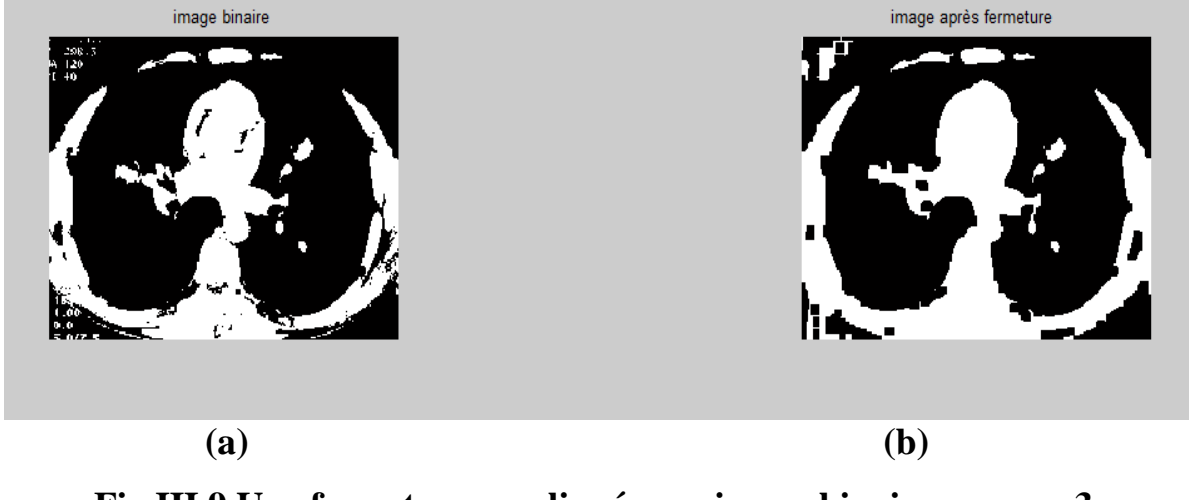

**Fig.III.9 Une fermeture appliquée sur image binaire avec es=3 : (a) image originale ; b) image après fermeture**

### **Propriétés de l'ouverture et de la fermeture :**

Par construction, l'ouverture et la fermeture respectent les quatre principes de toute transformation morphologique. Concernant les propriétés algébriques, citons les propriétés suivantes, qui sont toutes duales pour XoB et X• B :

l'ouverture et la fermeture sont des transformations croissantes :

 $Si: \tX \leq Y$  alors  $\gamma_B(X) \leq \gamma_B(Y)$  et  $\rho_B(X) \leq \rho_B(Y)$ 

l'ouverture est anti-extensive alors que la fermeture est extensive

 $(X \circ B) \leq X$ ,  $X \leq (X \cdot B)$ 

 l'ouverture et la fermeture sont des opérateurs idempotents (ou opérateurs de projection), ce qui revient à dire que :

$$
\gamma_{\text{B}} (\gamma_{\text{B}} (X)) = \gamma_{\text{B}} (X).
$$
  
 
$$
\rho_{\text{B}} (\rho_{\text{B}} (X)) = \rho_{\text{B}} (X).
$$

#### **d. Transformation tout ou rien (Hit or Miss transform ): [20]**

La transformée en tout-ou-rien, dans le cadre d'images binaires est un opérateur de morphologie mathématique qui permet de détecter des points de l'image en fonction de leur configuration locale dans un objet, mais également en fonction de leur configuration par rapport au fond de l'image. La transformée en tout-ou-rien est donc un outil généralement dédié à la recherche de motifs particuliers.

Étant donné un espace  $E = Z^n$ ou  $R^n$ , un opérateur de transformée en tout-ou-rien repose en premier lieu sur la donnée de deux éléments structurants A, B ⊆ E formant un élément composite  $C = (A, B)$ . L'élément A représente le motif que la transformée doit rechercher dans l'objet à traiter. L'élément B représente pour sa part le motif qui doit être trouvé dans le fond de l'image. L'application de la transformée d'élément composite (A, B) sur une image contenant un objet X consiste donc à tester en chaque point x de E si les éléments A et B, centrés sur x sont respectivement inclus dans l'objet X et dans le fond de l'image  $X^c = E \setminus X$ . Si cette double inclusion est respectée, le point x est alors considéré comme faisant partie de l'image de la transformée. Plus formellement, on a la définition suivante de la transformée en tout-ou-rien.

**Définition** : Soit  $E = R^n$  ou  $Z^n$  et  $X \subseteq E$  un objet de E. Soit  $C = (A, B)$  un élément composite sur E (A, B  $\subseteq$  E). La transformée en tout-ou-rien de X par C est alors définie par :

$$
X \widehat{\otimes} C = \{ x \in E \mid A_x \subseteq X, B_x \subseteq X^c \}.
$$
 (C=(A,B))  

$$
X \widehat{\otimes} (A, B) = (X \ominus A) \cap (X^c \ominus B)
$$

**Remarque** : Les éléments structurants A et B modélisant respectivement les motifs recherchés dans l'objet et dans le fond de l'image, doivent être disjoints (A ∩ B =  $\varphi$ ). Dans le cas contraire, la transformée de toute image est nécessairement vide.

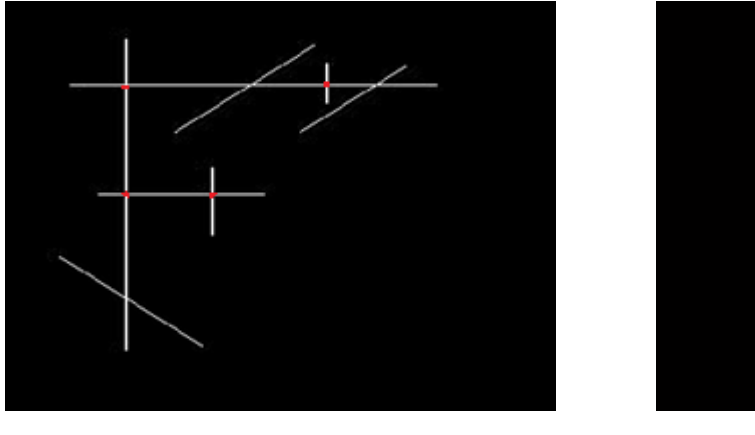

**(a) (b)** 

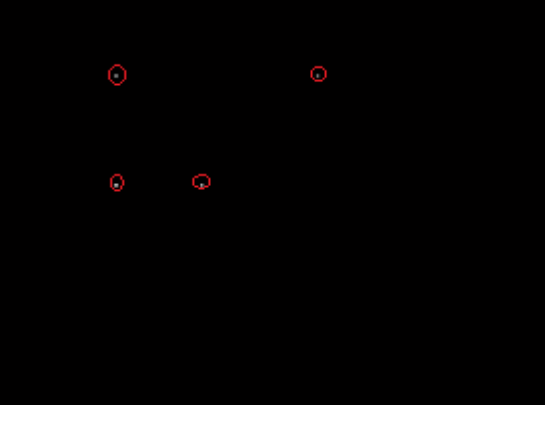

**Fig.III.10 Exemple de la transformée en tout ou rien ( Les configurations cherchées sont de forme + )**

**(a)image originale binaire ; (b) image obtenue après transformation tout ou rien**

**Remarque :** les éléments structurants utilisés dans la figure III.12 sont de forme (+) pour détecter les points de bifurcation marqués en rouge dans la figure III.12.(a).

## **II.2.2. Opérations morphologiques sur des images en niveaux de gris : [16]**

L'extension des outils de la morphologie mathématique à l'étude des images en niveaux de gris s'est réalisée longtemps après la définition des concepts de la théorie. MEYER et STERNBERG furent les véritables initiateurs de techniques adaptées à des images en niveaux de gris. Pour la morphologie mathématique en niveaux de gris, les opérations de base ne sont plus l'union et l'intersection mais le supremum et l'infinimum.

# **Morphologie à niveaux de gris : [20]**

En morphologie à niveaux de gris, les images et les éléments structurants sont définis comme des fonctions  $E \to T$  ( $T = \overline{Z}$  ou  $\overline{R}$ ). On définit alors l'érosion et la dilatation par un élément structurant à niveaux de gris comme suit.
**Définition (Dilatation) <b>:**  $^{[20]}$  Soit b : E  $\rightarrow$  T une fonction structurante et B = sup (b) = {p | b(p) > - $\infty$ } son support. La dilatation par b d'une image f : E  $\rightarrow$  T est définie par : ∀p ∈ E, (f ⊕ b)(p) =  $sup_{q \in B} (f(p - q) + b(q)),$ 

Avec la convention :  $+\infty - \infty = -\infty$ .

**Définition** (érosion):  $[20]$  Soit b : E  $\rightarrow$  T une fonction structurante et B = supp(b) = {p | b(p) > - $\infty$ } son support. L'érosion par b d'une image f : E  $\rightarrow$  T est définie par :  $\forall p \in E$ , (f  $\ominus b$ )(p) =  $inf_{\alpha \in B} (f(p+q) - b(q)),$ Avec la convention :  $+\infty - \infty = +\infty$ .

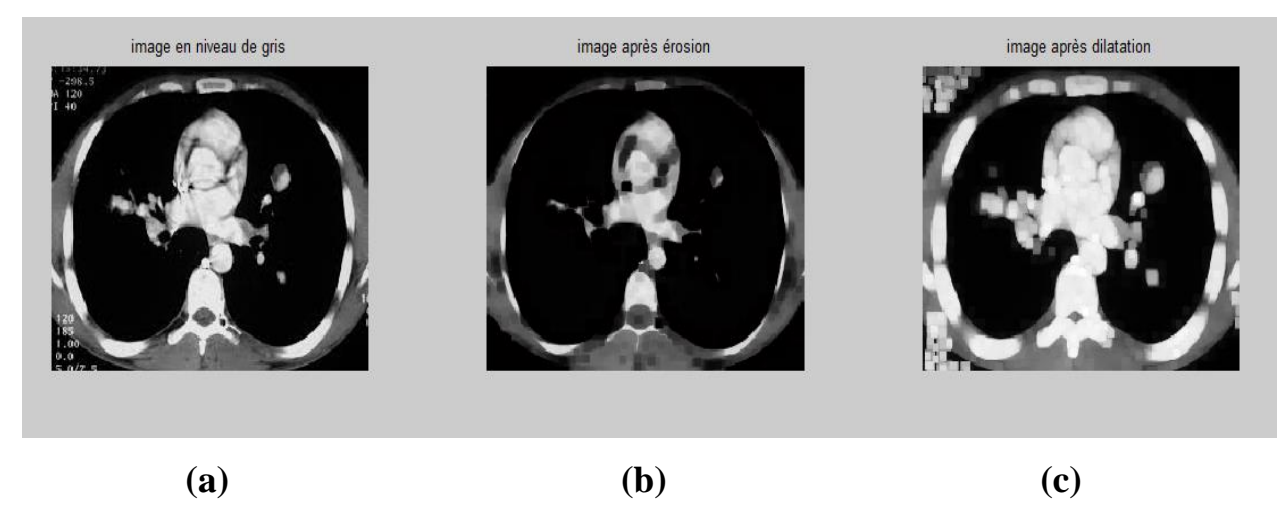

**Fig.III.11: a) image originale en niveaux de gris , b) image érodée , c) image dilatée**

#### **Définition (Ouverture)** : [20]

Soit  $b : E \to T$  une fonction structurante. L'ouverture par b d'une image  $f : E \to T$  est définie par :  $f \circ b = (f \ominus b) \oplus b$ .

#### **Définition (Fermeture) :** [20]

Soit  $b : E \to T$  une fonction structurante. La fermeture par b d'une image  $f : E \to T$ est définie par :  $f \cdot b = (f \oplus b) \ominus b$ .

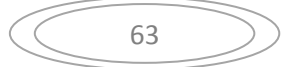

L'ouverture supprime les parties claires de l'image qui ne peuvent contenir totalement l'élément structurant b. De manière duale, la fermeture supprime les parties sombres de l'image qui ne peuvent contenir totalement l'élément structurant  $\vec{b}$ . Un exemple d'ouverture et de fermeture appliquées sur une image est illustré en figure suivante :

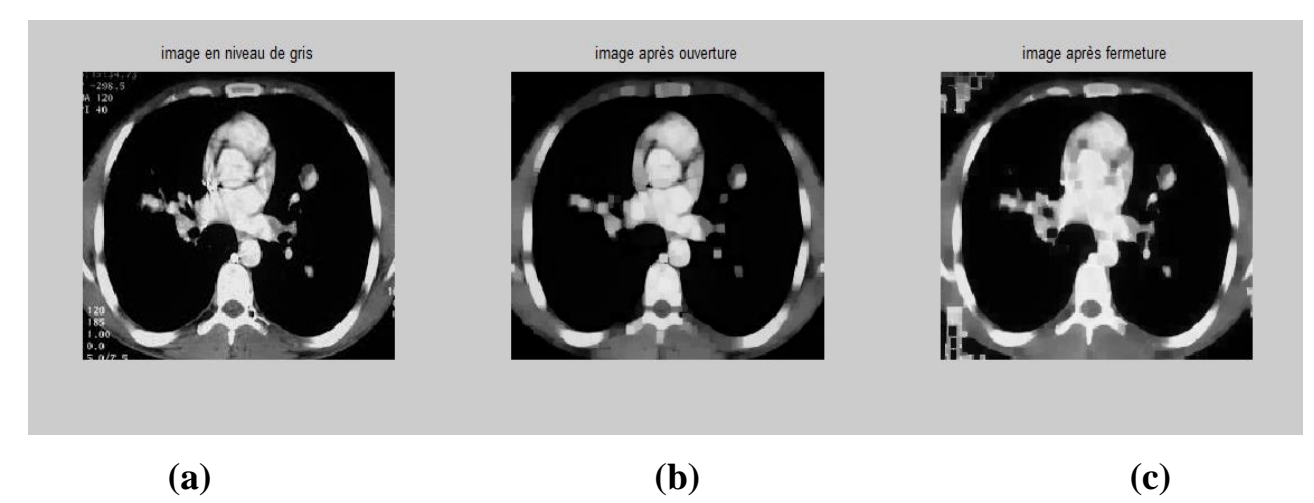

**Fig.III.12: a) image originale , b) image obtenue après ouverture , c) image obtenue après fermeture**

#### **c. Top hat (Chapeau haut de forme) : [19]**

On appelle chapeau haut de forme (top hat) le résidu entre l'identité et une ouverture (chapeau haut de forme blanc) :

$$
THB^+(f) = f - \gamma_B(f)
$$

Ou bien le résidu entre la fermeture et l'identité :

$$
TH_B^{-}(f) = \rho_B(f) - f
$$

TH <sup>+</sup> permet de détecter ce que l'ouverture a fait disparaitre (petites structures claires de l'image) :fig (III.13)

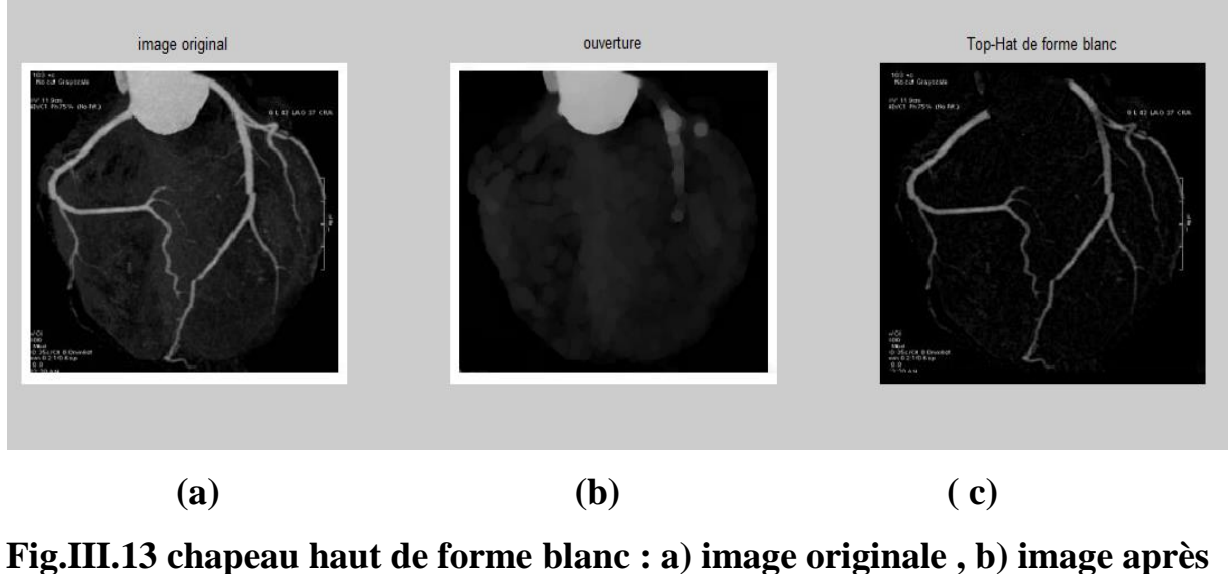

**ouverture , c) image obtenue après application du chapeau haut de forme blanc**

TH - permet de détecter les structures sombres de l'image : fig (III.14)

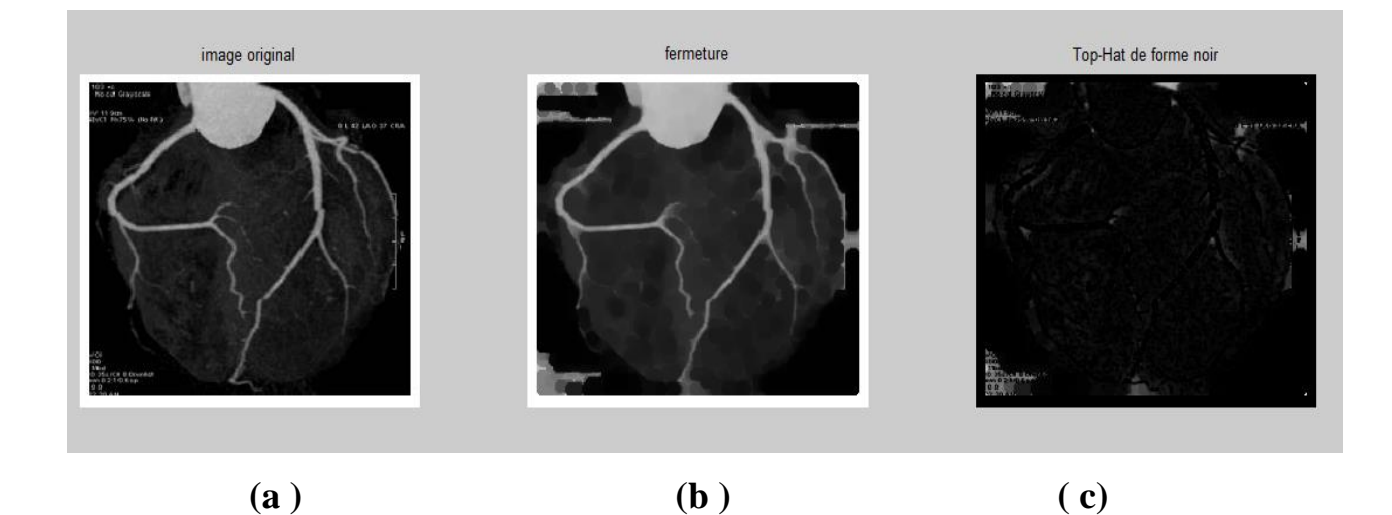

**Fig.III.14chapeau haut de forme noir : a) image originale , b) image après fermeture , c) image obtenue après application du chapeau haut de forme noir**

### **Transformée en tout-ou-rien à niveaux de gris : [20]**

La transformée en tout-ou-rien, telle qu'elle est précédemment définie, n'est destinée qu'à traiter des images binaires. De la même manière que cela a été fait pour l'érosion

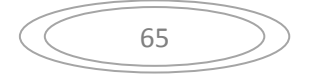

et la dilatation, il peut être utile de généraliser cet opérateur au cas des images à niveaux de gris.

**Définition :** Soit  $f : E \to T$  une image à niveaux de gris et Soit a,  $b : E \to T$  des fonctions structurantes (généralement avec  $a \leq b$ ). La transformée en tout-ou-rien à niveaux de gris de f par (a , b) est alors définie par :

$$
f \otimes (a,b) = \bigvee \{i_{(p,t)} \mid a_{(p,t)} \le f \le b_{(p,t)}\}
$$

Où i :  $E \rightarrow T$  est la fonction impulsion définie par :

$$
i(x) = \begin{cases} 0 & \text{si } x = o \text{ (origine du repère considéré)}\\ -\infty & \text{si } x \neq o \end{cases}
$$

où  $_{(p, t)}$  est la translation par  $(p, t)$ :

$$
\forall g: E \to T, g_{(p,t)}(x) = g(x - p) + t.
$$

L'exemple de la figure III.15 montre l'application de la transformée tout ou rien sur une image en niveau de gris :

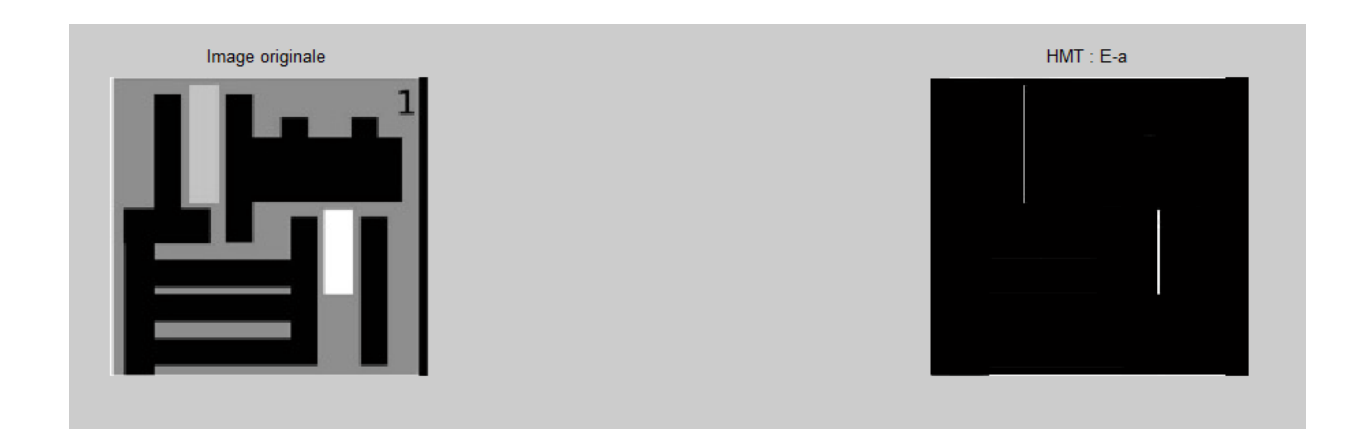

## **Fig.III.15 L'application de la transformée en tout ou rien sur une image en niveaux de gris**

#### **Remarque :**

Dans le but d'extraire les objets clairs verticaux de la figure III.15 nous avons utilisé un élément structurant de forme linéaire verticale sachant que le choix de l'élément structurant dépend de la forme des objets à extraire.

On remarque d'après le résultat obtenu que la transformée tout ou rien en niveaux de gris nous donne juste la position des objets à extraire et à travers une ouverture morphologique nous pouvons les reconstruire comme le montre la figure III.16 :

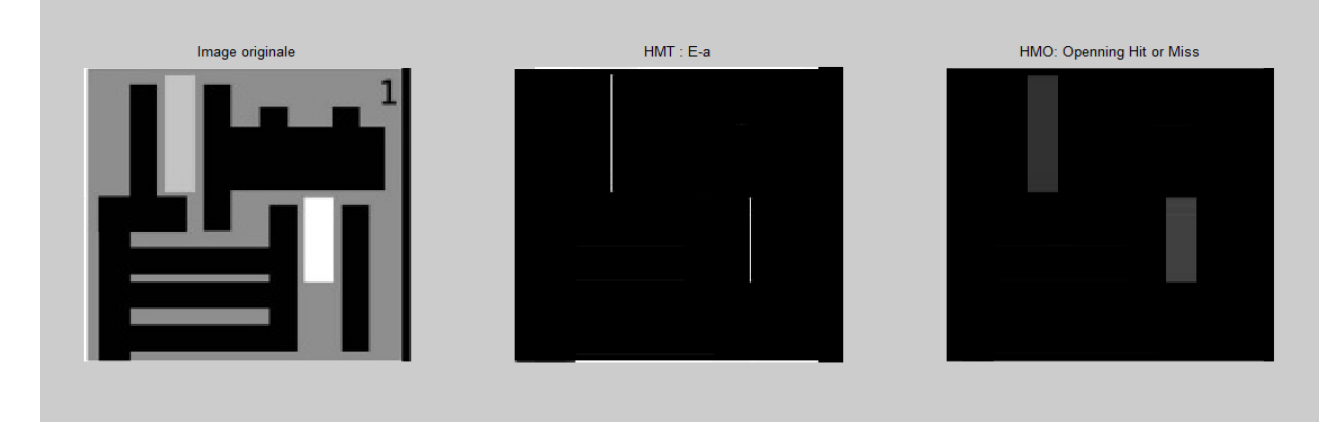

## **Fig.III.16 Ouverture appliquée sur l'image après la transformée en tout ou rien**

L'exemple de la figure III.17 montre l'extraction des vaisseaux sanguins au niveau des membres inférieurs en utilisant la transformée tout ou rien sur une image en niveaux de gris :

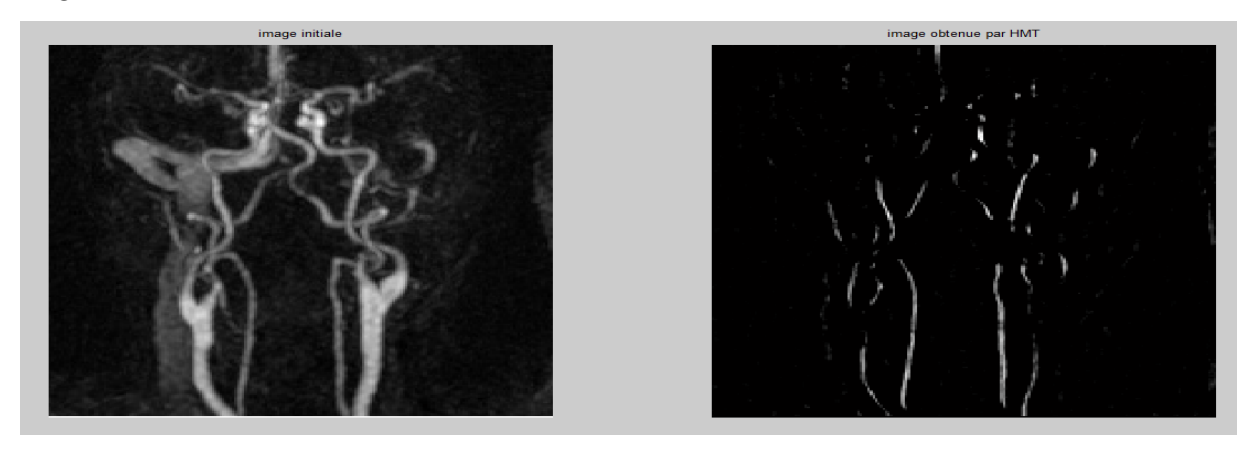

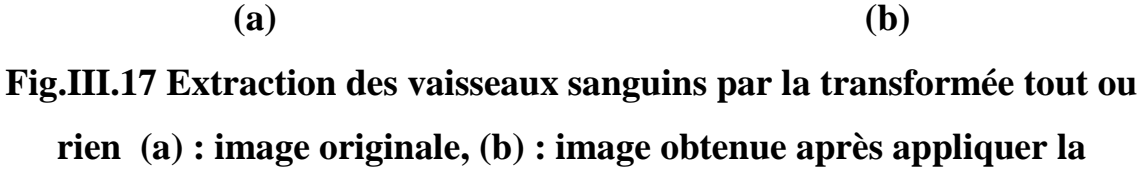

#### **transformée tout ou rien**

#### **Remarque :**

Afin de pouvoir faire l'extraction des vaisseaux sanguins à partir d'une image angiographique nous avons constitué deux éléments structurant : le premier correspond à la forme des vaisseaux sanguins à extraire tandis que le deuxième correspond au fond c'est-à-dire à toute structure indésirable n'appartenant pas aux objets à extraire (vaisseaux sanguin).

## **III. Application de l'approche proposée pour la détection et la localisation des sténoses coronaires :**

#### **III.1. Première étape : Extraction de la région d'intérêt :**

Dans cette première étape deux méthodes ont été proposées pour extraire la zone cardiaque et qui sont décrites par :

## *III.1.1. Approche par seuillage pour l'extraction de la zone d'intérêt :*

Notre objectif dans cette section est d'extraire la zone d'intérêt (région cardiaque), pour faciliter les taches qui viennent après dans le but de détecter les sténoses coronaires , en éliminant toute structure indésirable qui n'appartient pas au cœur.

L'algorithme se fonde sur l'application des opérateurs morphologiques. Puisque nous exploitons des opérateurs de la Morphologie Mathématique binaire l'image fournie en entrée doit être binarisée , c'est-à-dire le passage de l'image en niveau de gris à une image binaire est nécessaire où les pixels à 1 correspondent aux objets et les pixels à 0 au fond de l'image. Un seuillage global appliqué à l'image originale devrait permettre de localiser partiellement le cœur. L'identification du seuil est déterminée manuellement. Au terme de cette opération, nous remarquons qu'on a extrait le cœur en plus de quelques autres structures indésirables. Afin de surmonter ce problème, et éliminer ces régions, il est préférable de se servir d'un filtrage surfacique pour supprimer les objets indésirables qui ne dépassent pas une surface λ (le seuil λ dépend des objets que l'on désire enlever).

A partir de ce masque binaire résultant, nous récupérons la région du cœur avec un fond nettoyé.

Les images de test que nous avons utilisées pour cette étude proviennent du scanner coronaire, ce sont des images réelles des patients ayant passé cet examen. Nous détaillons dans ce qui suit les étapes de notre approche.

La figure III.18 montre l'organigramme utilisé pour l'extraction de la région d'intérêt :

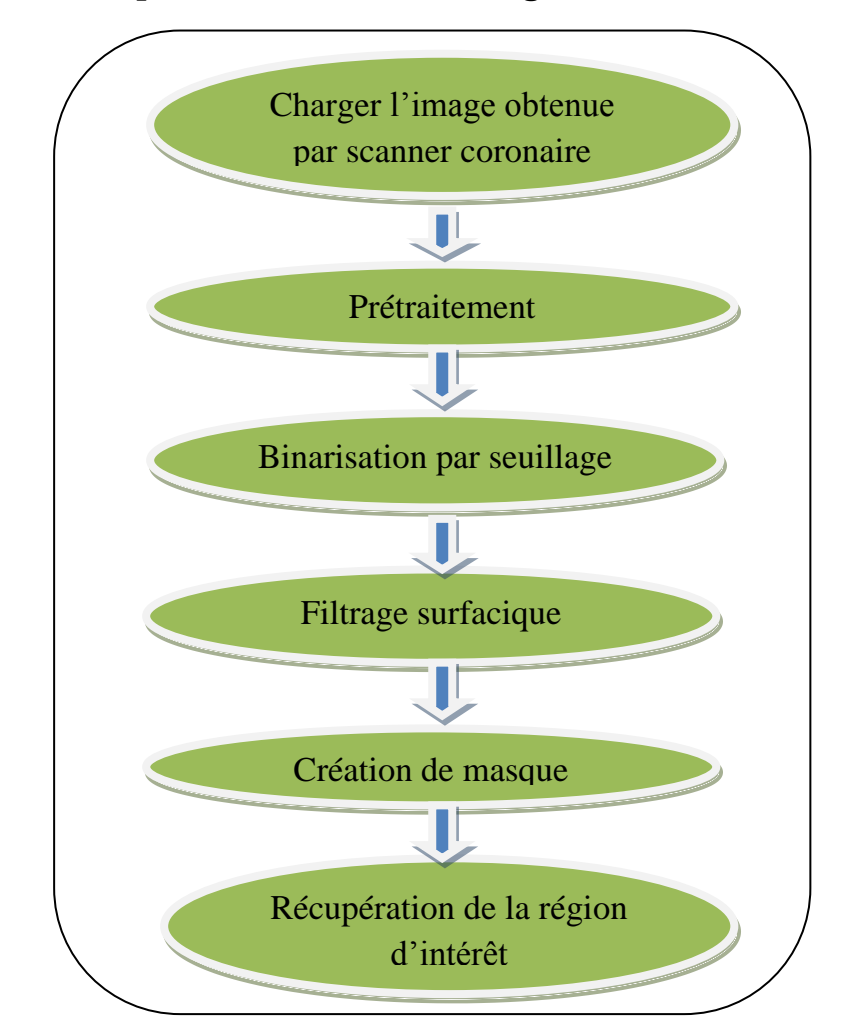

#### *Organigramme utilisé pour l'extraction de la région d'intérêt :*

**Fig.III.18 Structure générale de l'algorithme utilisé pour l'extraction de la région d'intérêt**

### **I. Prétraitement :**

Concernant l'étape de prétraitement utilisée dans notre approche proposée on a préféré d'utilisé le filtre médian pour supprimer les bruits puis on a appliqué sur l'image

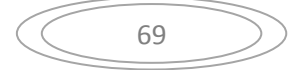

obtenue une égalisation d'histogramme afin d'améliorer son contraste, les résultats obtenus de cette étape sont décrit dans les figures III.19 et III.20 :

#### **Application du filtre médian sur l'image initiale :**

En appliquant le filtre médian sur l'image initiale on a obtenu le résultat de la figure III.19 :

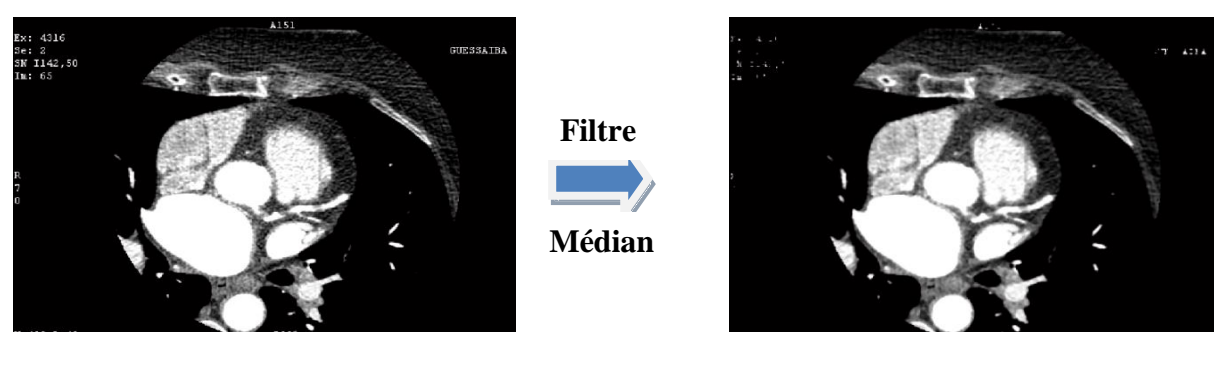

 **(a) (b)**

## **Fig.III.19 : a) image originale , b) image après application du filtrage non linéaire**

### **Application de l'égalisation d'histogramme :**

En appliquant l'égalisation d'histogramme sur l'image obtenue après filtrage on aura le résultat de la figure III.20 :

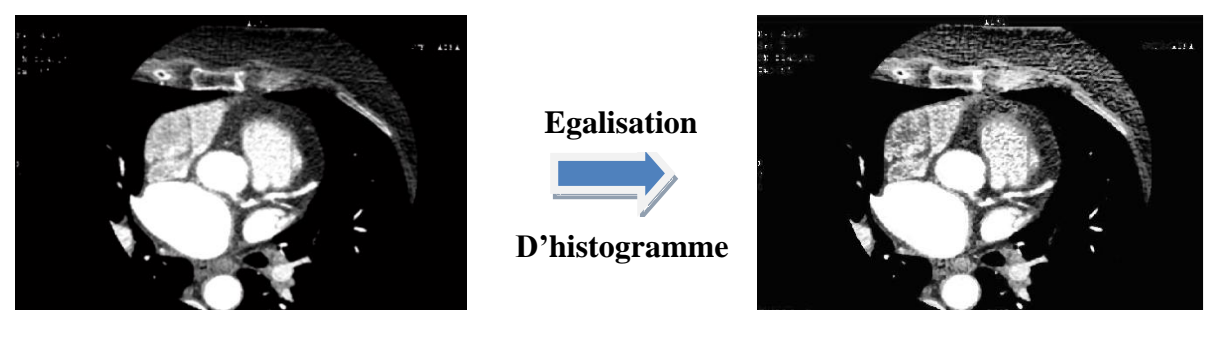

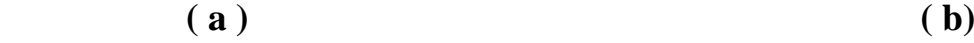

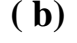

 **Fig.III.20: a) image originale , b) image après amélioration de contraste** Les démarches qui suivent sont constituées de trois étapes importantes qui sont: seuillage pour l'isolement des objets par rapport au fond ; filtrage surfacique pour l'obtention du masque, et enfin récupération de la zone d'intérêt.

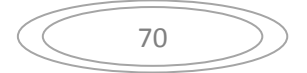

#### **I. Binarisation par seuillage :**

La segmentation d'une image consiste à isoler les différents objets présents dans une image. La méthode la plus simple de segmentation d'une image est de *seuiller* ou *binariser* une image à partir des niveaux de gris des pixels. Soit *S* une valeur de seuil et *f(x,y)* le niveau de gris d'un pixel de coordonnées *x* et *y*. Supposons que l'image représente un objet clair (niveaux de gris élevé) sur un fond sombre (niveaux de gris bas).

La règle de binarisation est : *si*  $f(x, y) \leq S$  *alors le pixel*  $(x, y) \in$  *au fond de l'image* 

#### *sinon le pixel (x, y) Є à l'objet.*

Le seuillage a pour objectif de segmenter une image en deux ou plusieurs classes. Cette opération consiste à effectuer une partition de l'histogramme en niveaux de gris en utilisant un ou plusieurs seuils. Chaque pic de l'histogramme correspond à une classe.

Malgré que le choix du seuil est une tache difficile a réaliser, mais à partir de l'histogramme on peut le déterminer manuellement.

Donc pour segmenter le cœur, seulement les pixels visuellement perceptibles sont segmentés ; on choisit le seuil manuellement T=0.6 où les pixels non significatifs de niveaux de gris foncés ne sont pas pris en considération par notre approche de la segmentation de zone cardiaque.

La figure III.21 montre le résultat obtenu de cette étape :

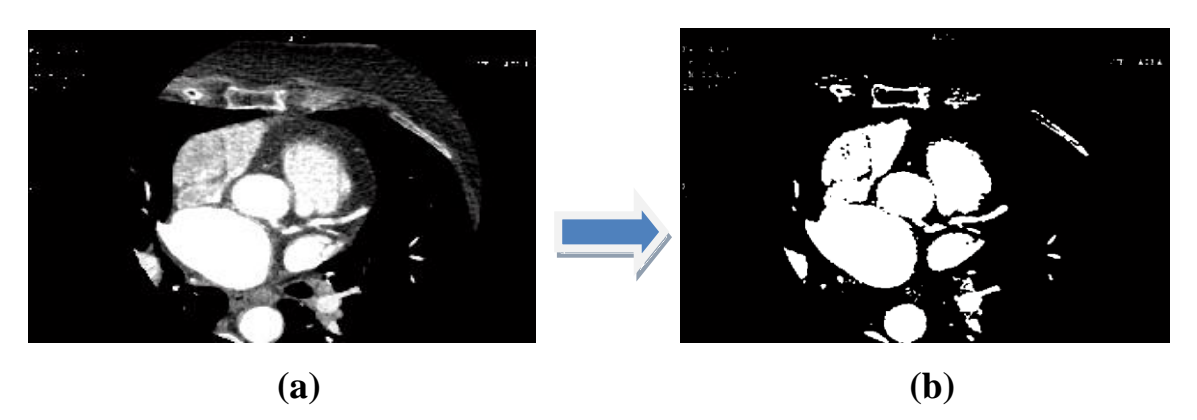

**Fig.III.21 Binarisation par seuillage: a) image originale , b) image après binarisation par seuillage**

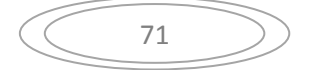

#### **II. Obtention du masque binaire :**

A l'issue du seuillage nous disposons plusieurs composantes connexes qui correspondent à la structure recherchée et aux artéfacts dont il faut éliminer. Il est préférable de se servir d'un filtrage surfacique pour supprimer les objets indésirables .Ce type d'opérateurs connexes ne permet de conserver que les zones dont l'aire est supérieure à un certain seuil λ.

On applique par la suite une fermeture morphologique afin d'obtenir le masque binaire La figure III.22 illustre l'effet du filtrage surfacique et de la fermeture, qui ont permis d'obtenir le masque qui présente réellement la zone cardiaque.

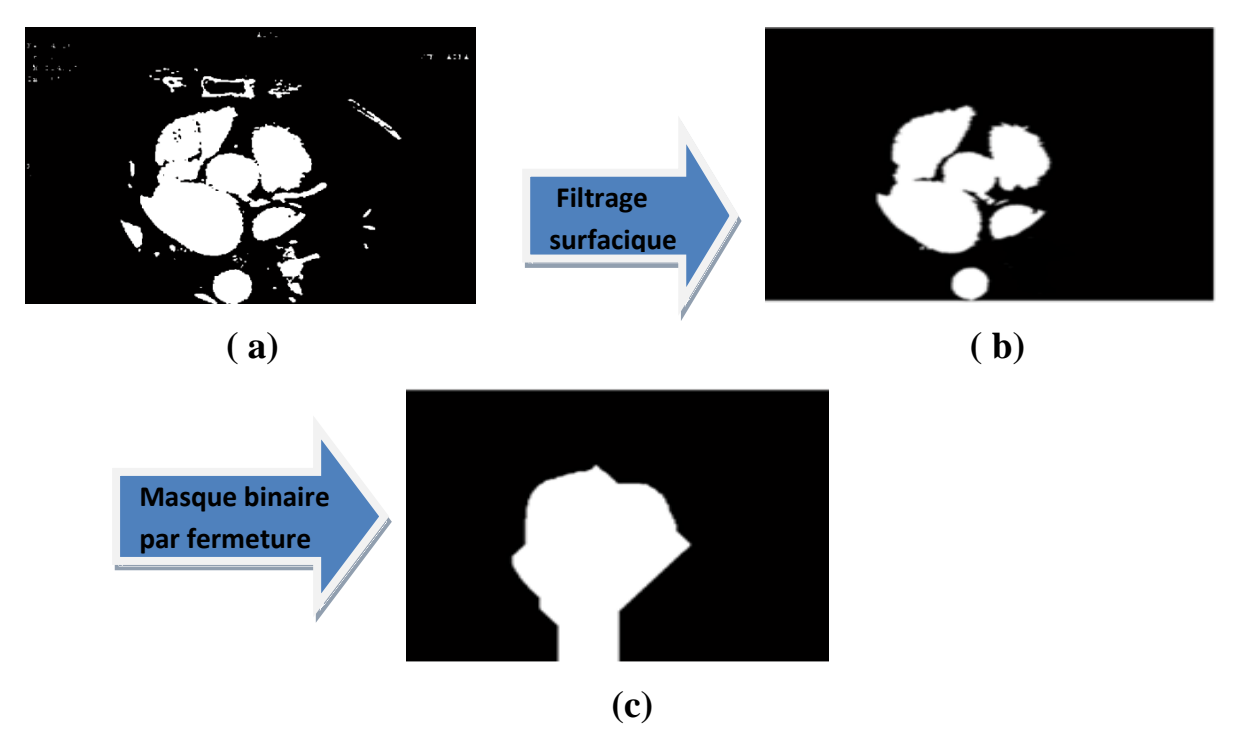

**Fig.III.22 a) image binaire par seuillage, b) image après filtrage surfacique, c) masque de l'image obtenue après fermeture**

#### **III. Récupération de la zone d'intérêt :**

A partir de ce masque binaire résultant, nous récupérons la zone cardiaque avec un fond nettoyé à partir d'une simple multiplication logique entre les pixels du masque binaire et les pixels de l'image obtenue après prétraitement.

La Figure III.23 résume les détails de cette étape :

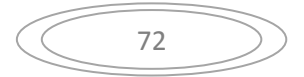

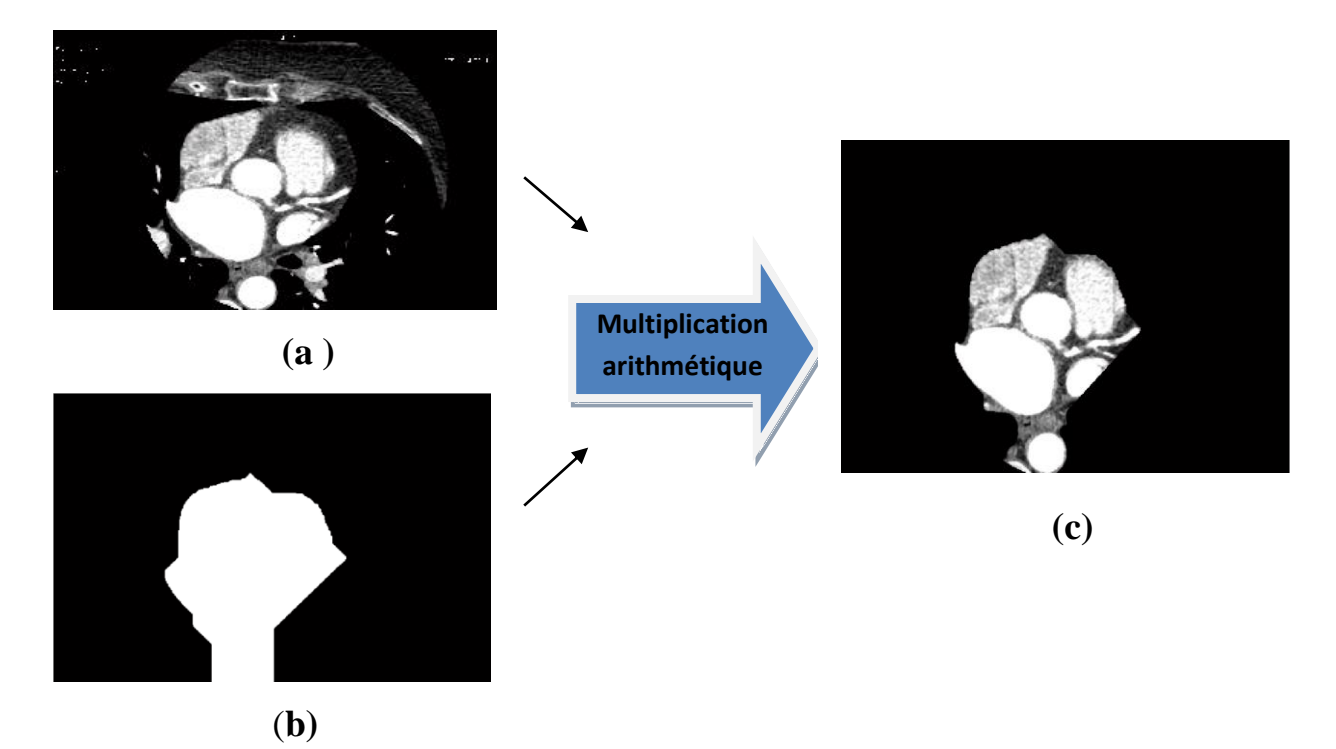

**Fig.III.23 Extraction de la zone d'intérêt : a) image originale , b)masque de l'image , c) segmentation de la région cardiaque**

#### **Résultats et discussion :**

Après avoir chargé l'image obtenue par scanner coronaire dans notre programme nous avons besoin d'appliquer un prétraitement sur cette image.

Dans notre approche nous avons choisi d'utiliser le filtre médian afin de supprimer les bruits de l'image, après nous avons appliqué sur l'image obtenue une égalisation d'histogramme pour améliorer son contraste.

Dans le but de réduire la fenêtre de travail lors de traitements ultérieurs, pour diminuer le temps d'exécution, et pour rendre les taches qui viennent après plus performantes, nous avons appliqué un programme qui fait l'extraction de la région d'intérêt « zone cardiaque».

La figure III.24 montre les étapes suivies pour extraire la zone d'intérêt :

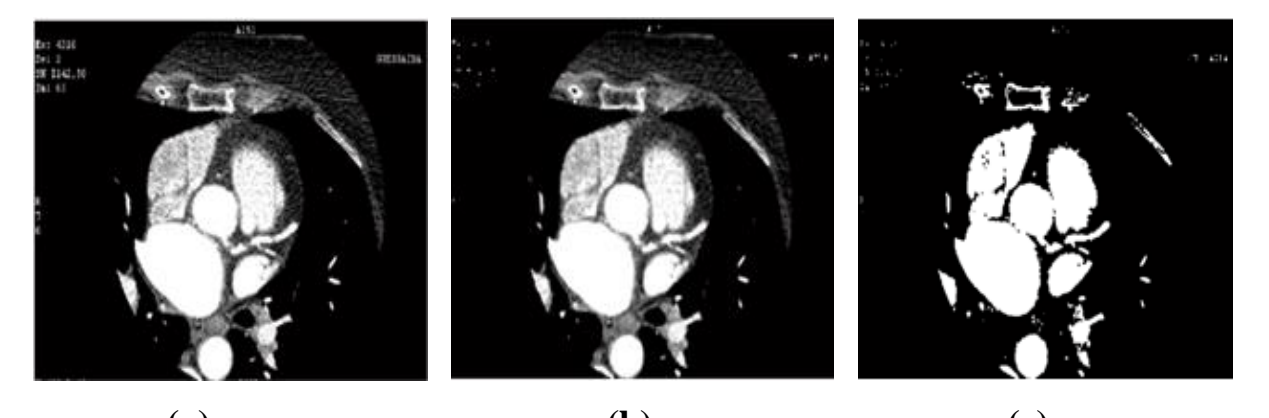

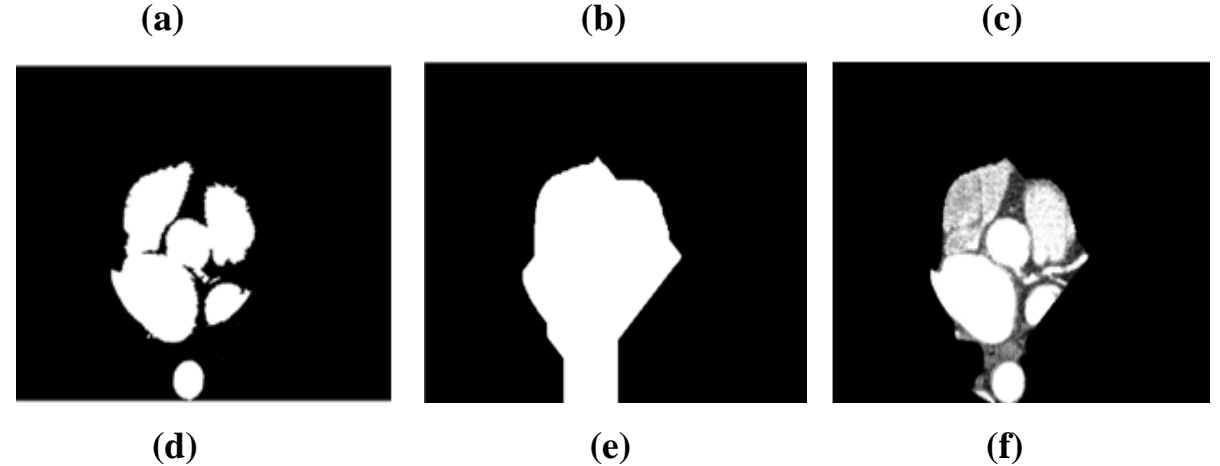

**Fig.III.24** *L'algorithme utilisé pour l'extraction de la région d'intérêt*  **a) image originale , b) image obtenue après prétraitement , c) image binarisée par seuillage , d) image après filtrage surfacique ,e) masque de l'image obtenu par fermeture , f) la région d'intérêt**

## **L'application de notre algorithme sur d'autres images du coroscanner :**

Cet algorithme a été testé sur plusieurs images obtenues par scanner coronaire et a parfaitement pu faire l'extraction de la zone cardiaque.

La fiigure III.25 montre l'application de cette approche sur une autre coupe ddu coroscanner :

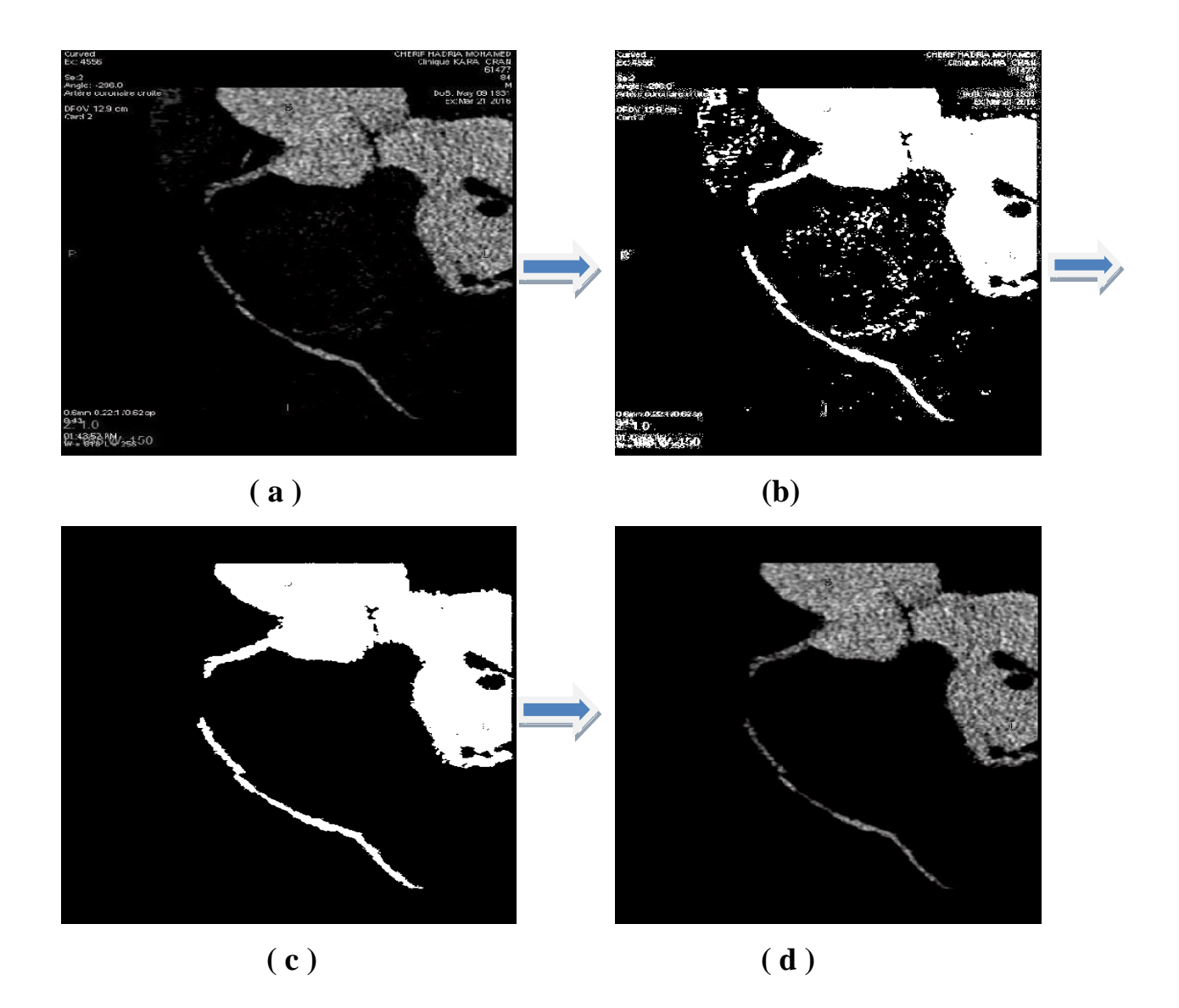

**Fig.III.25 a)image originale , b) image binarisée par seuillage , c) image obtenue après filtrage surfacique , d)segmentation de la région d'intérêt**

Dans chacun de ces cas, notre algorithme a montré sa capacité d'extraire la zone cardiaque par rapport aux autres structures indésirables.

La Figure III.26 montre les résultats de cet algorithme sur quelques images obtenues par scanner coronaire.

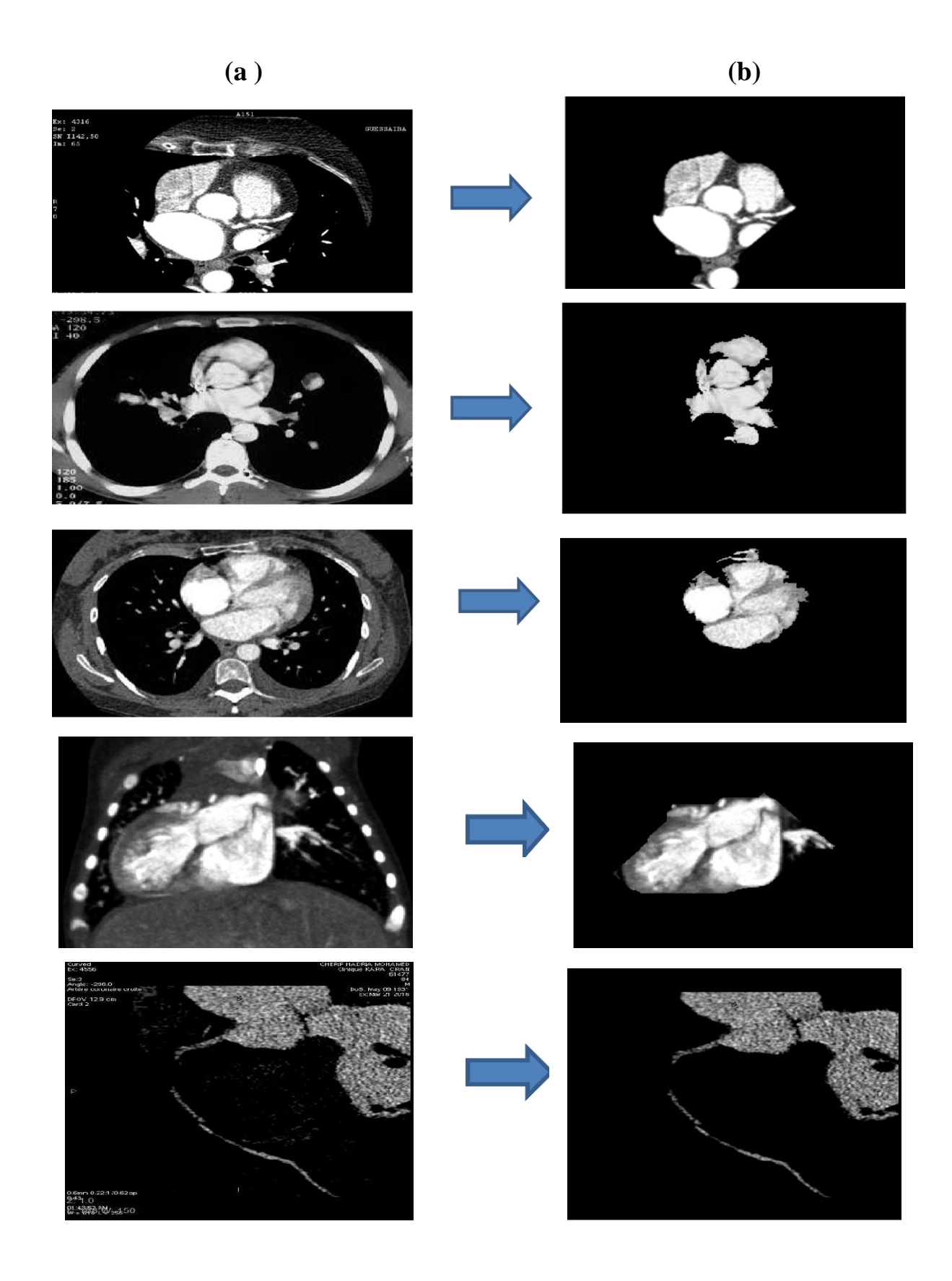

**Fig.III.26 Validation de l'algorithme proposé sur d'autres images du coroscanner : a) image originale , b) segmentation de la région d'intérêt**

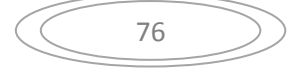

Dans cette partie nous avons présenté notre approche qui permet d'extraire la zone cardiaque qui est constituée des quatre cavités principales(les 2 oreillettes et les 2 ventricules), ainsi qu'à les artères coronaires qui ne sont pas visibles sur toutes les coupes du scanner coronaire ; et d'éliminer les différentes structures qui ne lui appartiennnent pas (Poumons, …).

Cet algorithme est fondé sur son ensemble de seuillage pour la binarisation et des opérateurs morphologiques.

Visuellement les résultats sont acceptables, quand nous appliquons ces résultats sur l'ensemble des images du coroscanner nous pouvons aborder la deuxième étape qui consiste à l'extraction des artères coronaires à partir des résultats obtenus dans l'étape d'extraction de la zone cardiaque.

## *III.1.2. Approche basée sur la transformée « tout ou rien » pour l'extraction de la zone d'intérêt :*

Une autre méthode a été proposée pour l'extraction de la région d'intérêt ( zone cardiaque) qui est basée sur l'application de la transformée en tout ou rien sur des images en niveaux de gris obtenues par scanner coronaire .

#### **Méthode et modélisation :**

Suivant le principe de la transformée tout ou rien en niveaux de gris nous chercherons à modéliser le cœur et lui définir un fond. Comme le montre la figure III.27, le cœur est enveloppé par les poumons, et il a une luminosité nettement plus élevée que ceuxci.

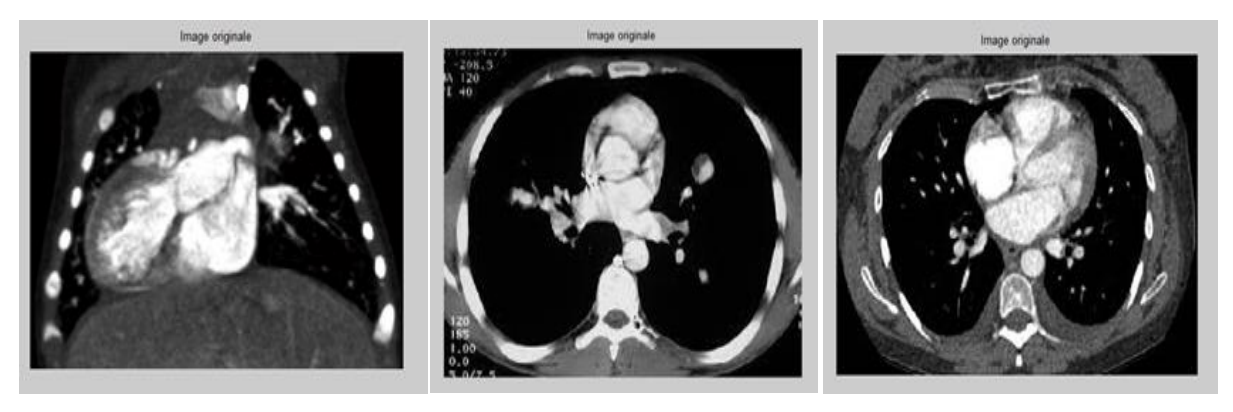

 **Fig.III.27 Images brutes du scanner coronaire** 

Les poumons peuvent donc être considérés comme le fond d'un objet qui sera le cœur.

77

On optera donc pour une modélisation géométrique simplifiée du cœur, par un cercle. Pour modéliser le fond formé des poumons on optera pour des cercles aussi. Une présentation de ces deux éléments structurants est donnée en Figure III.28 :

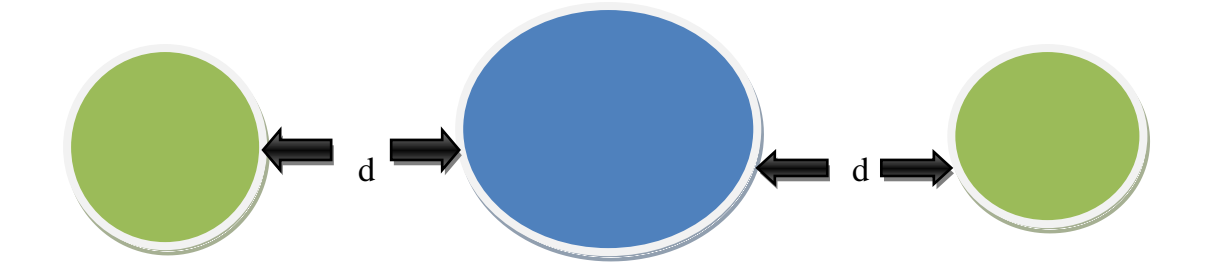

## **Fig.III.28 Éléments structurants modélisant le cœur comme objet et les poumons comme fond**

En observant les différentes images obtenues par coroscanner et dont nous disposons, nous constatons que la taille du cœur ainsi que celle des poumons varie d'un cas à un autre. En prenant l'élément structurant tel qu'il est, rigide, beaucoup de faux négatifs peuvent apparaître.

Nous devons donc rendre cet élément structurant le plus souple possible.

D'un côté on va alléger la contrainte sur le fond, et nous obligerons au minimum une seule des deux cercles modélisant les poumons à vérifier la condition de la transformée tout ou rien en niveaux de gris.

D'un autre coté, on permettra une variation sur la distance séparant le centre des différents éléments structurants. Imposant un minimum égal à la somme des deux rayons du cercle modélisant le cœur par rapport à ceux des poumons, et un maximum égal à la taille de l'image divisée par deux, et commençant par la distance minimale, on est sûr de couvrir tous les cas de la figure III.27.

La transformée tout ou rien en niveaux de gris de Ronse [13] s'appliquera en tenant compte de la non rigidité de l'élément structurant. On l'appliquera en utilisant les éléments structurants avec la distance « d » minimale , et on finira l'application avec la même distance à son maximum (Fig III.28).

**III.1.3. Résultats et disscussion :** Le résultat final de la détection de la zone cardiaque par la transformée tout ou rien en niveaux de gris est prometteur du point de vue qualité, nous avons obtenu de bons résultats sur les images utilisées.

Du point de vue temps d'exécution, l'algorithme de détection de la zone cardiaque ne prend pas beaucoup de temps pour obtenir les résultats de cette étape, Le but étant de réaliser cette segmentation instantanément et en temps réel.

 l'application de cette méthode sur des images de coupes différentes du cœur a permis de donner les résultats illustrés en figure III.29:

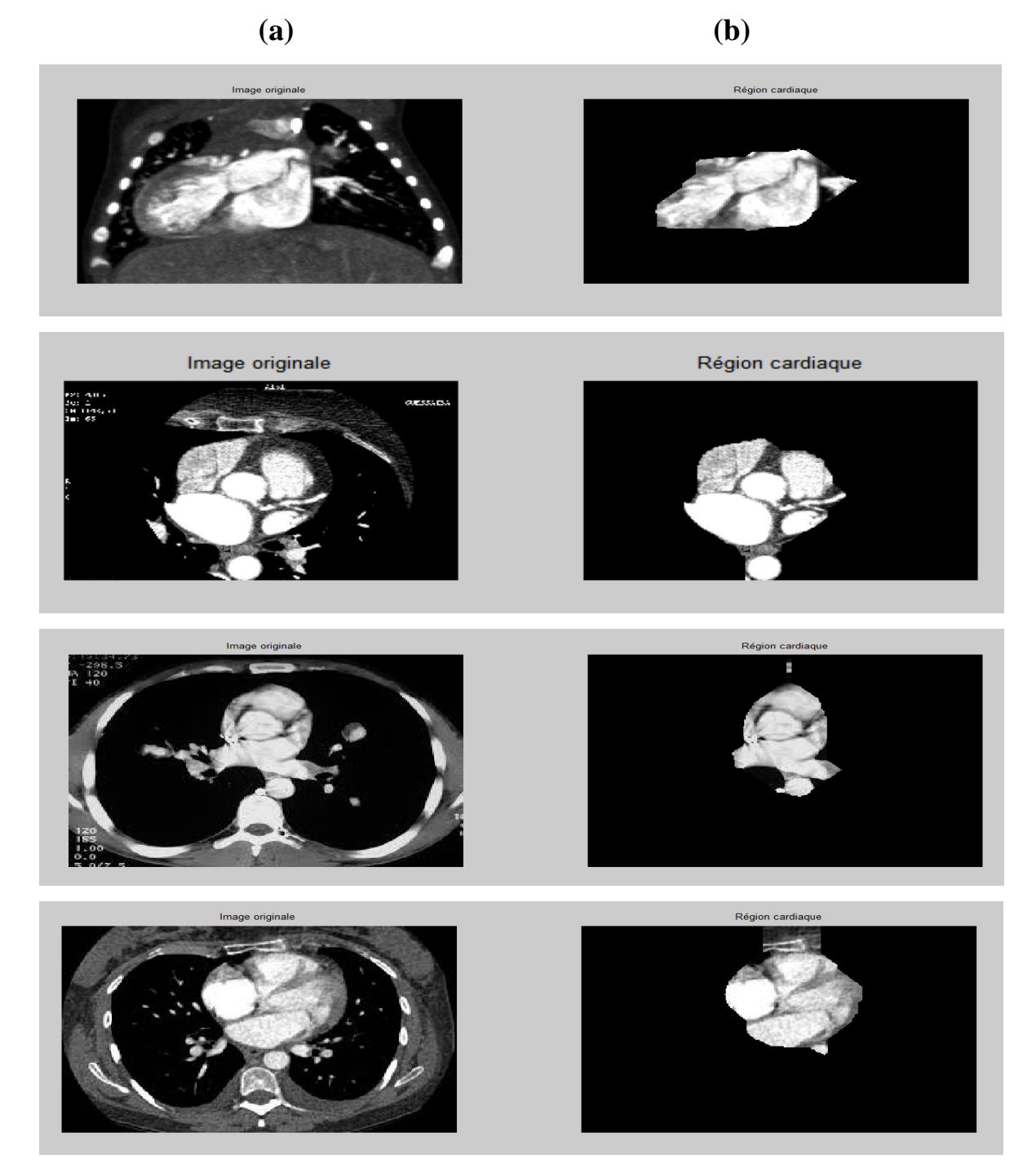

**Fig.III.29 Résultats d'application de la TTR NG pour l'extraction de la zone d'intérêt : a) image originale ,b) segmentation de la région d'intérêt**

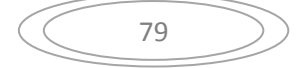

## *III.1.4. Comparaison entre les 2 méthodes proposées pour l'extraction de la zone d'intérêt :*

Dans cette partie le but était de réduire au maximum l'espace de recherche des artères coronaires. Cet espace minimal n'est autre que la zone contenant le cœur.

Pour le faire deux méthodes différentes ont été proposées :

La première s'est réalisée en appliquant un seuillage manuel pour binariser l'image originale qui est en niveaux de gris et à travers un certain nombre d'opérateurs de morphologie mathématique et en suivant un enchainement bien précis de ces opérateurs nous avons pu séparer la région d'intérêt des autres parties de l'image.

Dans la deuxième méthode une transformée en tout ou rien à niveaux de gris a été appliquée afin de séparer cette zone du reste de l'image avec un temps de calcul réduit. Cela montre les bonnes performances de cette nouvelle méthode de transformée en tout ou rien appliquée sur des images en niveaux de gris pour l'extraction de la zone d'intérêt qui peut être considérée comme la meilleure méthode utilisée pour satisfaire ce besoin.

La figure III.30 montre les résultats de segmentation de la région d'intérêt par les deux méthodes :

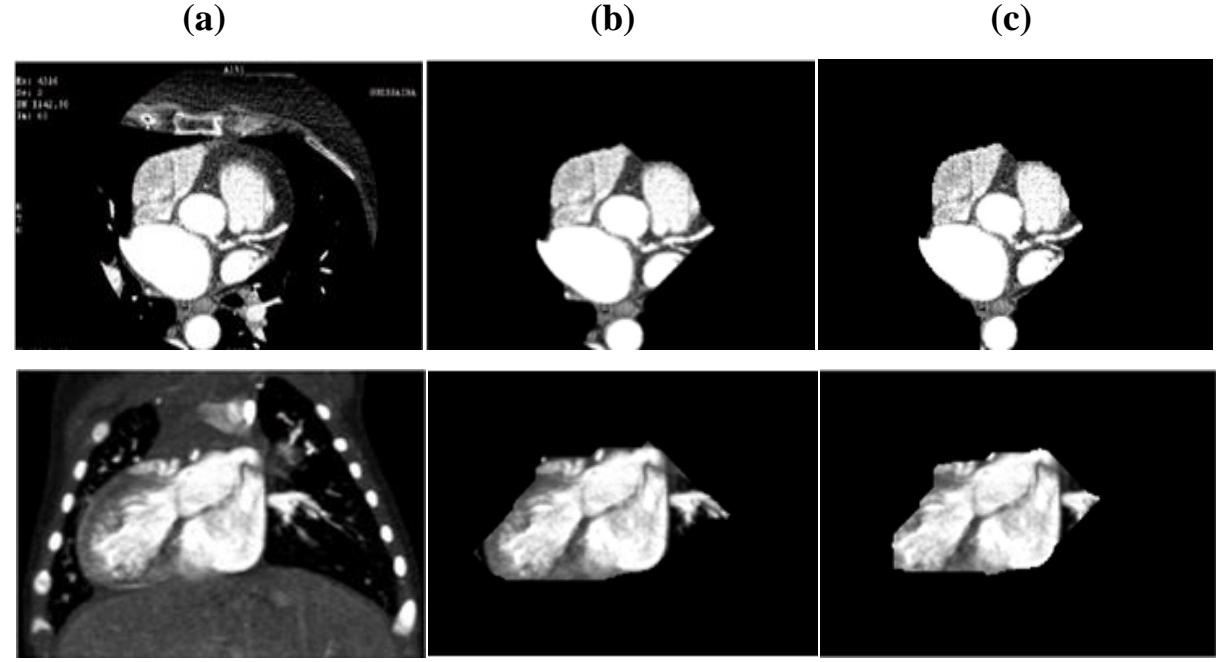

**Fig.III.30 Comparaison entre les deux méthodes utilisées pour l'extraction de la région d'intérêt : a) image originale , b) région d'intérêt par l'approche de seuillage , c) région d'intérêt par la TTR NG**

 $80$ 

### **III.2. Deuxième étape : Extraction des artères coronaires :**

Dans le but de détecter les sténoses coronaires à partir de l'image résultante de l'étape précédente qui contient uniquement la zone cardiaque on doit d'abord faire l'extraction des artères coronaires afin de réduire la fenêtre de travail lors de traitements ultérieurs pour diminuer le temps d'exécution, et pour rendre les taches qui viennent après plus performantes.

### **III.2.1. Algorithme proposé pour l'extraction des artères coronaires :**

On a suivi l'algorithme donné par la figure III.31:

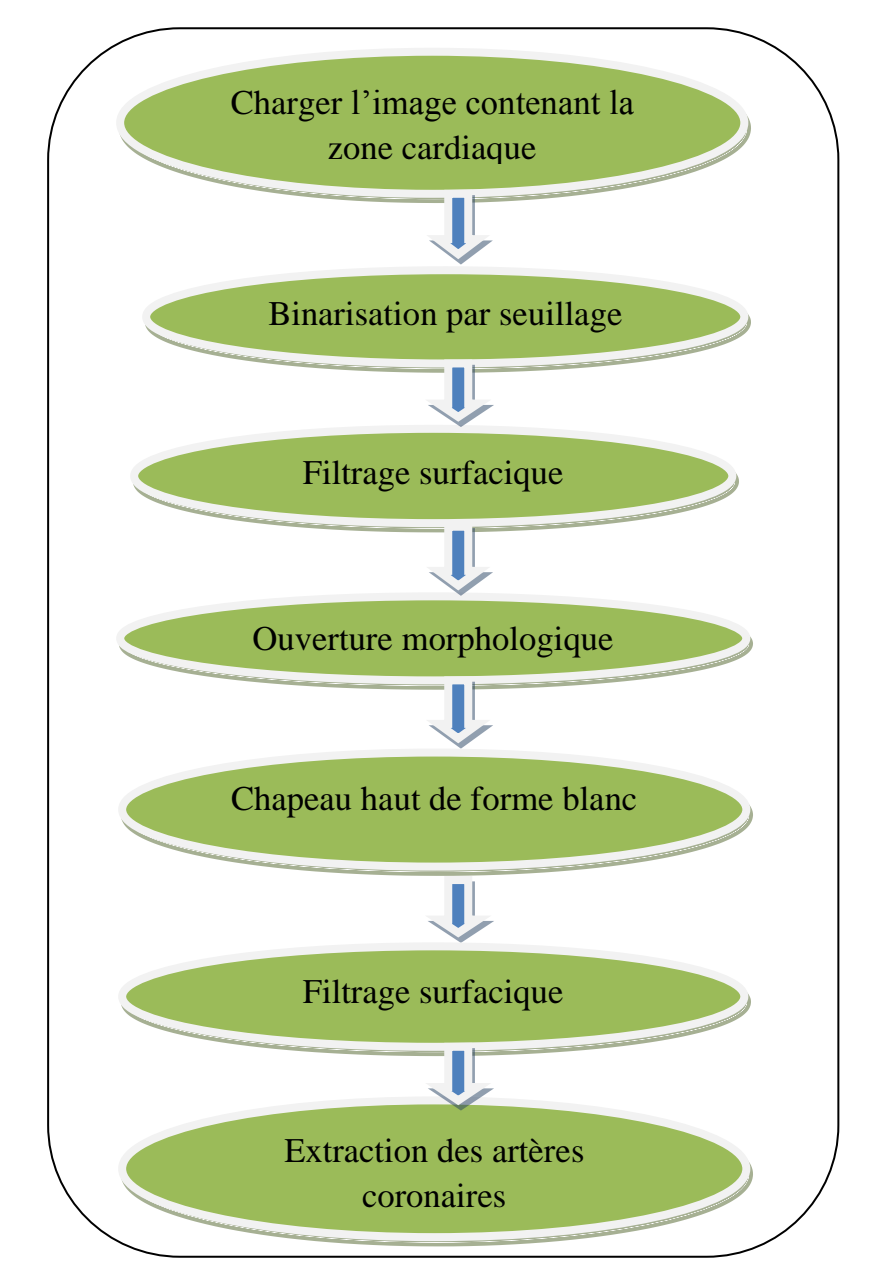

**Fig.III.31** *Algorithme proposé pour l'extraction des artères coronaires*

#### **III.2.2. Résultats et discussion :**

Afin d'extraire les artères coronaires nous avons appliqué un seuillage manuel et un ensemble d'opérateurs morphologiques sur l'image résultat de l'étape précédente qui contient uniquement la zone cardiaque :

 La figure III.32 montre le résultat d'extraction des artères coronaires en suivant l'algorithme décrit dans la figure III.31:

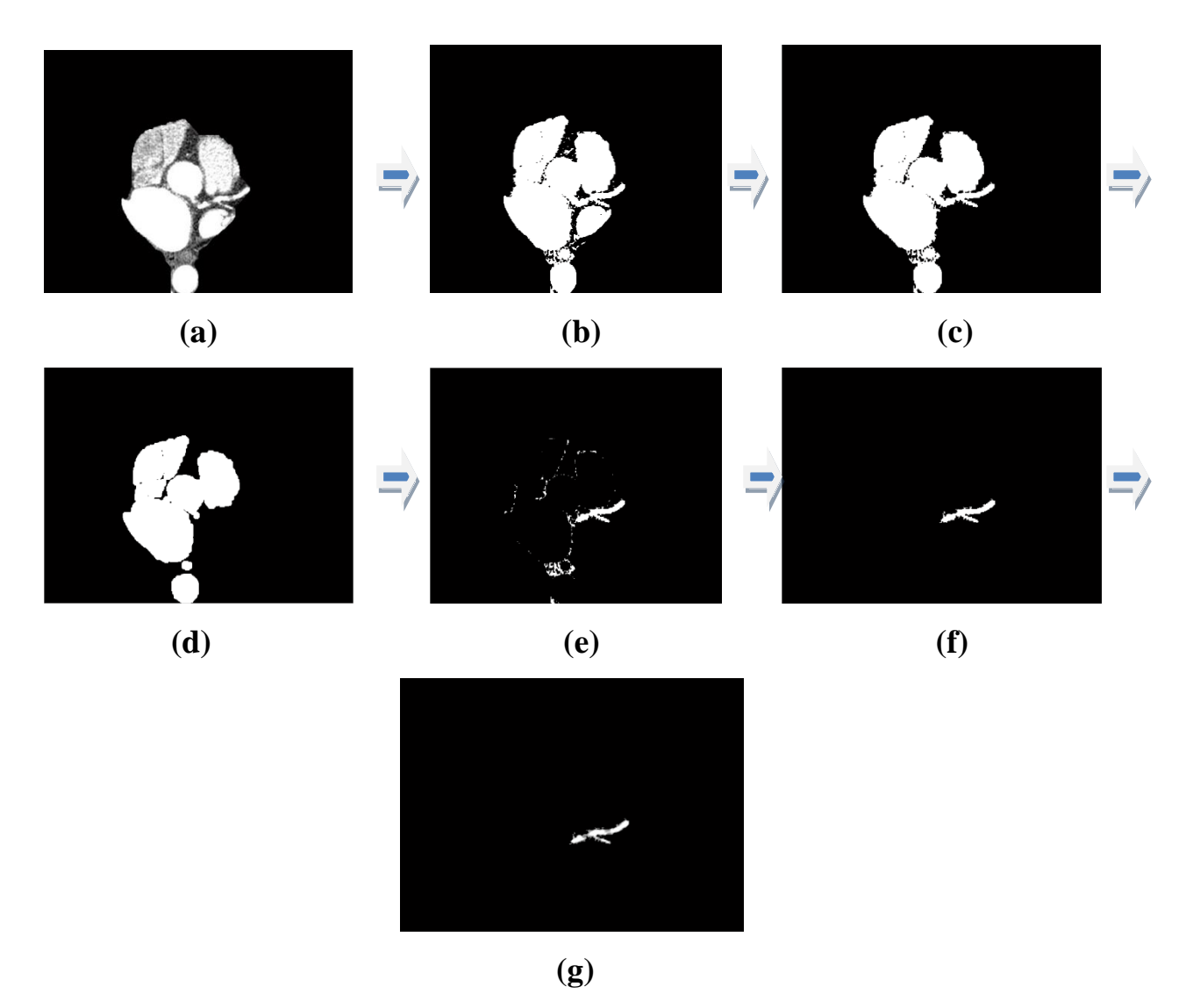

**Fig.III.32 Extraction des artères coronaires : (a) image originale contenant la zone cardiaque , (b) image binarisée par seuillage , (c) filtrage surfacique, (d) ouverture morphologique , (e) chapeau haut de forme blanc (f) filtrage surfacique, (g) artère coronaire extrait par multiplication arithmétique**

Dans la première étape l'image initiale est binarisée en appliquant un seuil égal à 0.4 (fig III.32.(b) ).

Dans l'étape suivante nous avons appliqué sur l'image binaire obtenue précédemment un filtrage surfacique dans le but d'éliminer les structures indésirables qui n'appartiennent pas aux artères coronaires, donc l'application de ce filtrage surfacique nous a permis de donner la figure III.32.(c) .

Après on a appliqué une ouverture morphologique sur le résultat de l'étape précédente dans le but d'éliminer les petite structures claires. le résultat obtenu est illustré en figure III. $32.(d)$ .

Par la suite nous avons appliqué un chapeau haut de forme blanc définie par une soustraction entre l'image binaire par seuillage et son ouverture, d'où on a obtenu le résultat de la figure III.32.(e) .

On remarque d'après ce résultat qu'on n'a pas encore réussi à faire l'extraction des artères coronaires, c'est pour cela qu'on a appliqué encore une fois un filtrage surfacique sur l'image obtenue où on obtient bien les artères coronaires en binaire illustrées en figure III.32.(f) .

Enfin nous récupérons les artères coronaires avec un fond nettoyé à partir d'une simple multiplication arithmétique entre les pixels de l'image obtenue qui contient les artères coronaires en binaire et les pixels de l'image contenant la zone cardiaque en niveaux de gris ( fig III.32.(g) ).

Notre algorithme a été testé sur plusieurs images parmi lesquelles, en voici un autre exemple :

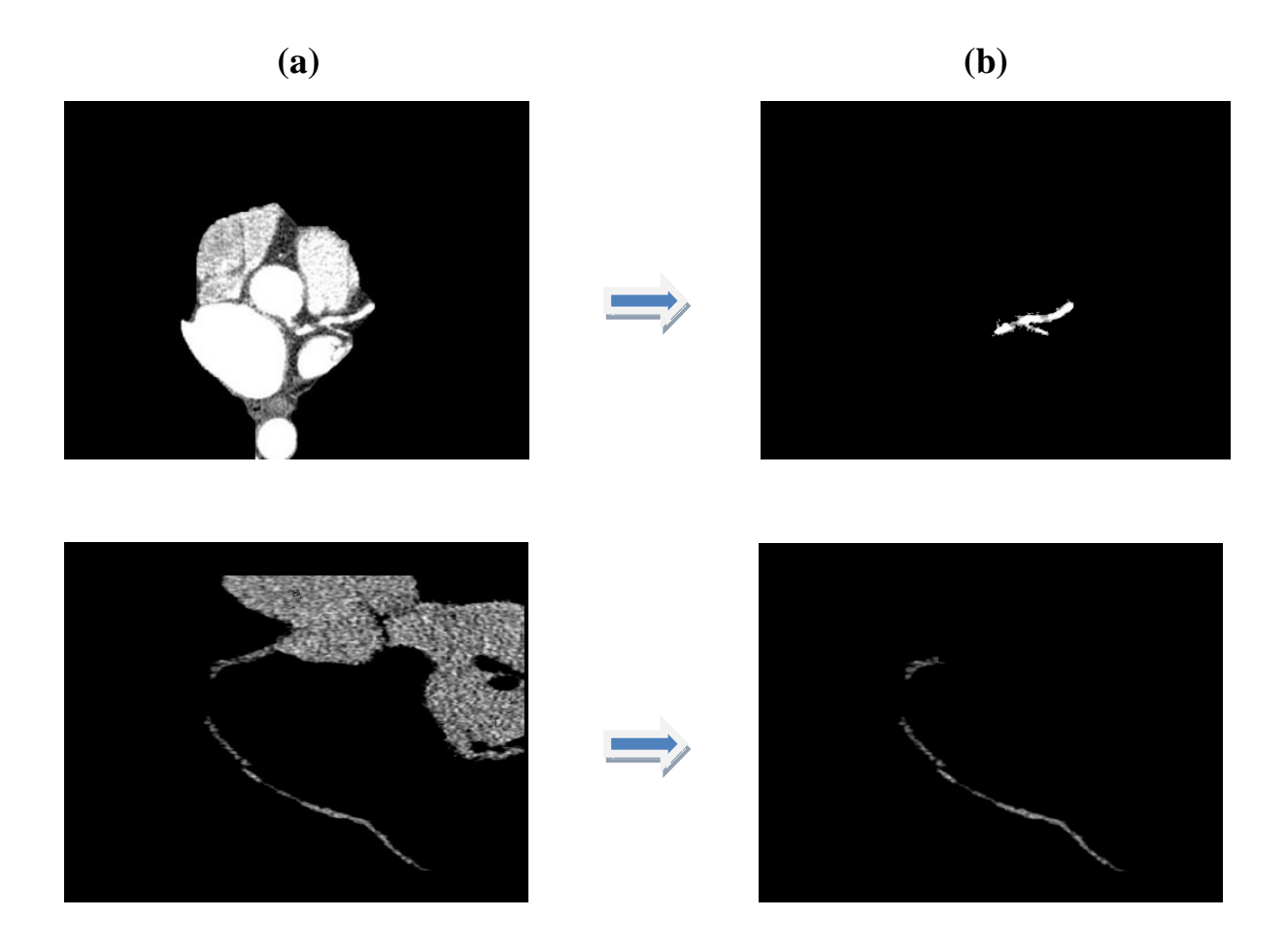

**Fig.III.33 Extraction des artères coronaires : (a) : image originale , (b) : artères coronaires segmentées**

#### **III.3. Troisième étape : Détection et localisation des sténoses coronaires :**

La détection des sténoses coronaires est une tache importante et délicate pour le diagnostic précoce des pathologies coronariennes.

Cette difficulté se résume, pour une large part, dans la complexité des images obtenues par scanner coronaire et d'autre part, la diversité des types de sténose coronaire à détecter. Tenant compte de ces difficultés, nous avons présenté une approche qui permet de détecter et de localiser ces lésions coronaires.

## **III.3.1. Algorithme proposé pour la détection et la localisation des sténoses coronaires :**

La stratégie principale de la détection et la localisation des sténoses, proposé dans ce chapitre est illustrée dans la figure III.34 :

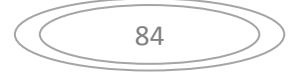

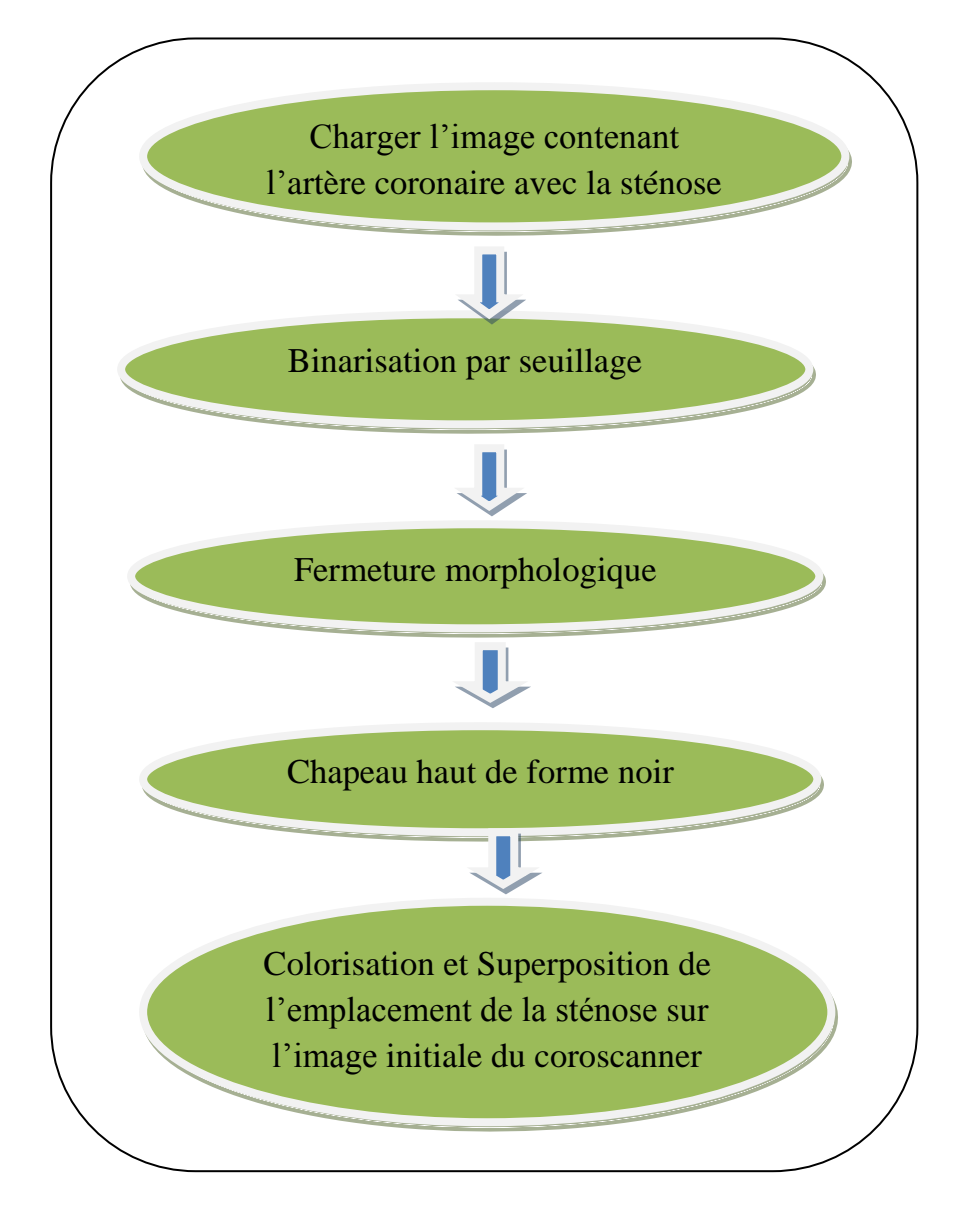

**Fig.III.34 Algorithme proposé pour la détection et la localisation des sténoses coronaires**

#### **III.3.2. Résultats et discussion :**

L'application de cet algorithme sur les images résultantes de l'étape précédente qui contiennent uniquement les artères coronaires ainsi que la sténose en guise de détection de cette dernière a donné les résultats de la figure III.35 :

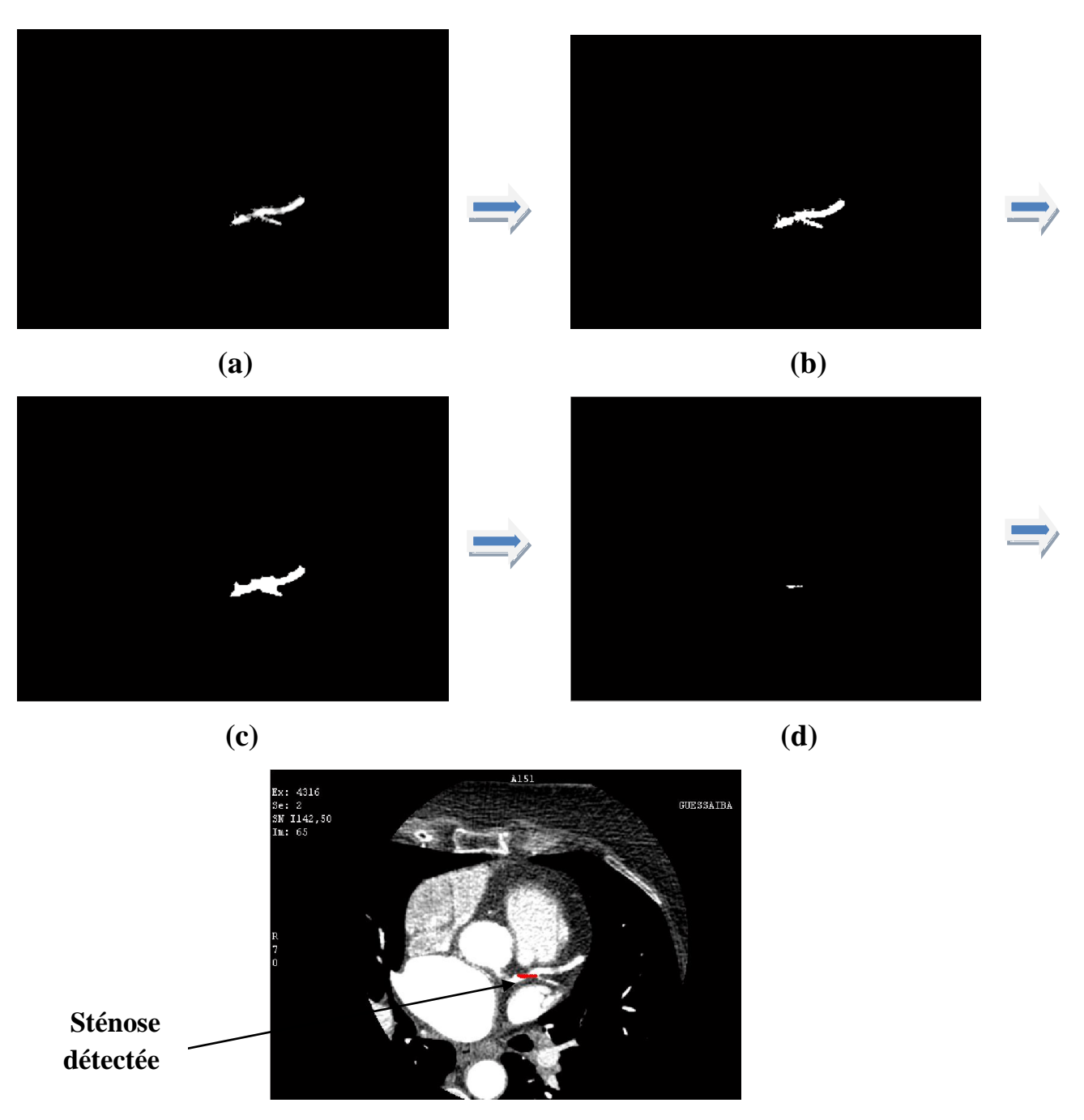

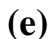

**Fig.III.35 Exemple de détection et localisation d'une sténose coronaire au niveau du tronc commun : (a) : image originale contenant les artères coronaires en NG , (b) : binarisation par seuillage , (c) fermeture morphologique , (d) chapeau haut de forme noir , (e) sténose détectée et localisée sur l'image originale**

L'algorithme se fonde sur l'application des opérateurs morphologiques.

Puisque nous exploitons des opérateurs de la Morphologie Mathématique binaires

l'image fournie en entrée doit être binarisée en utilisant un seuil manuel(fig III.35.b).

Une fermeture morphologique est ensuite appliquée sur l'image binaire qui permet d'obtenir un masque binaire des artères en bouchant le trou de la sténose (fig III.35.c). A partir de ce résultat on effectue une soustraction entre ce masque binaire résultant après fermeture, et l'image contenant les artères en binare (chapeau haut de forme noir) On obtient donc l'emplacement de la sténose se trouvant au niveau du tronc commun avec un fond nettoyé ( fig III.35.d).

On effectue par la suite une colorisation en rouge par exemple de cet emplacement de sténose et en la superposant sur l'image initiale pour bien situer cette lésion et pour vérifier la fiabilité de notre algorithme de détection et de localisation de sténose coronaire à partir d'images obtenues par scanner coronaire ( fig III.35.e).

Pour valider notre algorithme nous l'avons testé sur d'autres images du coroscanner, La figure III.36 montre le résultat de détection et localisation d'une sténose se trouvant au niveau de l'artère coronaire droit :

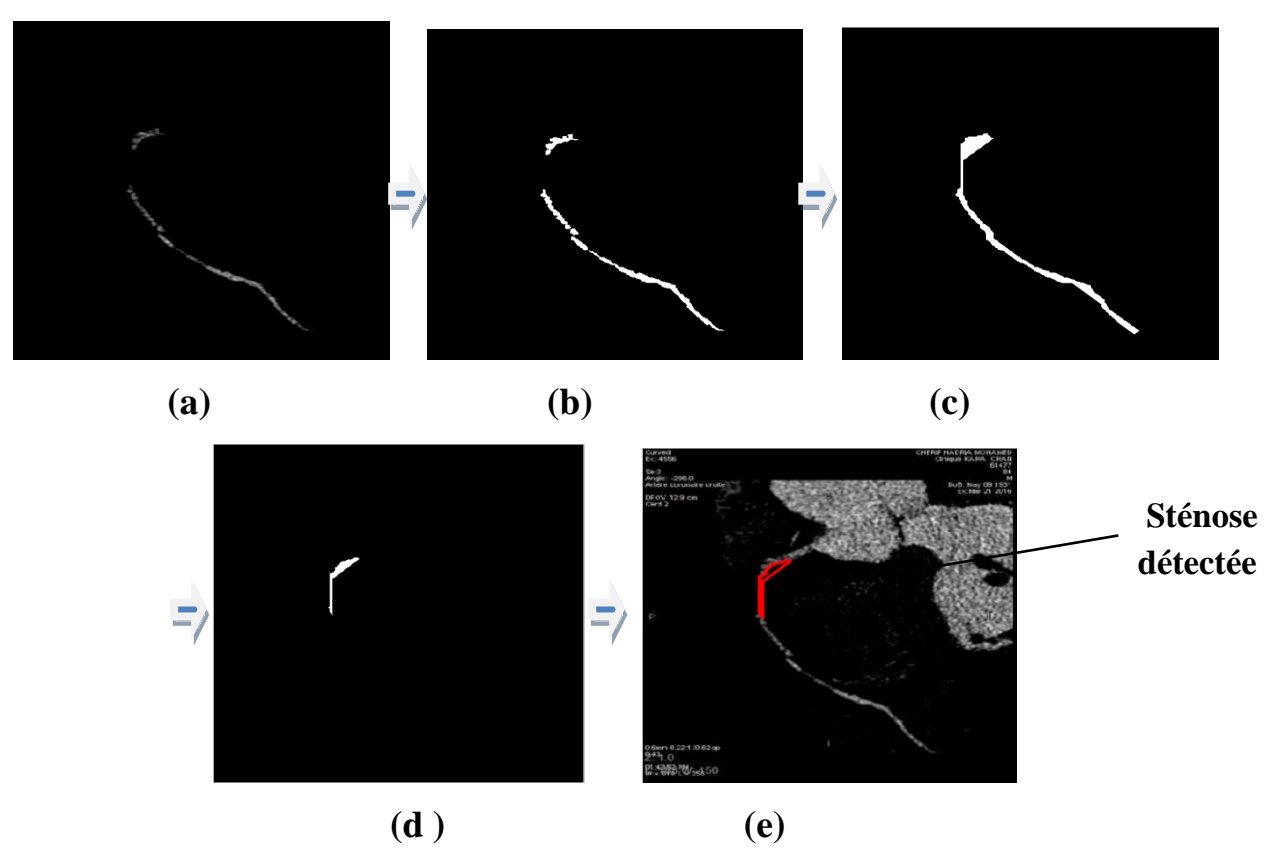

**Fig.III.36 Exemple de détection et de localisation d'une sténose au niveau de l'artère coronaire droit : (a) : image originale contenant les artères coronaires en NG , (b) : binarisation par seuillage , (c) fermeture morphologique , (d) chapeau haut de forme noir , (e) sténose détectée et localisée sur l'image originale**

Notre algorithme a été testé sur une autre image du coroscanner et a donné les résultats de la figure III.37 :

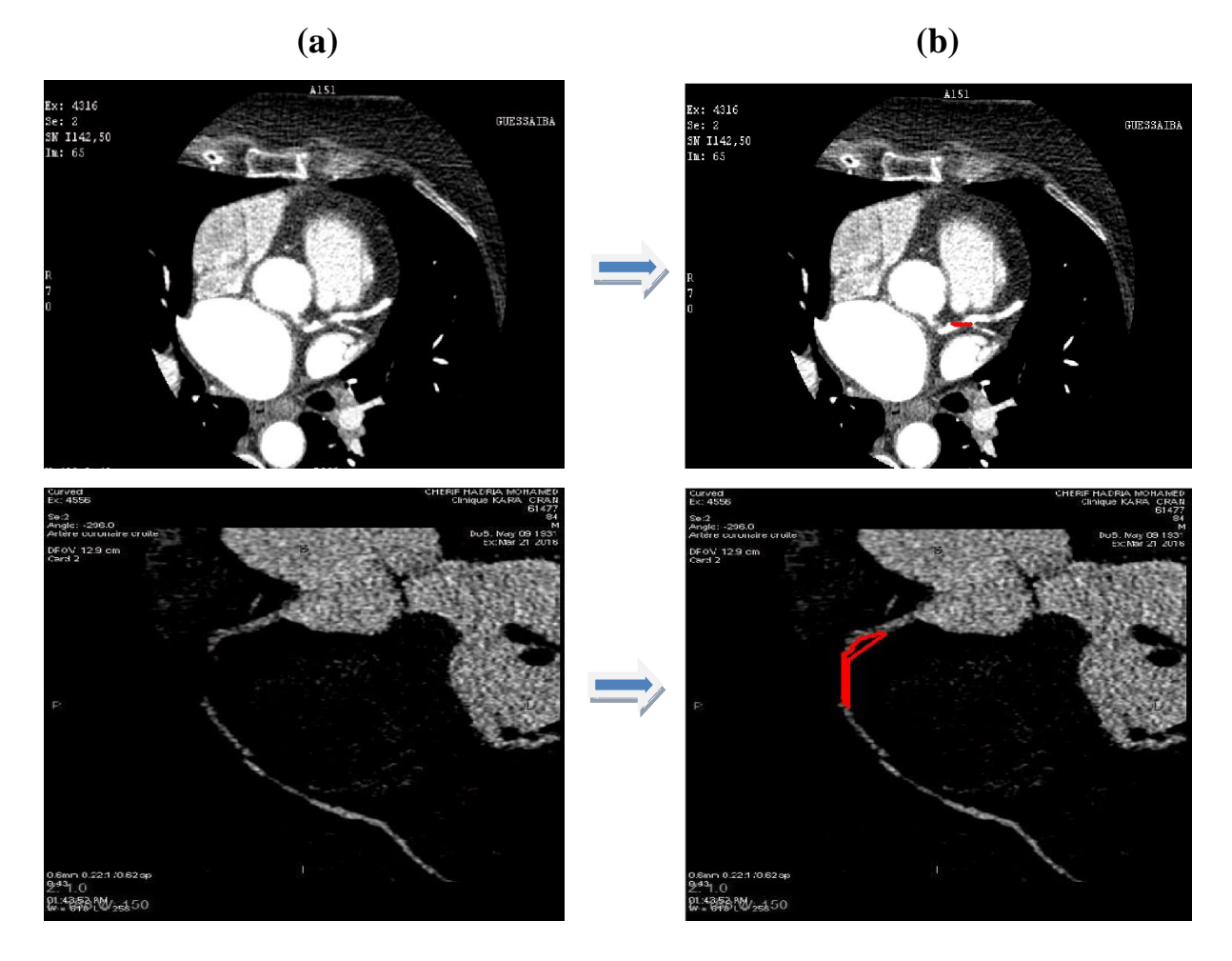

# **Fig.III.37 Validation de l'algorithme de détection et localisation des sténoses coronaires (a) Image originale ; (b) : sténose coronaire détectée et localisée sur**

## **l'image originale**

### **Conclusion :**

Dans ce chapitre nous avons mis au point un ensemble d'algorithmes de segmentation en vue de la détection et la localisation des sténoses coronaires qui font le centre d'intérêt de ce mémoire. Pour cela nous avons proposé une approche constituée de 3 étapes pour satisfaire ce besoin.

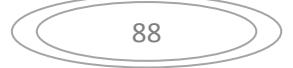

Dans la première partie de ce chapitre nous avons commencé par l'extraction de la zone cardiaque en appliquant un algorithme fondé sur le seuillage manuel ainsi qu'un ensemble d'opérations de prétraitement et de la morphologie mathématique notamment la transformée en tout ou rien sur des images en niveaux de gris qui, selon une étude comparative entre les résultats de cette méthodes et à ceux trouvés par les experts, nous permet de conclure que c'est la meilleure méthode utilisée pour l'extraction de la région d'intérêt ; elle représente un outil puissant en morphologie mathématique avec un temps de calcul assez faible.

Dans la deuxième partie, nous nous sommes intéressées à l'extraction des artères coronaires en appliquant un seuillage manuel ainsi qu'un ensemble d'opérateurs morphologiques sur l'image résultante de l'étape précédente qui contient uniquement la zone cardiaque.

Enfin et dans la troisième étape nous avons pu détecter les sténoses coronaires et les localiser sur l'image initiale obtenue par scanner coronaire.

Les algorithmes proposés dans ce chapitre ont été testés sur plusieurs images et donnent d'excellents résultats pour plusieurs cas différents de sténoses coronaires.

Il nous parait impossible de concevoir un algorithme qui donne de bons résultats pour toutes les images, ce qui prouve que l'interaction humaine demeurée nécessaire.

### **Conclusion générale :**

Dans le cadre du diagnostic d'une maladie coronarienne, une image tomographique TDM numérisée obtenue par scanner coronaire est prélevée du patient, le clinicien l'utilise ensuite pour déterminer la présence d'une pathologie au niveau des artères coronaires. Souvent, le clinicien doit segmenter manuellement les organes comme le cœur et même les vaisseaux comme les artères coronaires afin d'obtenir des renseignements tels que l'emplacement des lésions, leurs volumes ou diamètres pour savoir leur sévérité ou à quantifier l'ampleur des tissus altérés. Mais une segmentation manuelle sur chaque coupe, est très couteuse en temps, longue et fastidieuse.

La diversité des méthodes de segmentation nous offre plusieurs manières pour segmenter une image. Elle nécessite une connaissance à priori sur la taille, le type et la qualité des images et les structures que nous voudrons segmenter, cela veut dire que lorsqu'on veut avoir une bonne segmentation, il faut une bonne connaissance sur les sténoses coronaires.

Dans cette étude, une méthode semi-automatique pour la détection et la localisation des sténoses coronaires sur des images tomodensitométrique du coroscanner est établie. Nous avons utilisé la morphologie mathématique pour la segmentation de ces images TDM.

Cette méthode a été développée pour :

- La détection précoce des pathologies coronariennes.
- Réduire l'erreur commise par le radiologue.
- Construire un lecteur potentiel après le médecin cardiologue.

Nous avons présenté dans le troisième chapitre les résultats obtenus par les algorithmes proposées pour la détection et la localisation de ces lésions coronaires. Les algorithmes proposés donnent une très grande précision et des résultats satisfaisants.

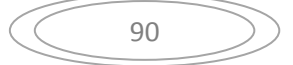

Les tests effectués sur les algorithmes proposés ont prouvé leur exactitude, de précision et de robustesse.

Cette étude nous montre que nos résultats suggèrent que les approches proposées sont efficaces dans la détection et la localisation des sténoses coronaires. En conclusion, les résultats comparés à ceux des experts, sont prometteurs.

### **Perspectives :**

Ce mémoire a permis de dégager de nombreuses perspectives que nous les résumons dans ces quelques lignes :

- Les attributs morphologiques que nous avons utilisés restent simples, donc il serait possible de les enrichir par d'autres attributs de plus hauts niveau.
- Une forte liaison relie le concept segmentation, caractérisation, et classification: après l'étape de l'extraction des paramètres pertinents une classification peut être envisagée pour valider les algorithmes proposés.
- Ainsi, les travaux futurs sont orientés à tester les approches développées sur un ensemble d'images en trois dimensions « 3D ».
- Une extension logique de cette approche est l'automatisation de système.

### **Références bibliographiques :**

[1]http://www.prevention.ch/lesarythmiescardiaques.htm

[2]http://www.md.ucl.ac.be/peca/coeur.html

[3[\]http://perso.telecom-paristech.fr/~bloch/ANIM/morpho.pdf](http://perso.telecom-paristech.fr/~bloch/ANIM/morpho.pdf) : isabelle Bloch.

[4]thèse de Mme Belladgham Aicha née Belgharbi bibliothèque faculté de technologie Tlemcen.

[5[\]http://sante.lefigaro.fr/actualite/2015/05/15/23730-comment-detecter-maladie](http://sante.lefigaro.fr/actualite/2015/05/15/23730-comment-detecter-maladie-coronaire)[coronaire.](http://sante.lefigaro.fr/actualite/2015/05/15/23730-comment-detecter-maladie-coronaire)

[6[\]https://fr.wikipedia.org/wiki/Coronarographie.](https://fr.wikipedia.org/wiki/Coronarographie)

[7[\]https://fr.wikipedia.org/wiki/Scanner\\_coronaire.](https://fr.wikipedia.org/wiki/Scanner_coronaire)

[8[\]http://sante.lefigaro.fr/actualite/2011/12/12/16422-quel-est-linteret-scanner](http://sante.lefigaro.fr/actualite/2011/12/12/16422-quel-est-linteret-scanner-cardiaque)[cardiaque.](http://sante.lefigaro.fr/actualite/2011/12/12/16422-quel-est-linteret-scanner-cardiaque)

[9[\]http://santeweb.ch/santeweb/Maladies/khb.php.Calcification\\_des\\_arteres\\_](http://santeweb.ch/santeweb/Maladies/khb.php.Calcification_des_arteres_) arteriosclerose&khb\_lng\_id=2&khb\_content\_id=5447

[10[\]http://www.medtronic.fr/votre-sante/maladie-arteres-coronaires/.](http://www.medtronic.fr/votre-sante/maladie-arteres-coronaires/)

[11[\]http://www.adetec-coeur.fr/maladies\\_des\\_arteres\\_coronaires](http://www.adetec-coeur.fr/maladies_des_arteres_coronaires)

[12[\]http://www.ikonet.com/fr/ledictionnairevisuel/static/qc/coeur](http://www.ikonet.com/fr/ledictionnairevisuel/static/qc/coeur)

[13]C. RONSE. « A lattice-theoretical morphological view on template extraction in images ». Journal of Visual Communication & Image Representation, 7(3) :273– 295, septembre 1996.

[14]Bessem Bouraoui segmentation automatique de l'arbre coronaire à partir d'images angiographiques 3D+T du scanner 2009.

[15]Yang, G., Kitslaar, P., Frenay, M., Broersen, A., Boogers, M. J., Bax, J. J., Dijkstra, J.: Automatic centerline extraction of coronary arteries in coronary computedtomographic angiography. Int. J. Cardiovasc. Imaging. 28(4), 921-933 (2012

[16] http://perso.telecom paristech.fr/~bloch/ANIM/morpho.pdf : isabelle Bloch.

[17] Hugues TALBOT, Introduction à la Morphologie Mathématique, Théorie et applications, version 2.0, 20 octobre 2010

[18]Master en génie biomédical [Approches de segmentation : application à la détection des opacités mammaires] (HAMLA Ahlam )2015.

[19]cour de morphologie mathématique ( master 1 Image et signaux en médecine : Monsieur BESSAID).

[20] Contribution à la segmentation des réseaux vasculaires cérébraux obtenus en IRM .intégration de connaissance anatomique pour le guidage d'outils de morphologie mathématique . M. Nicolas Passat (2005)

[21]ImenMelki, Hugues Talbot, Jean Cousty, Laurent Najman, Céline Pruvot, JérômeKnoplioch,and Laurent Launay. A hybrid algorithm for automatic heart delineation in CT angiography.In Computer Assisted Radiology and Surgery - CARS'2012,, France, 2012.

[22]Yang, G., Chen, Y., Tang, L., Shu, H., Toumoulin, C Automatic le ftventricle segmentation based on multi-atlas registration in 4D CT images. In IEEE ISBI2014, (2014)

[23]Yang, G., Broersen, A., Petr, R., Kitslaar, P., de Graaf, M. A., Bax, J. J. Automatic coronary artery treelabeling in coronary computed tomographic angiographydatasets. In IEEE CinC 2011, 109-112 (2011).

[24]Fully Automatic Coronary Calcification Detection in Non-Contrast CT Images Guanyu YangLIST, Key Laboratory of Computer Network and Information Integration 2014

[25]Towards an automated framework for coronary lesions detection and quantication in cardiac CT angiography ImenMelki 2015 Champs-sur-Marne, France